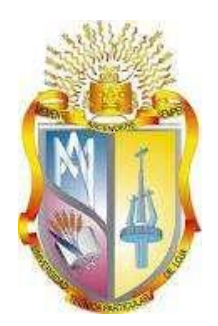

# **UNIVERSIDAD TÉCNICA PARTICULAR DE LOJA** *La Universidad Católica de Loja*

# **ÁREA TÉCNICA**

# TÍTULO DE INGENIERO EN SISTEMAS INFORMÁTICOS Y COMPUTACIÓN

Verificación de Competencias Académicas en base a niveles de habilidad mediante elementos semánticos.

TRABAJO DE TITULACIÓN

**AUTOR:** Ortiz Sánchez, Corina Lizbeth.

**DIRECTORA:** González Eras, Alexandra Cristina, Ing.

LOJA – ECUADOR

2016

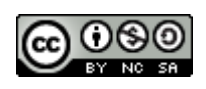

*Esta versión digital, ha sido acreditada bajo la licencia Creative Commons 4.0, CC BY-NY-SA: Reconocimiento-No comercial-Compartir igual; la cual permite copiar, distribuir y comunicar públicamente la obra, mientras se reconozca la autoría original, no se utilice con fines comerciales y se permiten obras derivadas, siempre que mantenga la misma licencia al ser divulgada.<http://creativecommons.org/licenses/by-nc-sa/4.0/deed.es>*

*Septiembre, 2016*

# **APROBACIÓN DEL DIRECTOR DEL TRABAJO DE TITULACIÓN**

<span id="page-2-0"></span>Ingeniera.

Alexandra Cristiana González Eras.

# **DOCENTE DE TITULACIÓN**

De mi consideración:

El presente trabajo de titulación: Verificación de Competencias Académicas en base a niveles de habilidad mediante elementos semánticos realizado por Ortiz Sánchez Corina Lizbeth, ha sido orientado y revisado durante su ejecución, por cuanto se aprueba la presentación del mismo.

Loja, abril de 2016

f)……………………………

# **DECLARACIÓN DE AUDITORÍA Y CESIÓN DE DERECHOS**

<span id="page-3-0"></span>"Yo Ortiz Sánchez Corina Lizbeth declaro ser autor (a) del presente trabajo de titulación: Verificación de Competencias Académicas en base a niveles de habilidad mediante elementos semánticos, de la Titulación de Sistemas Informáticos y Computación, siendo González Eras Alexandra Cristiana directora del presente trabajo; y eximo expresamente a la Universidad Técnica Particular de Loja y a sus representantes legales de posibles reclamos o acciones legales. Además certifico que las ideas, conceptos, procedimientos y resultados vertidos en el presente trabajo investigativo, son de mi exclusiva responsabilidad.

Adicionalmente declaro conocer y aceptar la disposición del Art. 88 del Estatuto Orgánico de la Universidad Técnica Particular de Loja que en su parte pertinente textualmente dice: "Forman parte del patrimonio de la Universidad la propiedad intelectual de investigaciones, trabajos científicos o técnicos y tesis de grado o trabajos de titulación que se realicen con el apoyo financiero, académico o institucional (operativo) de la Universidad"**.**

f..................................................... Ortiz Sánchez Corina Lizbeth

1104448327

## **DEDICATORIA**

Con inmenso amor dedico este proyecto a mis padres Luis Ortiz y Corina Sánchez, quienes con su esfuerzo, sacrificio, confianza e infinito amor han permitido que llegue a concluir con esta etapa de mi vida y por ser el motor para levantarme y seguir adelante.

A mis hermanos Willan y Luis quienes me han impulsado a lograr mis metas y por ser un ejemplo a seguir. A mis sobrinos Sol María, Scarlet, Marcela, Luis Israel y Shashita quienes han alegrado mi vida desde el inicio de su existencia.

A Dante quien con su paciencia y amor me incentivo a seguir luchando por mis metas.

Este título va con mucho cariño para ustedes, por estar presente en todo momento a lo largo de mi carrera profesional. A parte de la vida son lo mejor que Dios me regalo, los amo con todo mi ser.

*Corina Lizbeth Ortiz Sánchez*

#### **AGRADECIMIENTO**

Agradezco primeramente a Dios, por regalarme la vida y ser mi guía en todo momento para forjar mi futuro.

A mis padres y hermanos por confiar en mí, y por la paciencia que han tenido en ver cumplida esta meta. Mil gracias, Dios les pague y les múltiple todo lo que han hecho por mí.

A mi tutora de Tesis Ing. Alexandra González quien con sus conocimientos y experiencia ha sabido guiarme para culminar el presente trabajo de fin de titulación.

A la titulación de Sistemas Informáticos y Computación, y a mis profesores quienes me impartieron sus conocimientos en el transcurso de la carrera.

Muchas gracias a todos, por ser parte de mi formación profesional.

*Corina Lizbeth Ortiz Sánchez*

# **INDICE DE CONTENIDOS**

<span id="page-6-0"></span>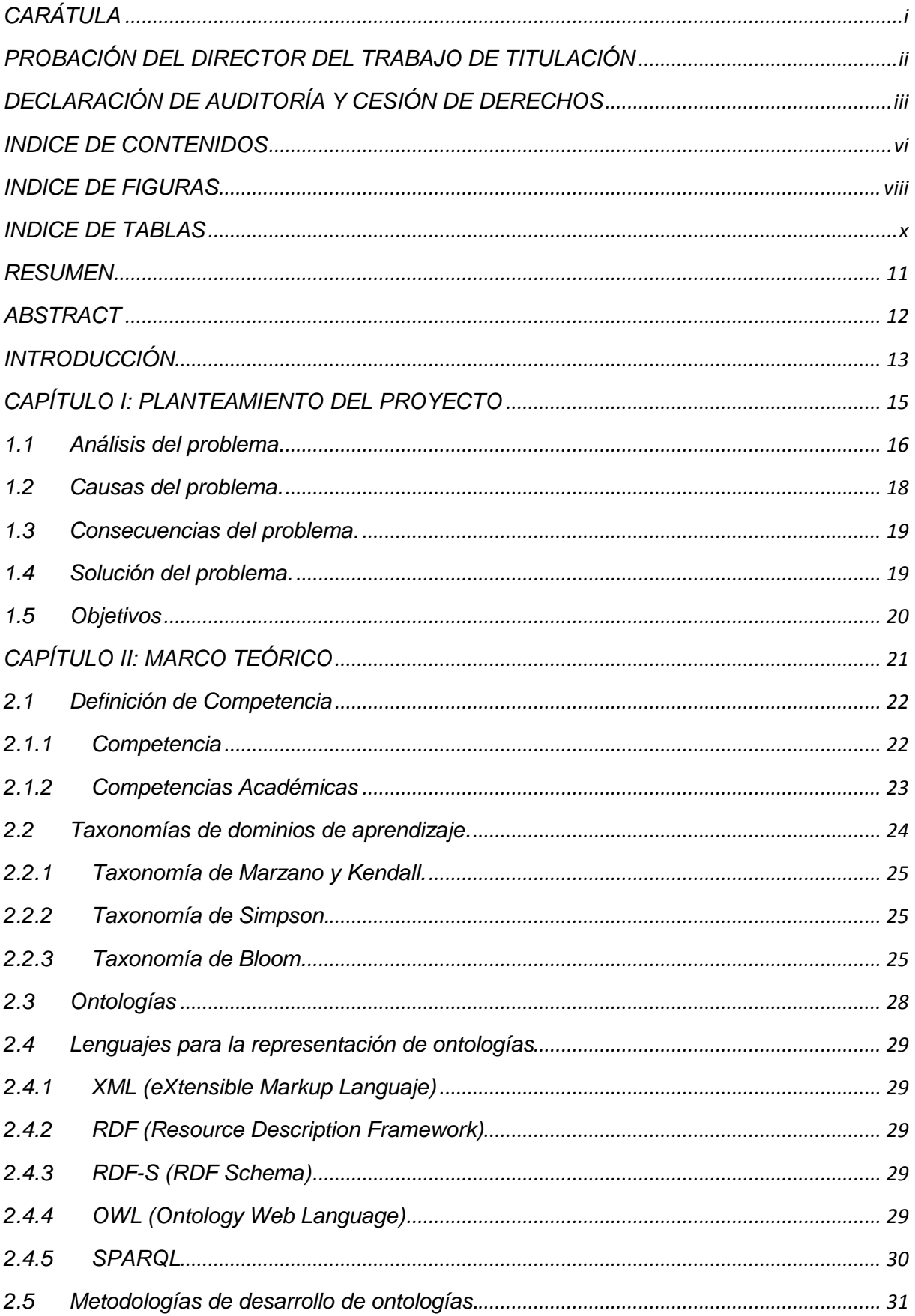

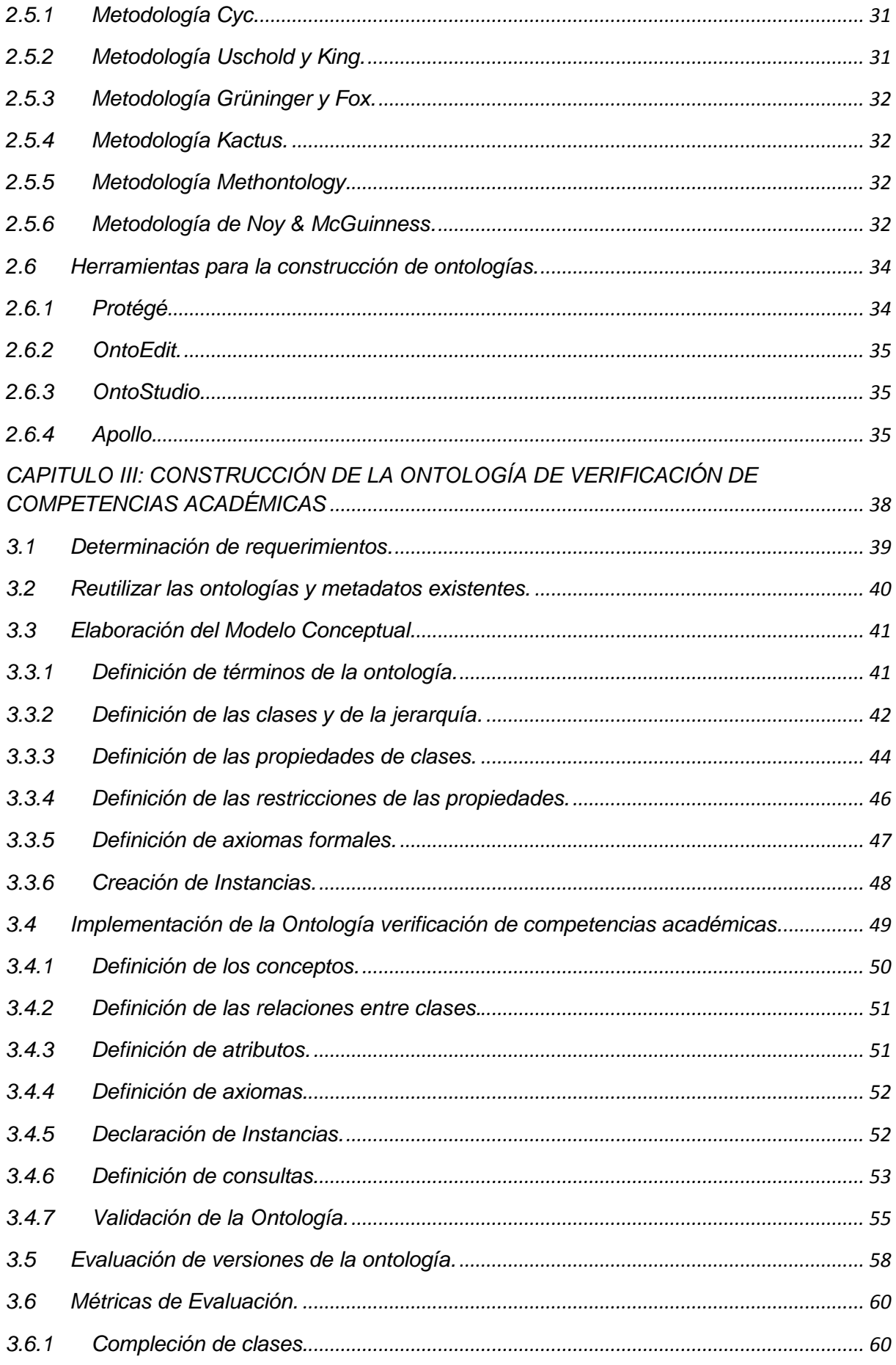

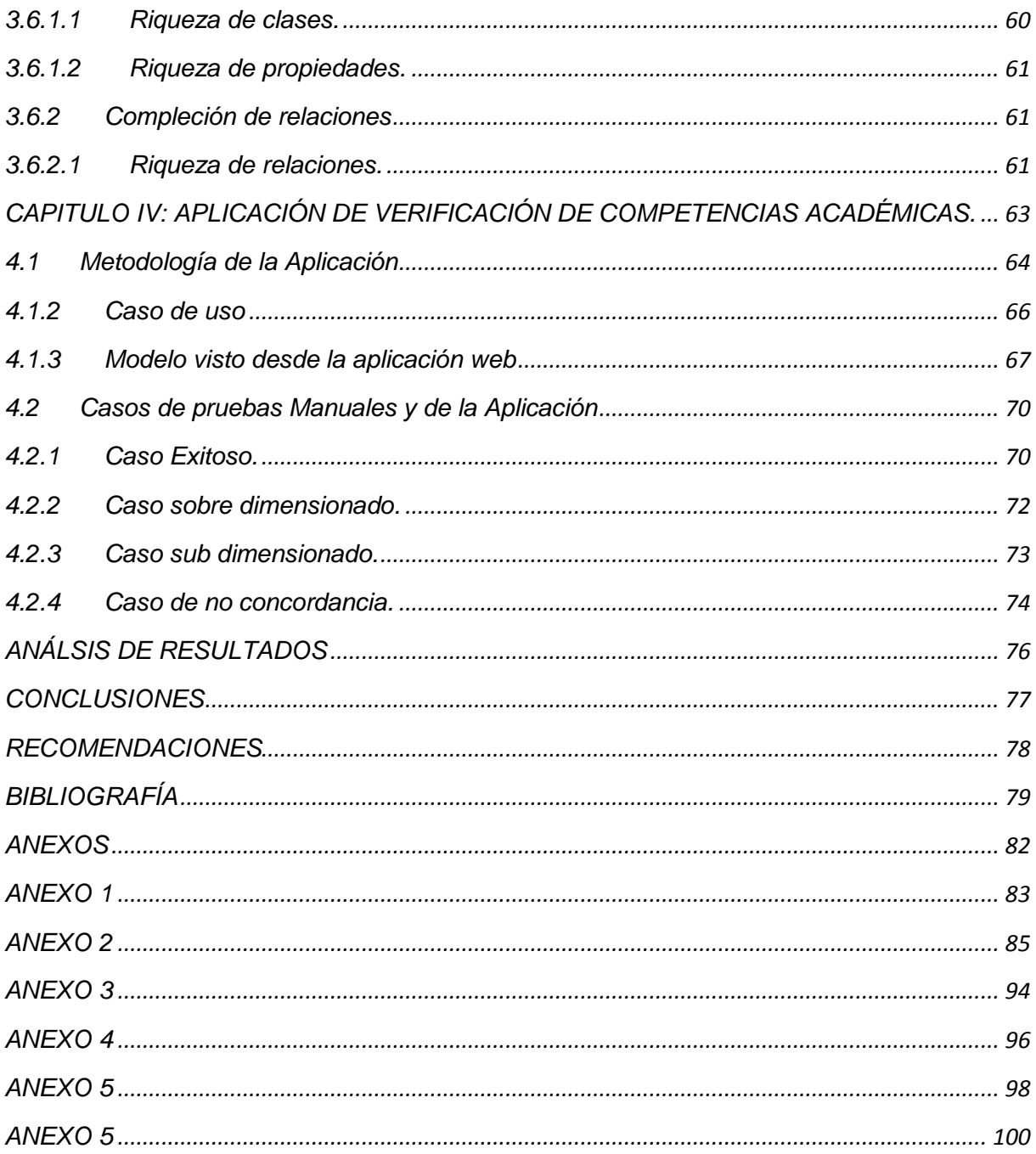

# **INDICE DE FIGURAS**

<span id="page-8-0"></span>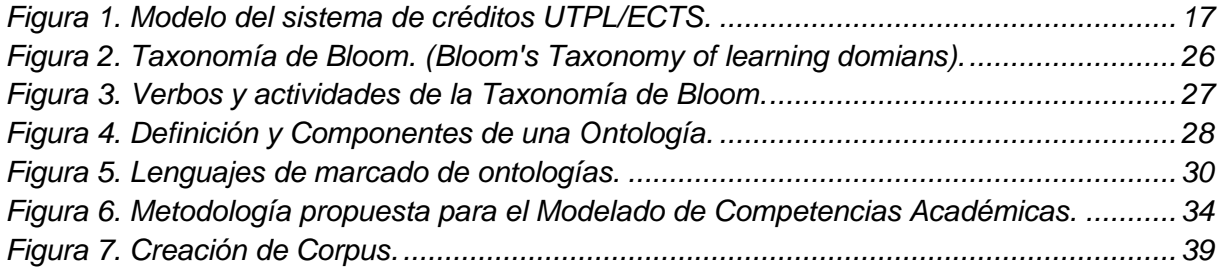

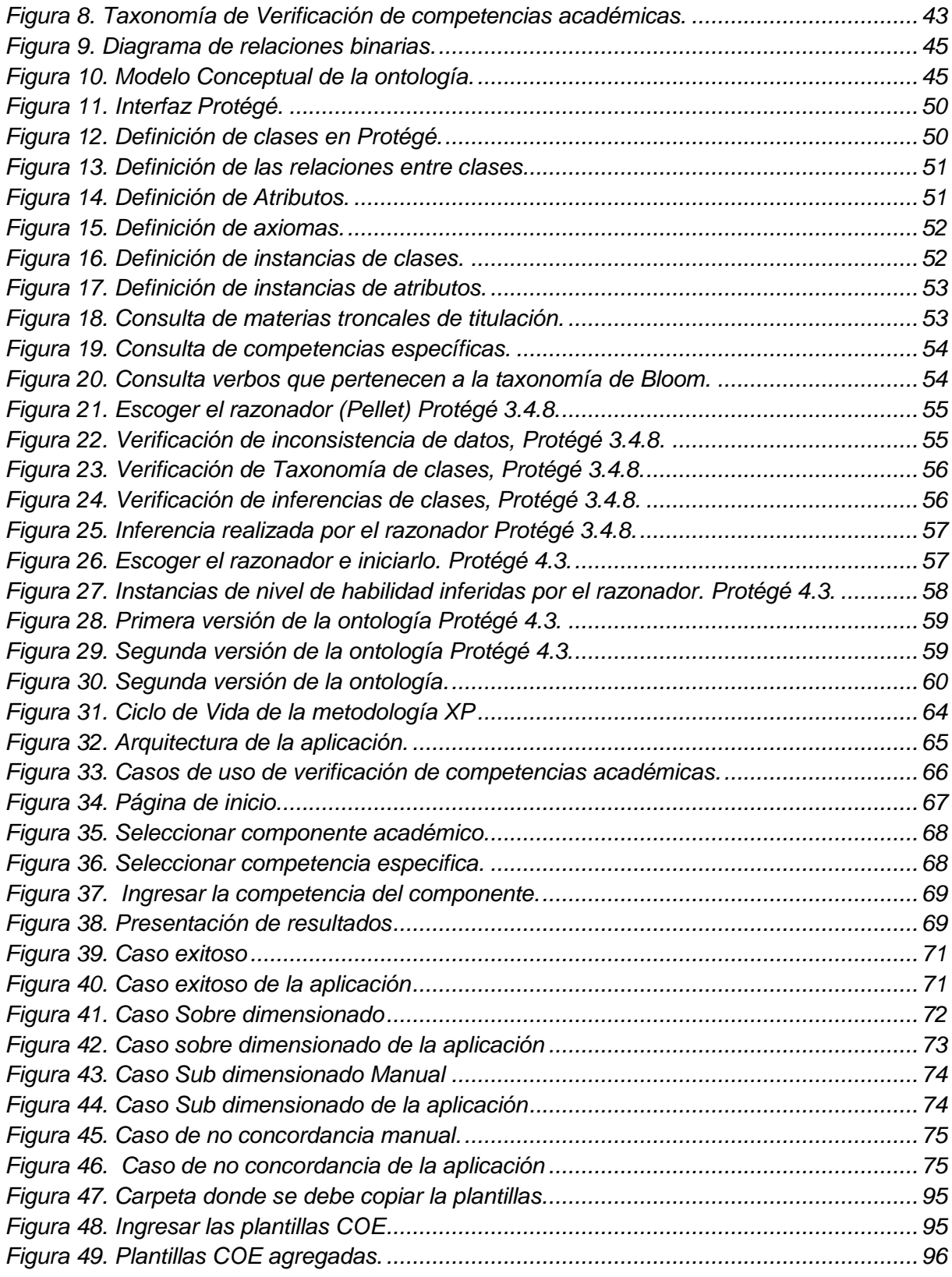

## **INDICE DE TABLAS**

<span id="page-10-0"></span>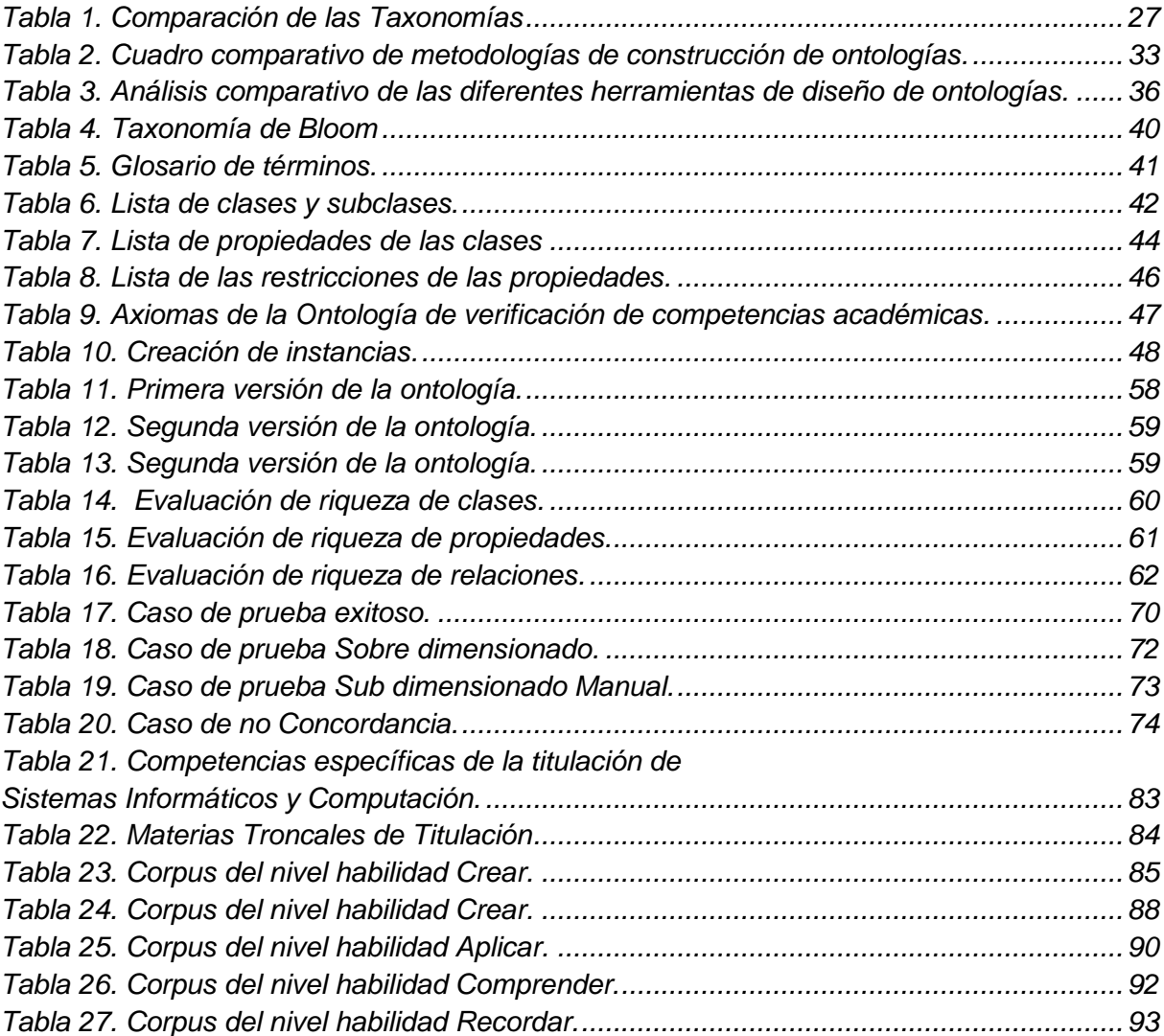

#### **RESUMEN**

<span id="page-11-0"></span>El siguiente trabajo de titulación tiene como finalidad la Verificación de Competencias Académicas en base a niveles de habilidad mediante elementos semánticos; para ello, se desarrolló un modelo ontológico que permite la comparación del nivel de habilidad de la competencia del componente versus la competencia específica de la titulación de acuerdo a una taxonomía de habilidades predefinida, estableciendo la dimensión que ocupan las habilidades comparadas. De esta manera, el modelo permite determinar si la habilidad de la competencia de componente corresponde o no al nivel cognitivo de habilidad indicado por la competencia específica, dando la oportunidad al docente de recibir la retroalimentación correspondiente en caso de error.

Para el desarrollo del modelo ontológico que es la base principal de este proyecto se usó la metodología hibrida de Noy & McGuiness y Methontology; se toma la taxonomía de Bloom para la verificación de los niveles de habilidad. Además, para el desarrollo se usaron herramientas como: CmapTools COE (Mapa Conceptual), Protégé (Ontología), y finalmente el API Jena para la demostración del modelo ontológico.

<span id="page-11-1"></span>**Palabras Claves:** Ontología, taxonomía, competencias académicas, modelado.

#### **ABSTRACT**

The following work aims degree Verification academic competitions based on skill levels by semantic elements; for this, an ontological model that allows comparison of the skill level of competition component versus the specific competence of the degree according to a predefined taxonomy developed skills, setting the dimension occupying skills compared. Thus, the model can determine whether the ability of competition component or not to the cognitive skill level indicated by the specific competition, giving teachers the opportunity to receive feedback on error.

To develop the ontological model which is the main basis of this project the hybrid methodology Noy & McGuinness and Methontology was used; Bloom's taxonomy for verification of skill levels is taken. CmapTools COE (Concept Map), Protégé (Ontology), and finally the Jena API to show ontological model: In addition, development tools as were used.

**Keywords:** Ontology, taxonomy, academic competitions, modeling.

#### **INTRODUCCIÓN**

<span id="page-13-0"></span>Este proyecto tiene como objetivo la construcción de un modelo ontológico para la verificación de competencias académicas en base a los niveles de habilidad que expresa la misma. Para el modelado se tomó como punto de referencia la matriz de competencias específicas y los planes académicos de la Titulación de Sistemas Informáticos y Computación, la cual corresponde a la modalidad presencial de la UTPL.

El modelo ontológico de verificación de competencias en base a los niveles de habilidad, será de ayuda para el docente, porque le permitirá verificar si la habilidad de la competencia que ingresó está o no en el mismo nivel de habilidad de la competencia específica, ya que debe haber una coherencia entre las competencias definidas para una titulación y las competencias que el docente asigna, porque este será el indicador de que las competencias se están cumpliendo dentro de un plan de estudios. El modelo ontológico también servirá como base para la implementación en diferentes escuelas y para la construcción de un modelo que evalué no solo el nivel de habilidad sino también el dominio de conocimiento en una competencia.

Para el desarrollo del proyecto de tesis en el capítulo I, se realiza el análisis del problema; en el cual se identifican las características principales de la gestión de las competencias específicas de la titulación y sus transferencias hacia los planes de componente académico, así como la problemática existente en cuanto a definir competencias. Al final se realiza el planteamiento del proyecto.

El Capítulo II, presenta el marco teórico de la tesis en el cual se realiza una definición de conceptos esenciales como son: competencia, competencias académicas y competencias en ciencias de la computación. Dado que el proyecto se enmarca hacia el estudio de la habilidad en la competencia, se realiza una revisión general de diferentes taxonomías de habilidad en el dominio cognitivo.

El Capítulo III, describe la elaboración del modelo conceptual y la implementación del modelo ontológico para la verificación de competencias en base a la metodología seleccionada. También se presenta una interfaz que permite al usuario la interacción con el modelo, además se muestra la evaluación de modelo ontológico, a través de indicadores como: riqueza de clases, propiedades y relaciones;

13

En el Capítulo IV, se detalla el desarrollo de aplicación de demostración de la ontología de verificación de competencias académicas, también casos enfocado en la detección de cuatro estados: caso exitoso, caso de sobre dimensión, caso de sub dimensión, y caso no acorde.

Finalmente, se presentan los resultados obtenidos conclusiones y recomendaciones obtenidas con el desarrollo del proyecto de tesis.

El modelo ontológico de verificación de competencias en base a los niveles de habilidad, será de mucha ayuda para el docente, ya que le facilitará la verificación de las competencias de componente que quiera asignar a una competencia específica, también servirá como base para la implementación en diferentes titulaciones de la UTPL.

Para la construcción de este modelo se hizo uso de la malla curricular de Sistemas Informáticos y Computación de la cual se estrago solo las materias troncales de titulación, la matriz de competencias y planes de estudios, además se elaboró un corpus de sinónimos de la taxonomía de Bloom y sin lugar a duda el uso de las herramientas fueron de ayuda para facilitar la construcción del modelado.

Al momento del desarrollo del presente trabajo de fin de titulación, se presentó algunos inconvenientes el más importante fue la escasa información que existe en base a trabajos relacionados con la verificación de competencias académicas.

<span id="page-15-0"></span>**CAPÍTULO I: PLANTEAMIENTO DEL PROYECTO**

En este capítulo, se realiza el análisis del problema; mediante el cual se logran conocer la función de la gestión de las competencias específicas de la titulación y su traspaso hacia los planes de componente académico, la asignación de competencias de componente por parte del docente, así como la problemática existente. Finalmente se plantea una solución al problema.

#### <span id="page-16-0"></span>**1.1 Análisis del problema.**

La Universidad Técnica Particular de Loja, sigue el modelo de aprendizaje por competencias, en el cual las competencias se constituyen en la base de los procesos de enseñanza aprendizaje. Para ello, la universidad tiene definida un cierto número de competencias genéricas que contienen las actitudes (emociones y valores) que cada alumno tiene que alcanzar y desarrollar sin importar la carrera que curse, y además debe cumplir con las competencias específicas, que son propias de cada titulación (UTPL, 2012).

Hoy por hoy la tendencia de las universidades es representar o definir en los perfiles de egreso un conjunto de competencias, que el estudiante debe alcanzar al finalizar sus estudios (Soto-Fuentes, Reynaldos-Grandón, Martínez-Santana, & Jerez-Yáñez, 2014), esto hace que sea necesaria la verificación del cumplimiento de competencias a nivel de los componentes académicos.

La Universidad Técnica Particular de Loja, se acoplo a un nuevo modelo académico fundado en el Sistema Europeo de Transferencia y Acumulación de Créditos, European Credit Transfer System (ECTS)<sup>1</sup>, el mismo que toma en cuenta el esfuerzo del estudiante por cumplir los objetivos de un programa académico que se puntualizan en los resultados del aprendizaje y de las competencias alcanzadas (UTPL, 2011).

El modelo  $ECTS-UTPL<sup>2</sup>$ , fue implementado en un comienzo en la modalidad presencial en septiembre del 2007, en vista de que se consideraba a este un ambiente favorable para poder consolidar el nuevo modelo académico, más adelante en el periodo académico octubre 2009–febrero 2010 se pone en práctica en la modalidad a distancia (UTPL, 2011). El modelo del sistema de créditos ECTS es el siguiente:

**.** 

<sup>1</sup> http://ec.europa.eu/education/ects/ects\_es.htm

<sup>&</sup>lt;sup>2</sup> http://www.utpl.edu.ec/

Sistemas de Créditos UTPL-ECTS modelo académico y de investigación se refleja en la adopción del sistema académico UTPL–ECTS que se desarrolla con la colaboración permanente de escuelas y CITTE's en donde profesores investigadores comparten su experiencia de vida académica y personal con sus estudiantes, los cuales aprenden, en el aula, en el CITTE's, en la vida de la universidad. Para valorar todas las actividades que realizan los estudiantes en adquirir y desarrollar las competencias necesarias para su formación, nos basamos en el modelo del sistema de créditos ECTS (UTPL, 2012, p.10).

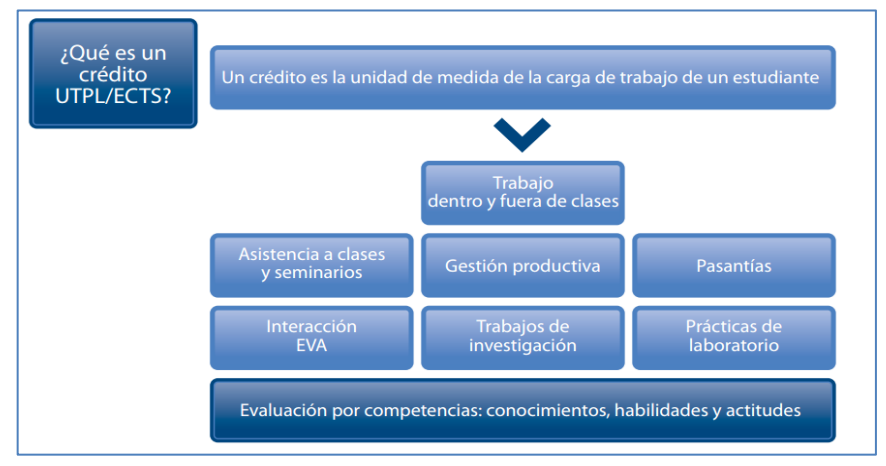

**Figura 1.** Modelo del sistema de créditos UTPL/ECTS. Fuente. (UTPL, 2012).

<span id="page-17-0"></span>La UTPL dentro de su modelo académico, plantea una formación basada en competencias, en el mismo que se ha tomado como referencia el proyecto Tuning<sup>3</sup>.(UTPL, 2012). Actualmente, las competencias se las ve como acciones integrales para poder "identificar, interpretar, argumentar y resolver problemas del contexto con idoneidad y ética" (Tobón, Pimienta, & García, 2010). Estas competencias a su vez son propuestas en un plan de estudios, el cual indica que el estudiante debe adquirir estas competencias para poder aprobar una materia.

*El Plan Docente de la materia*, refleja los lineamientos generales bajo los cuales se va a desarrollar la materia; está diseñado en función del alumno como protagonista de su aprendizaje, en el cual se especifican elementos claves como objetivos, competencias específicas, competencias del componente, indicadores, contenidos y actividades a realizar. (UTPL, 2012, p.14).

**.** 

<sup>3</sup> http://tuning.unideusto.org/tuningal/

*El Plan de estudios o plan docente "*es un conjunto de asignaturas y créditos académicos organizados en componentes de formación, que un estudiante debe cursar para alcanzar los objetivos de formación de un programa académico".(UCC, 2014).

Tomando en cuenta el diseño y la gestión de objetos de aprendizaje, el Plan Docente se convierte en el eje principal con el cual el docente se encarga de decidir cuando y donde crea, selecciona y organiza los diferentes elementos necesarios para una determinada materia.(Cabrera & Mas, n.d.)

Cada titulación de la UTPL crea un perfil de profesional, en el cual están inmersas las competencias que el estudiante debe desarrollar en el transcurso de su carrera, aquí los expertos escogen un cierto número de competencias genéricas y definen las competencias específicas.

La titulación de Sistemas Informáticos y Computación, crea el perfil de profesional y este a su vez es validado tanto externa como internamente la validación se basa principalmente en la competencias: La validación externa se procede realizando entrevistas al sector privado y a instituciones del estado con la finalidad de tener diferentes puntos de vista, y de esta manera determinar el peso que tiene cada una de las competencias para el desarrollo del Ingeniero de Sistemas Informáticos y Computación y poder retroalimentar las competencias existentes. La validación interna se la realiza involucrado a los docentes quienes se encargar de validar y aprobar las competencias genéricas propuestas por la  $EGA<sup>4</sup>$ , establecer niveles de dominio y asignar al componente académico las competencias específicas y genéricas; a partir de esto se crea la matriz de cruce de las competencias con cada una de las materias.

El docente puede establecer en el plan de componente las competencias específicas que crea conveniente en base a la matriz de cruce, es aquí cuando el docente debe asignar las competencias del componente.

#### <span id="page-18-0"></span>**1.2 Causas del problema.**

En el modelo académico ECTS, los créditos no pueden ser el único indicador para valorar el desempeño del estudiante, la forma ideal es evaluar los resultados del aprendizaje y competencias que las instituciones ofrecen en los diferentes planes de estudio (TUNING, 2002 citado por Reina, 2008).

**.** 

<sup>4</sup> Dirección General Académica UTPL

El docente debe asignar competencias del componente a cada una de las competencias específicas en el plan de estudios, las mismas que el estudiante debe alcanzar para aprobar una materia; estas competencias son determinados por el docente en base a su conocimiento en la asignatura; pero sin embargo en ocasiones no domina el fundamento de las competencias y por eso se crean inconsistencias entre los niveles de habilidad y dominio de conocimiento propuestos para el desarrollo del componente académicos y los determinados en las competencias específicas.

Actualmente está verificación se la realiza en el plan de estudios, a través de un proceso de revisión por pares en base a una rúbrica de indicadores, pero el éxito de este proceso depende en gran medida de la experiencia del par en el manejo de competencias.

#### <span id="page-19-0"></span>**1.3 Consecuencias del problema.**

Debido a que no existe una correspondencia clara para el docente en la definición de competencias, no se llega a cumplir a cabalidad las competencias específicas porque al proponer niveles de habilidad diferentes no se establecen las actividades necesarias para alcanzar las competencias específicas. Pueden existir algunos casos que son:

- Sobre dimensión: cuando el nivel de habilidad planteado por el docente este en un nivel superior al que propone la competencia específica.
- Sub dimensión: este caso es cuando el nivel de habilidad expuesto por el docente en el plan de estudios es inferior a la competencia específica.
- No concordancia: cuando el nivel de habilidad que plantea el docente no pertenece a una habilidad.

Lo mismo puede pasar con el dominio del conocimiento el cual necesita de un estudio más exhaustivo.

#### <span id="page-19-1"></span>**1.4 Solución del problema.**

Como solución del problema, se plantea la creación de un modelo ontológico para la verificación de competencias; concretamente cuando se intenta definir el nivel de habilidad que debe estar inmersa en una competencia.

A partir de esto, se propone la verificación de las habilidades entre las competencias, con el propósito de establecer el indicador de cumplimiento de éstas en relación a las competencias específicas del perfil versus las competencias del componente académico en

base a una taxonomía de aprendizaje. Para ello se usará niveles de habilidades como punto de referencia y reglas que definen las relaciones de las habilidades.

En el caso de producirse la sobre dimensión, sub dimensión, o no existencia de la habilidad, se debe retroalimentar al docente con habilidades o verbos de acción que puedan ser usados para describir la competencia específica que se quiere definir a través de las competencias del componente.

## <span id="page-20-0"></span>**1.5 Objetivos**

## **Objetivo General:**

 Establecer un modelo ontológico con el cual se logre la verificación de los niveles de habilidad de las competencias, con el propósito de establecer el indicador de cumplimiento de éstas en relación a las competencias específicas del perfil y las competencias del componente académico.

## **Objetivos Específicos:**

- Investigar metodologías y herramientas necesarias para la elaboración del modelado.
- Definir la metodología y herramientas a utilizar para modelar las competencias académicas.
- Implementar el modelo ontológico que nos permita la representación de las competencias académicas.
- Realizar la validación y evaluación de la ontología.

<span id="page-21-0"></span>**CAPÍTULO II: MARCO TEÓRICO**

En este capítulo se detalla la definición de: competencia, competencias académicas. En vista de que el proyecto centra su estudio en los verbos de acción o habilidad que se expresan en la competencia, se realiza una revisión general de diferentes taxonomías de habilidad en el dominio cognitivo. Además se mencionan algunas metodologías, herramientas y lenguajes para la construcción de modelos ontológicos realizando cuadros comparativos para definir cuál de ellas se usará para el proyecto.

#### <span id="page-22-0"></span>**2.1 Definición de Competencia**

Para hablar de competencias académicas primero se debe tener clara la definición de competencia, la cual se ha desarrollado a partir de la década de los veinte en las diferentes partes del mundo, pero ha prestado su mayor atención en los países de Alemania, Inglaterra, Estados Unidos, Australia y Argentina (Huerta, Pérez & Castellanos, 2000 citado por (Charria Ortiz, Sarsosa Prowesk, Uribe Rodríguez, López Lesmes, & Arenas Ortiz, 2011). En la revisión de la bibliografía se han encontrado algunas definiciones de competencias de diferentes autores.

#### <span id="page-22-1"></span>**2.1.1 Competencia**

(Chomsky, 1957) y (Hymes, 1972); nombrado en (Charria Ortiz et al., 2011) analiza a las competencias desde un punto de vista lingüístico en donde el concepto de competencia es separado en competencia que es el conocimiento y dominio que el hablante u oyente tiene de su lenguaje; y actuación que es el uso que se da al lenguaje en situaciones específicos. Desde una perspectiva sociolingüístico. Además menciona que según su origen gramatical "la competencia nace del verbo 'competer', que significa 'pertenecer a' o 'incumbir', lo que da lugar al sustantivo competencia, y al adjetivo competente para indicar apto o adecuado".

En la década actual, (Lévy-Leboyer, 2000) manifiesta que la persona tiene un sinnúmero de conductas por las cuales crea competencias que se manifiestan dependiendo la situación en la que se encuentren. En cambio (Sternberg, 2000) enunciado en (Charria Ortiz et al., 2011), entiende la competencia como un conocimiento implícito que, más que ser una inteligencia académica o general, está más bien relacionado con la habilidad para resolver problemas específicos de la vida diaria. (Alzina, 2003) y (Muñoz, Quintero y Munévar, 2001)citado por (Charria Ortiz et al., 2011) menciona que la competencia es el conjunto de conocimientos, habilidades y actitudes que se aplican en una tarea específica. Otra definición es la de (Maldonado, 2006) publicado por (Rafael, 2011) en donde afirma que "La

 $22$ 

competencia es la integración dinámica del saber ser, saber conocer y saber hacer, que impulsa un desempeño idóneo y superior en la solución de situaciones y problemas reales dentro del contexto cambiante donde se desarrolla la vida de la persona humana"(p.4).

(Paquette, 2007) menciona que "las competencias son declaraciones que alguien, y más generalmente algún recurso, puedan demostrar la aplicación de una habilidad genérica para algunos conocimientos, con un cierto grado de rendimiento".

En cuanto a lo manifestado anteriormente por los autores acerca del concepto o definición de competencias se resume que competencia es el conjunto de conocimientos, enfoques, metodologías, actitudes, habilidades y valores; las mismas que son dadas por el desempeño eficiente en soluciones de problemas dados en un determinado contexto o dominio particular.

#### <span id="page-23-0"></span>**2.1.2 Competencias Académicas**

(Charria Ortiz et al., 2011) asevera que las competencias académicas están estrechamente relacionadas con el aprendizaje escolar ya que empiezan a desarrollarse desde los primeros años de vida; y que las competencias académicas "están asociadas a conocimientos fundamentales que se adquieren en la formación general" (p.141), lo que nos aclara que las competencias académicas no solo se las adquiere educación básica sino que son aprendidas en el trascurso de la vida y las clasifica en habilidades básicas: hablar, escuchar, leer, comprender, razonar, hablar, escuchar.

(Salas, 1996) proyecta que las competencias académicas son un conjunto de capacidades pero en un área específica, las mismas que son desarrolladas a través de una educación formal, citados por (Charria Ortiz et al., 2011)**.**

Otras definiciones basadas en función de la responsabilidad de la educación y de la persona que está en formación profesional. Es la de (Pinilla, 1999), quien plantea que las competencias académicas son el grupo de capacidades que se manifiesta a través de un proceso de aprendizaje continuo, con el cual se lleva a la persona responsable a ser competente para realizar múltiples acciones tales como: sociales, cognitivas, culturales, afectivas, laborales y productivas; con las cuales puede mostrar como evidencia su habilidad para resolver los diferentes tipos de problemas en un entorno especifico**.** (Monreal, citado por Arias, González, Gómez., 2011) afirma que el "aprendizaje por competencias es el conjunto de conocimientos, actitudes y destrezas necesarias para desempeñar una ocupación dada" (p.1). Citados por (Charria Ortiz et al., 2011)**.**

(Aquilino et al., n.d.) Menciona que "a partir de la definición del concepto de competencia surgen catalogaciones de las mismas: competencias específicas, vinculadas a cada área de estudio; competencias genéricas, transversales a las titulaciones, y relacionadas con la formación integral de la persona". (p.3)

(Cideal, 2012) Indica que "los elementos de competencia se redactan como una oración, siguiendo la regla de iniciar con un verbo en infinitivo preferiblemente; a continuación describir el objeto y; finalmente, aunque no es obligatorio en todos los casos, incluir la condición que debe tener la acción sobre el objeto" (p.45).

Las definiciones de competencias coinciden mucho; por lo que se concluye que competencia académica es el conjunto de capacidades y habilidades que se desarrollan durante todo el proceso de aprendizaje para estar aptos al momento de resolver un problema específico.

La competencia como lo menciona Cideal, está formada por un verbo de acción en infinitivo, el mismo que vendría a ser la habilidad, la cual puede ser evaluada en base a taxonomías de aprendizaje, ya que estas expresan niveles de habilidad y un sinnúmero de verbos relacionados a ellas.

#### <span id="page-24-0"></span>**2.2 Taxonomías de dominios de aprendizaje.**

Hoy en día existen un sin número de taxonomías en los diferentes dominios que son: *psicomotor* habilidades físicas o motoras, *afectivo* habilidades actitudinales y valores que la persona adecua a las situaciones que vive, *cognitivo* desempeño del conocimiento y uso de las habilidades intelectuales o de pensamiento, *meta-cognitivo* implantar las metas a lograr a y diseñar estrategias para su logro, interno relación mutua entre las creencias y metas.Entre las taxonomías que se basan en el aprendizaje tenemos: Marzano y Kendall, Simpson y Bloom.

## **2.2.1 Taxonomía de Marzano y Kendall.**

<span id="page-25-0"></span>Esta taxonomía propuesta por Robert Marzano y John Kendall se basa en la idea de Benjamín Bloom en 1956. Pero sin embargo presenta algunas variaciones entre ellas es el problema al momento de ejecutar un proceso mental, el mismo que a su vez se ajusta a dos factores: primero, la complejidad inherente del proceso en términos de los pasos o fases, lo que implica que debe existir una sincronía de pasos; y segundo el nivel de familiaridad que uno tiene con respecto al proceso, el cual depende de la experiencia que tenga la persona.

Este modelo está compuesto por tres sistemas mentales: *el interno, el meta-cognitivo y el cognitivo* y toma como un cuarto componente al conocimiento. El sistema interno maneja la correspondencia entre las metas y las creencias que tiene la persona en el transcurso de su aprendizaje, el meta-cognitivo plantea las metas que deben ser alcanzadas en base a las tareas propuestas y el cognitivo es importante para terminar las tareas planteadas a través de acciones como: comparar, analizar, calificar, etc. (Gallardo, 2009).

#### <span id="page-25-1"></span>**2.2.2 Taxonomía de Simpson.**

Esta taxonomía interpretada por Elizabeth Simpson en 1966, se centra específicamente en uno de los dominios de los objetos de aprendizaje, que es el dominio *psicomotor*. Esta taxonomía se encuentra conformada por siete niveles los cuales son:

- *Precepción:* Percibir los objetos a través de los sentidos.
- *Preparación:* Prepararse para una acción física especifica
- *Respuesta dirigida:* Forma de actuar ante una actividad requerida.
- **Mecanismo**: Alcanzar a través de aprendizaje un cierto nivel de desempeño en cuanto a su respuesta usual.
- *Respuesta abierta compleja:* Desempeñar un acto motor considerado complejo de acuerdo al tipo de movimiento requerido.
- *Adaptación:* Aplicar actividades motoras para satisfacer exigencias de nuevas situaciones problemáticas.
- *Producción:* Crear nuevos acciones motoras o modos de manipular los materiales.

## **2.2.3 Taxonomía de Bloom.**

<span id="page-25-2"></span>Benjamín Bloom en el año de 1956, creo su taxonomía de Objetivos Educativos; la misma que fue de mucha ayuda para organizar y comprender el proceso de aprendizaje. Más

adelante en los años 90, Lorin Anderson y David R. Krathwohl, dos estudiantes de Bloom realizaron la revisión de la taxonomía y la publicaron en diciembre del 2000.

Los cambios que se realizaron en la revisión de Bloom fue de sustantivos que se manejaban anteriormente a los verbos que describen una acción. Además otro modificación que realizaron fue cambiar la síntesis con un criterio más amplio como el de crear, tomando en cuenta que la síntesis como tal es una creación, también se hizo una cambio en el orden de los niveles y además se cambió conocimiento por recordar. (Churches, n.d.).

Para que quede un poco más clara la explicación anterior, se muestra la taxonomía de Bloom y la revisión de Bloom en la figura 2.

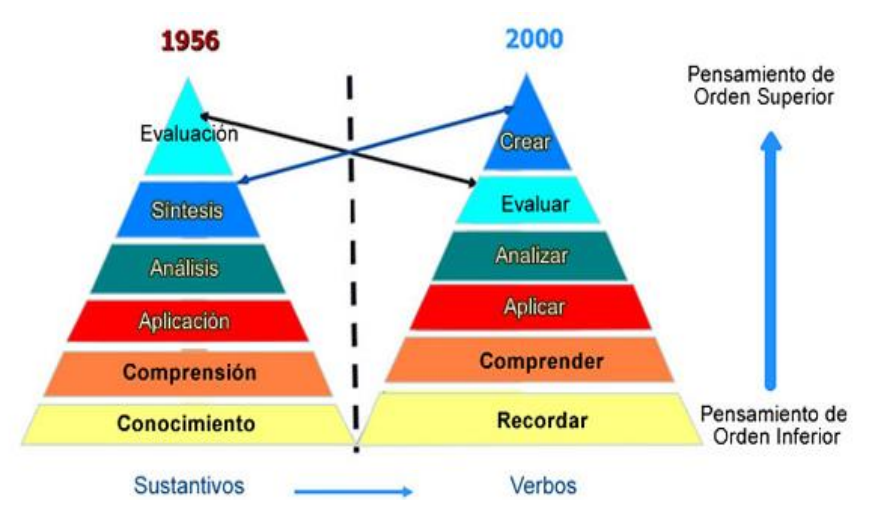

**Figura 2.** Taxonomía de Bloom. (Bloom's Taxonomy of learning domians). Fuente: (Churches, n.d.).

<span id="page-26-0"></span>(Perez & Sepulved, 2008) Señala que la taxonomía de Bloom, enfatiza su estudio en los objetivos educativos y, plantea que las actividades a realizar pueden estar dentro de tres dominios psicológicos: cognitivo, afectivo, o psicomotor. El dominio cognitivo trata de la habilidad para procesar y usar la información en un determinado contexto, dominio afectivo son las cualidades y las sensaciones que se pueden lograr en el proceso de aprendizaje y el dominio psicomotor involucra las destrezas físicas.

La taxonomía de Bloom, cuenta con un conjunto de verbos en cada uno de los niveles, y además actividades relacionadas a estos; que se muestra en la siguiente figura 3.

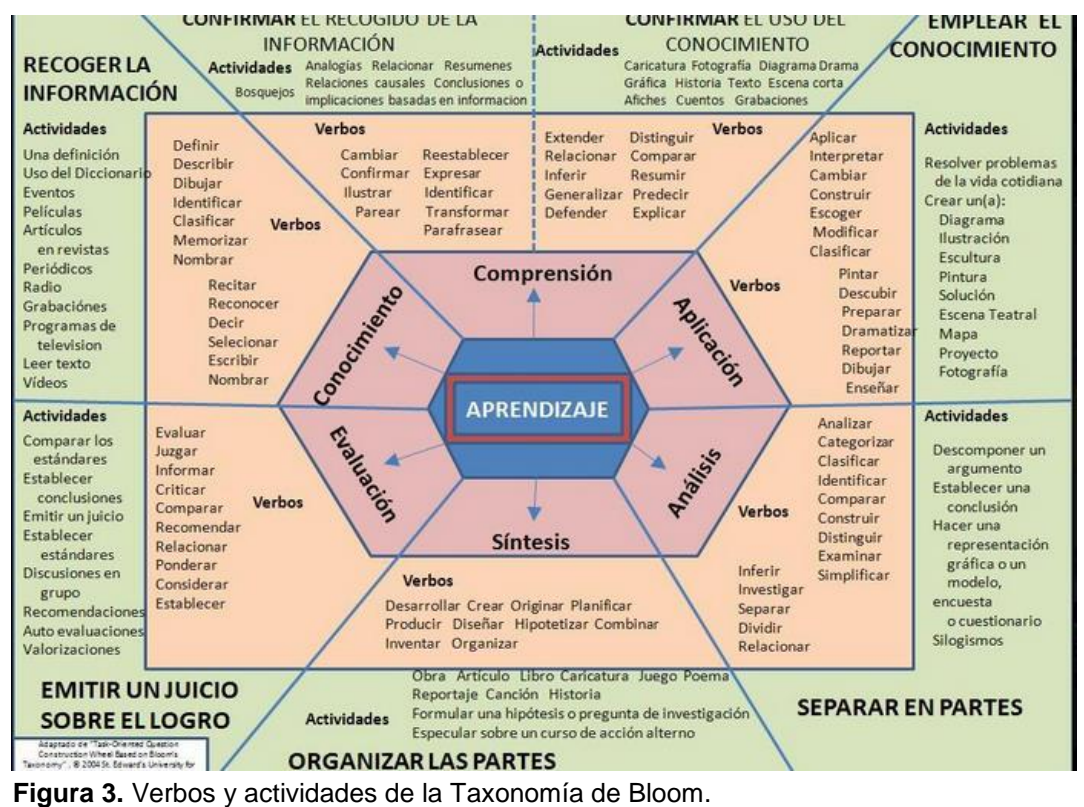

<span id="page-27-0"></span>Fuente: (Edwards University, 2004) Mencionado en (Andujar, 2015).

Esta taxonomía y otras fueron usada por (Paquette, 2007), en la construcción de una ontología para el modelado de competencias; menciona además que si usamos sólo ontologías de dominio sin definir niveles de habilidad para el conocimiento, nos limitamos a las capacidades administrativas semánticas débiles, (Paquette, 2007) y (Cideal, 2012) también menciona que la competencia está formada por una habilidad seguida por un dominio de conocimiento.

<span id="page-27-1"></span>Se resume a continuación en la tabla 1, las características de las taxonomías revisadas.

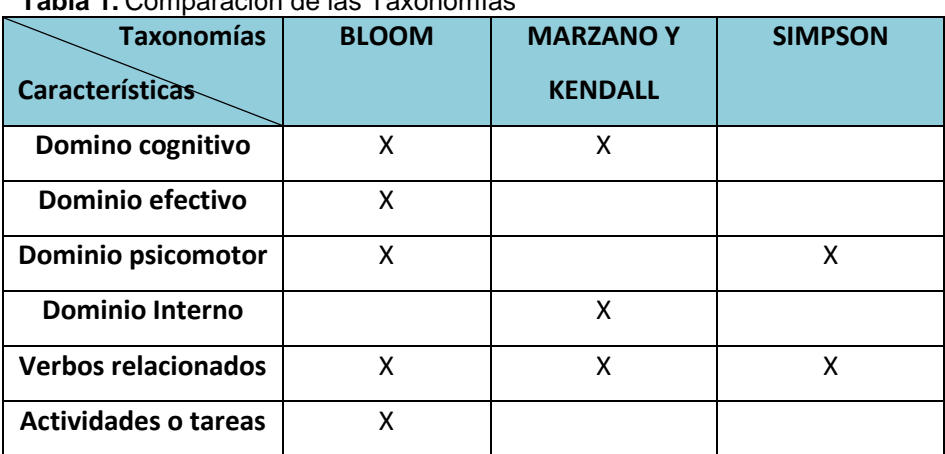

 **Tabla 1.** Comparación de las Taxonomías

Fuente: Elaboración propia

La taxonomía de Bloom maneja los niveles de habilidad en el dominio cognitivo, los mismos que están formados por verbos relacionados que ayudan a mayor retroalimentación de habilidades, además ha sido imprentado en algunas ontologías de competencias lo cual verifica que uso es pertinente dentro del problema a resolver de verificación de competencias académicas en base a niveles de habilidad.

#### <span id="page-28-0"></span>**2.3 Ontologías**

(Fermoso, Salvador, & Sicilia, 2008) **"**Señala que una ontología es una jerarquía de conceptos con atributos y relaciones, que define una terminología consensuada para definir redes semánticas de unidades de información interrelacionadas" (p.3).

Una ontología tiene un vocabulario conformado por clases, propiedades o atributos, relaciones e instancias, el mismo que ayuda compartir la información en base a un dominio específico (Fermoso et al., 2008).

Las ontologías son una conceptualización de un dominio, es decir, un modelo abstracto de un área en particular, en el que, se describen conceptos y relaciones entre los mismos, por lo que son generalmente conocidas como procedimientos de representación del conocimiento. El concepto más difundido es el (Gruber, 1993), quien hace referencia a las ontologías como: "Una ontología es la especificación de una conceptualización", es decir, un modelo conceptual donde se especifican los conceptos y sus relaciones.

Según (Guzmán, Bonilla, & Durley, 2012), las ontologías benefician la comunicación entre personas, organizaciones y aplicaciones porque proporcionan una conocimiento común de un dominio, de esta forma se pueden eliminar las confusiones tanto conceptuales como terminológicas.

Definición y componentes de la Ontologías representado en un mapa conceptual en la figura 4.

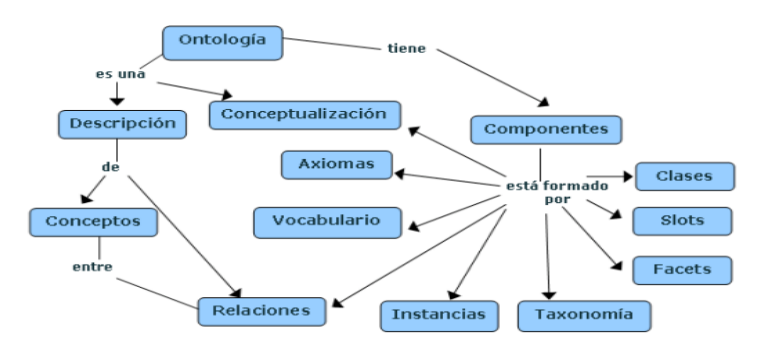

<span id="page-28-1"></span>**Figura 4.** Definición y Componentes de una Ontología. Fuente: (Silva-Sprock et al., 2007).

(Gascueña, Fernández-caballero, & González, 2005) Menciona que las ontologías es una de las mejores herramientas para explicar los conceptos en un determinado dominio dentro de la Web Semántica.

Se usará ontologías en el proyecto, porque tienen mayor flexibilidad para describir el conocimiento, permite la creación de restricciones y axiomas, y sobretodo porque son fácil de consumir al momento de querer ser reutilizadas.

#### <span id="page-29-0"></span>**2.4 Lenguajes para la representación de ontologías**

Existen algunos lenguajes de representación de ontologías, A continuación se presentan algunos de ellos:

#### **2.4.1 XML (eXtensible Markup Languaje)**

<span id="page-29-1"></span>XML es un lenguaje de marcas de etiquetas, el cual se lo utiliza para almacenar datos de forma legible, este proviene del lenguaje SGML. Un documento XML permite estructurar documento de forma jerárquica para luego ser almacenados.

#### **2.4.2 RDF (Resource Description Framework)**

<span id="page-29-2"></span>RDF consiente la representación de datos en la web, además es un modelo de datos que puede ser representado mediante XML a través de una semántica básica. RDF está formado en tripletas (sujeto, predicado y objeto).

#### **2.4.3 RDF-S (RDF Schema)**

<span id="page-29-3"></span>RDFS es una extensión de RDF, el cual es un lenguaje primitivo de ontologías que facilita los elementos básicos para la descripción de vocabularios. RDFS tiene la misma estructura y sintaxis que RDF, pero define nuevos conceptos introduciendo el uso de propiedades y clases dentro de la descripción de los enunciados.

#### <span id="page-29-4"></span>**2.4.4 OWL** (**Ontology Web Language**)

OWL es un lenguaje de etiquetado semántico para publicar y compartir ontologías en la Web. Permite definir el significado de términos en vocabularios y las relaciones entre ontologías. OWL expresa mejor el significado y la semántica que los otros lenguajes nombrados, y, de este modo, OWL va más allá de estos lenguajes en su capacidad para representar contenido interpretable por un ordenador en la Web. Además puede ser usado para representar explícitamente el significado de términos en vocabularios y las relaciones entre los términos, a esta representación de términos y sus interrelaciones se denominan ontología. OWL es el lenguaje extendido y para esto ha tomado como base lenguajes ya existentes como son XML, XML Schema, RDF y RDF Schema, además agrega otras características para crear ontologías: que son: definición de clases, relaciones, propiedades, instancias, restricciones, cardinalidad, etc.

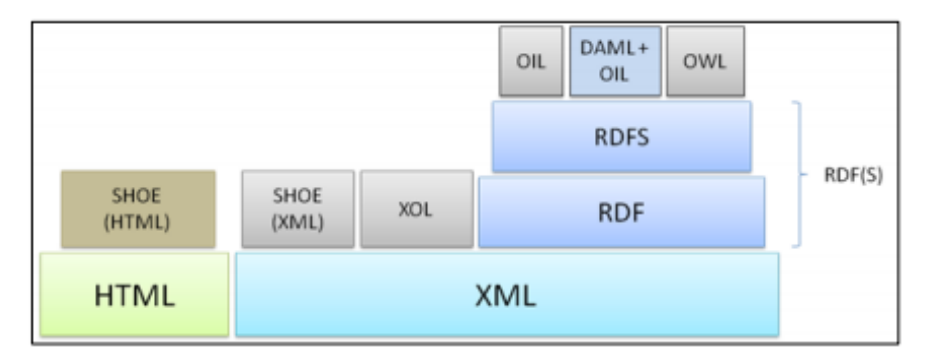

 **Figura 5.** Lenguajes de marcado de ontologías. Fuente: (Ñauta & Escandón, 2011)(p.62).

#### <span id="page-30-1"></span><span id="page-30-0"></span>**2.4.5 SPARQL**

SPARQL es un lenguaje estándar para la consulta de grafos RDF. En un principio SPARQL únicamente incorpora funciones para la recuperación sentencias RDF, sin embargo algunas propuestas también incluyen operaciones para el mantenimiento (creación, modificación y borrado) de datos. Actualmente esta tecnología está siendo considerada como una recomendación del W3C para crear un lenguaje de consulta dentro de la Web semántica

(Fermoso et al., 2008) **"**El lenguaje OWL ha sido diseñado para que las aplicaciones puedan procesar e integrar automáticamente el contenido de la información en la Web, en vez de simplemente presentarla para "consumo humano"" (p.3).

Después del estudio realizado a los lenguajes para la representación de ontologías, se cree conveniente el uso de OWL, ya que tienen mayor capacidad se expresión; y con esto queremos logar la representación del modelo ontológico a través de clases, relaciones, propiedades e individuos, los cuales serán usados para definir el dominio escogido.

Se introduce además el tema de SPARQL, ya que es un lenguaje para consultas dentro de la web semántica, con el mismo que se podrá extraer la información necesaria para presentar los resultados.

# <span id="page-31-0"></span>**2.5 Metodologías de desarrollo de ontologías.**

En la investigación realizada para la verificación de Competencias Académicas, he encontrado algunas metodologías para el desarrollo de ontologías entre ellas tenemos: Cyc, Uschold y King, Grüninger y Fox, Kactus, Methontology, Noy&McGuiness.

## **2.5.1** *Metodología Cyc***.**

<span id="page-31-1"></span>Cyc nace el año de 1984 en la Corporación de Tecnología en Computación y Microelectrónica, como un proyecto de inteligencia artificial que busca la construcción de una ontología comprensible para habilitar el razonamiento humano. Cyc tiene una base de conocimiento propia, pero también existe OpenCyc que es una versión libre.

Los pasos para la construcción de la ontología usando esta metodología son:

- Extraer manualmente el conocimiento común que está implícito en diferentes fuentes
- Usar herramientas de procesamiento de lenguaje natural o aprendizaje computacional. (Cartuche, 2008)

# <span id="page-31-2"></span>**2.5.2** *Metodología Uschold y King.*

(Silva-Sprock et al., 2007); menciona que esta metodología permite la creación de ontologías en base a otras ya existentes. Recomienda los siguientes pasos:

- $\bullet$  Identificar el propósito y el alcance.
- Construir la Ontología.
- Capturar.
- Codificar.
- Integrar Ontologías existentes.
- Evaluación Documentación.
- Pautas iniciales para el diseño de Ontologías. (p.3)

# *2.5.3 Metodología Grüninger y Fox.*

<span id="page-32-0"></span>En esta metodología se proponen los siguientes pasos:

- 1. Definición de los escenarios motivadores.
- 2. Formulación de preguntas en lenguaje natural.
- 3. Especificación de la terminología.
- 4. Formalización de las interrogantes.
- 5. Especificación de axiomas formales
- <span id="page-32-1"></span>6. Verificación de la ontología. (Cartuche, 2008)**.**

# *2.5.4 Metodología Kactus.*

(Guzmán et al., 2012) Kactus es una metodología con la cual se construye la ontología sobre una base de conocimiento por medio de un proceso de abstracción. Kactus define los siguientes pasos:

- Especificación de la aplicación
- Diseño preliminar basado en categorías ontológicas toplevel relevantes
- <span id="page-32-2"></span>Refinamiento y estructuración de la ontología.(p.4)

# *2.5.5 Metodología Methontology.*

(Corcho, Fernandez, Gomez, & Lopez-Cima, 2005) Menciona que METHONTOLOGY ha sido desarrollada por el Grupo de Ingeniería Ontológica de la Universidad Politécnica de Madrid. Esta metodología permite construir ontologías en el nivel de conocimientos, METHONTOLOGY proporciona guías sobre cómo llevar a cabo el desarrollo de la ontología a través de las actividades:

- Especificación.
- Conceptualización.
- Formalización.
- **·** Implementación.
- Mantenimiento.

# <span id="page-32-3"></span>*2.5.6 Metodología de Noy & McGuinness.*

Metodología creada por la Universidad de Stanford, la cual cumple los siguientes pasos:

Determinar el dominio y alcance de la Ontología.

- Considerar la reutilización de Ontologías existentes.
- Enumerar términos importantes para la Ontología.
- Definir las clases y las jerarquías de clases.
- Definir las propiedades de las clases: slots.
- Definir las facetas de los slots Crear instancias.

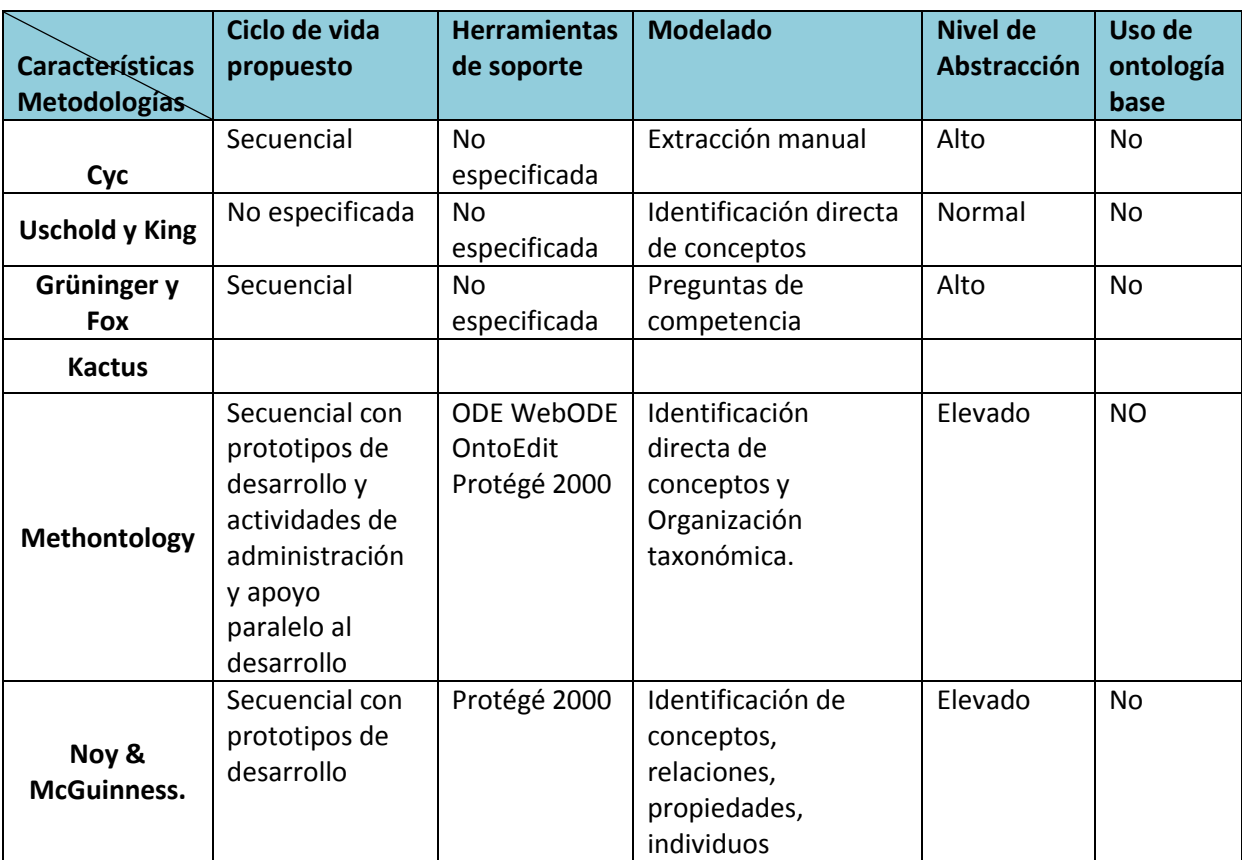

<span id="page-33-0"></span>**Tabla 2.** Cuadro comparativo de metodologías de construcción de ontologías.

Fuente: Elaboración propia

Para la definición y construcción de la verificación de competencias académicas, primeramente se realizó un estudio comparativo de algunas metodologías de diseño de ontologías, de donde se concluye que para este proyecto se hará uso de una metodología hibrida, la misma que se componga de aspectos que sean relevantes que para efectos del proyecto. (Alvarado, 2010)**;** La Metodología de Noy & McGuiness y Methontology , pone principal énfasis en la construcción de un modelo conceptual robusto y en la determinación clara y concisa de los requerimientos de la ontología a construirse. Los pasos a seguir en esta metodología son:

- 1. Determinar los requerimientos de la ontología.
- 2. Reutilizar las ontologías o metadatos existentes.
- 3. Elaboración del modelo conceptual.
- 4. Implementación del modelo conceptual.
- 5. Evaluación de la ontología.

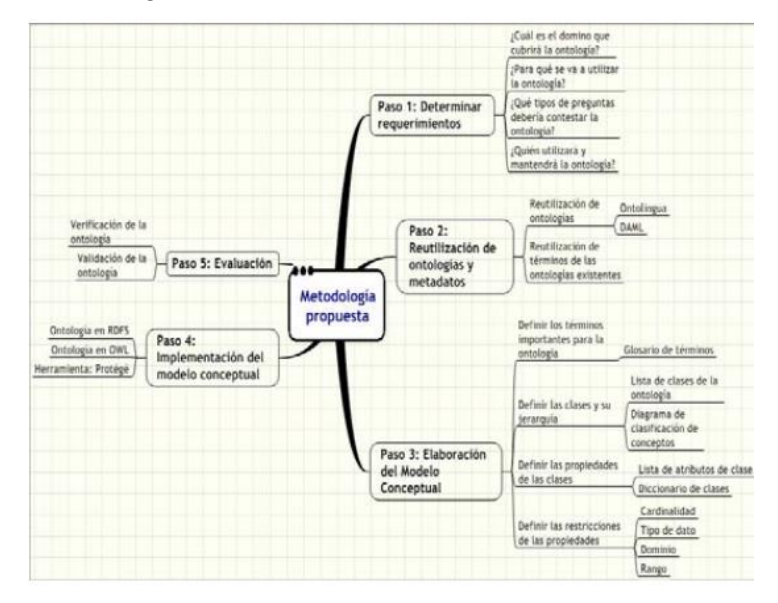

**Figura 6.** Metodología propuesta para el Modelado de Competencias Académicas. Fuente: (Sarango, Alvarado, & Villa, n.d.).

#### <span id="page-34-2"></span><span id="page-34-0"></span>**2.6 Herramientas para la construcción de ontologías.**

**García (2008)**, menciona que las herramientas ayudan a definir las ontologías en un determinado lenguaje, además el uso de editores facilita la tarea de definición de ontologías, para el desarrollo distribuido de ontologías, se pueden usar las siguientes herramientas existentes: Apollo, OntoEdit, OntoStudio, y Protégé, Ontolingua, ect.

#### <span id="page-34-1"></span>**2.6.1** *Protégé*

Protégé es una herramienta de software libre y de código abierto, desarrollada por la Universidad de Stanford. Su plataforma soporta dos formas de modelar ontologías; una es mediante Protégé-Frames, y la otra en el programa usando los editores OWL.

Esta herramienta está basada en Java, y cuenta con varias versiones que han sido creadas para la construcción de ontologías, además sus extensiones ayudan al que el programa sea manejable para el desarrollo de aplicaciones. Protégé tiene una arquitectura cliente-servidor, una ontología en Protégé puede ser exportada en los siguientes formatos RDF, OWL y XML Schema; e importada en XML(S), RDF(S), OWL, RDF,UML, XML, Excel, BioPortal and DataMaster.

#### **2.6.2** *OntoEdit.*

<span id="page-35-0"></span>OntoEdit es una herramienta de código abierto, esta herramienta de edición de ontologías permite su desarrollo mediante un entorno gráfico y un entorno Web.

(Ñauta & Escandón, 2011) menciona que "existen varias versiones del programa, desde la 2.0 hasta la 2.6. Cada una de estas con una versión libre y una profesional. Algunas de las características más relevantes de la última versión de OntoEdit son: Importar las estructuras del directorio, importar tablas de Excel, construir reglas gráficas, y; visualizar y editar ontologías en un gráfico" (p.58).

#### **2.6.3** *OntoStudio.*

<span id="page-35-1"></span>OntoStudio es una herramienta creado por la compañía Ontoprise, basada en Eclipse y es un entorno de modelado comercial más extendido para el desarrollo y mantenimiento de ontologías, se puede acceder a una licencia de solo 3 meses pero para uso no comercial.

Se destaca por ser una herramienta muy intuitiva, tiene una arquitectura independiente y soporta los siguientes lenguajes: OWL, RDF(S) y F-Logic. (Camacho, 2008) menciona que "su motor de inferencia integrado OntoBroker, OntoStudio permite el procesamiento de ontologías así como de la lógica que ellas representan" (p.16). OntoBroker fue creado para facilitar el proceso de consultas.

#### **2.6.4** *Apollo.*

.

<span id="page-35-2"></span>Apollo fue creado para ser una aplicación de fácil de uso, es un herramienta de software libre tiene una arquitectura independiente, al igual que el resto de herramientas también basa su creación en clases, instancias, funciones, relaciones, etc.

Apollo no está vinculado a ningún lenguaje de representación del conocimiento y puede ser adaptado a través de plug-ins para soportar diferentes formatos de almacenamiento, su modelo interno está construido como un sistema de trama según el modelo interno del protocolo OKBC. Apolo hace una comprobación de coherencia completa durante la edición.

A continuación se presenta un cuadro comparativo en base a las herramientas detalladas anteriormente.

35
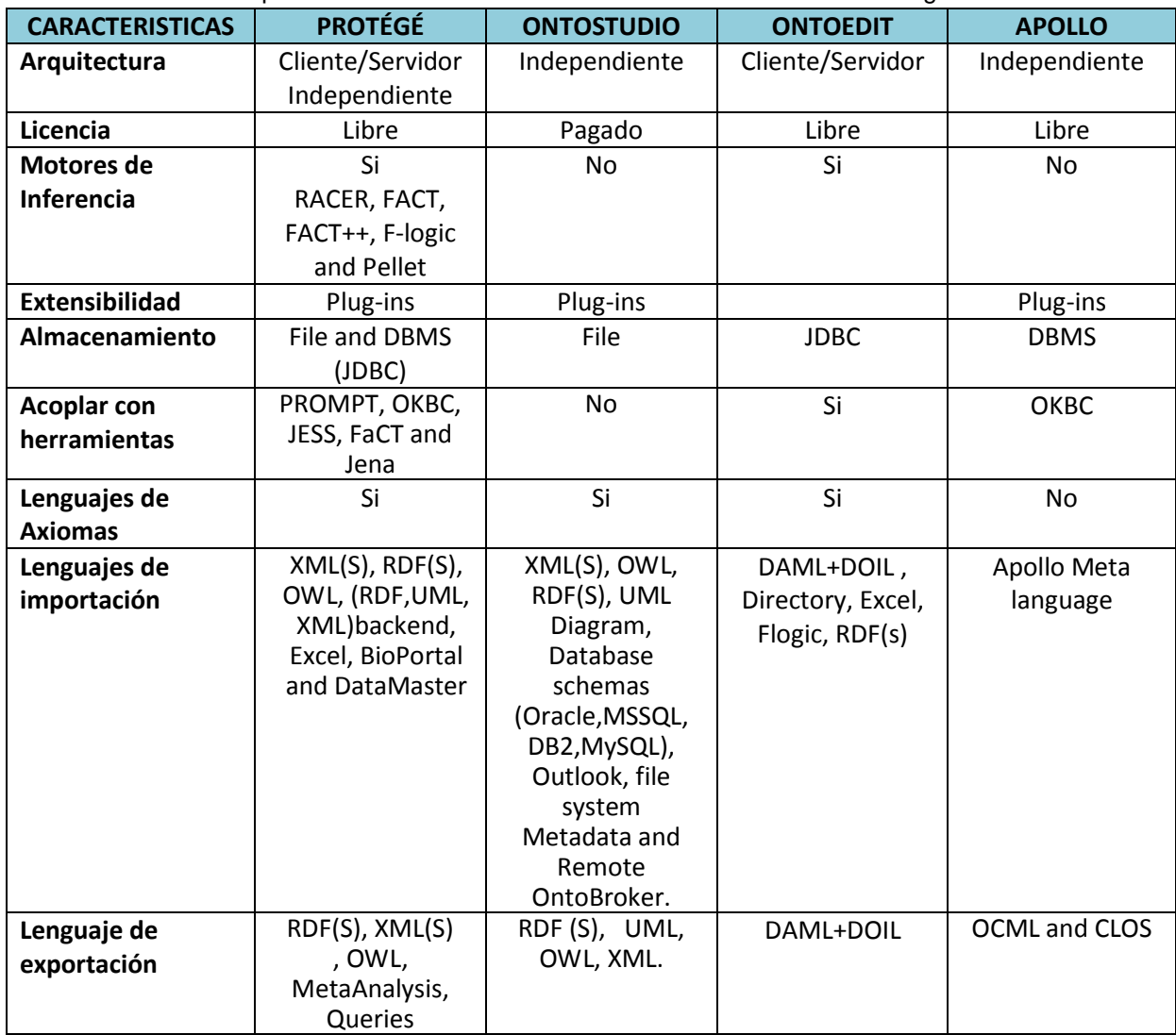

**Tabla 3.** Análisis comparativo de las diferentes herramientas de diseño de ontologías.

Fuente: Elaboración propia citando a (Alatrish, 2012), (Fierro, n.d.).

Para implementación de la ontología se eligió la herramienta Protégé por su portabilidad entre diversas plataformas, su extenso uso y abundante documentación. Esta herramienta posee una interfaz gráfica que facilita el desarrollo de la ontología sin tener que preocuparse por la sintaxis del lenguaje de definición de ontologías escogido (OWL).

Y para la construcción del DEMO, con el cual se demostrará que el mecanismo de verificación de competencias funciona se usará *JENA*.

(León, Largo, & Tuza, 2014); señala que JENA Apache es un framework Java para construir aplicaciones basadas en ontologías. Jena se desarrolló en HP Labs en el 2000, en 2009 HP cedió el proyecto a la fundación Apache que decidió patrocinarla en noviembre de 2010. Su Arquitectura incluye:

API para trabajar (leer, procesar, escribir) ontologías RDF y OWL.

- Motor de inferencia para razonar sobre ontologías RDF y OWL.
- Estrategias de almacenamiento flexible para almacenar tripletas RDF en memoria o fichero.
- Motor de queries compatible con especificación SPARQL.

**CAPITULO III: CONSTRUCCIÓN DE LA ONTOLOGÍA DE VERIFICACIÓN DE COMPETENCIAS ACADÉMICAS**

En este Capítulo, se realizará la construcción del modelo en base a la metodología escogida, primero se revisará el dominio que cubrirá la ontología, a partir de esto se elaborará el mapa conceptual para luego crear la ontología en la herramienta Protégé, el ontología se definirán las clases, relaciones, atributos, axiomas, individuos, ect.

#### **3.1 Determinación de requerimientos.**

¿**Qué** dominio cubrirá la ontología? Verificación de Competencias Académicas se modelará el manejo de competencias específicas de la titulación versus las competencias del componente en un plan de estudios, en la Titulación de Sistemas Informáticos y Computación de la UTPL.

¿**Para** qué se va emplear la ontología? Esta ontología se la empleará para realizar la verificación de las competencias del componente académico en cuanto a las competencias específicas del perfil propuestas para cada asignatura, el cual se basará en verificar la concordancia de los niveles de habilidad entre ellas, mediante elementos semánticos, tomando como referencia la taxonomía de Bloom.

La taxonomía de BLOOM, está conformada por 6 niveles de habilidad que son: recordar, comprender, aplicar, analizar, evaluar y crear; los mismo que a su vez tienen verbos relacionados, los cuales pueden ser usados en representación a cada nivel respectivamente; además vale aclarar que hay verbos que se repiten en dos o más niveles de habilidad. Como aportación propia, se cree conveniente agregar los sinónimos de los verbos relacionados, y de los verbos que forman parte de los niveles de habilidad dela taxonomía de Bloom, en vista de que las personas expresamos de diferentes maneras algo en particular, para esto he realizado consultas en diccionarios para la construcción del corpus de sinónimos, ver Anexo 2.

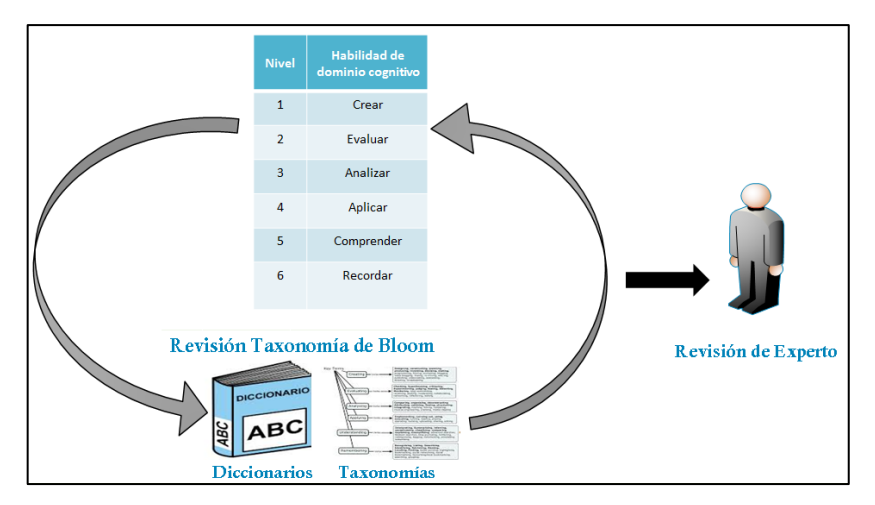

**Figura 7.** Creación de Corpus. Fuente: Elaboración propia.

(Farias et al., 2010); señalan que los mecanismos de evaluación del aprendizaje son el medio que ayuda a medir la competencias desarrolladas por el estudiante. De ahí la ocupación en diseñar un sistema de evaluación basado en la taxonomía de Bloom que exige que el participante de un proceso educativo demuestre las habilidades pertinentes.

¿**Qué** preguntas deberá contestar la ontología? En el dominio de Competencias Académicas, las preguntas de mayor importancia son: ¿Las competencias del componente pertenece al mismo nivel de la taxonomía de las competencias específicas?, ¿Los verbos claves de las habilidades se encuentran dentro de los verbos relacionados o sinónimos de las habilidades de las competencias? ¿Cuáles son los verbos que se pueden usar para los niveles de habilidad de las competencias específicas?

**¿Quién** utilizará y mantendrá la Ontología? Los usuarios permitidos en esta ontología son los docentes de la Titulación de Sistemas Informáticos y Computación de la modalidad presencial de la UTPL. Las personas delegadas de actualizar y mantener la ontología serán docentes encargados de cada una de las asignaturas y los coordinadores de la titulación.

## **3.2 Reutilizar las ontologías y metadatos existentes.**

Para la construcción de la ontología de verificación de competencias académicas no reutilizará ninguna ontología, en vista de que la información existente es muy reducida en este.

Sin embargo si se hará uso de los niveles de habilidad del dominio cognitivo de la taxonomía de Bloom que son los siguientes:

| T <b>abla 4.</b> Taxonomia de Bloo |  |
|------------------------------------|--|
| <b>Taxonomía de Bloom</b>          |  |
| Crear                              |  |
| Evaluar                            |  |
| Analizar                           |  |
| Aplicar                            |  |
| Comprender                         |  |
| Recordar                           |  |

 **Tabla 4.** Taxonomía de Bloom

Fuente: Elaboración propia.

# **3.3 Elaboración del Modelo Conceptual.**

# **3.3.1 Definición de términos de la ontología.**

En este paso primeramente se va a listar todos los términos que tienen relación con el dominio de competencias académicas, los mismos que se han ido eligiendo de acorde al estudio realizado en base al dominio estudiado. En la *tabla 5* se realizará una breve descripción de cada uno de los términos que se van a utilizar para la elaboración del mapa conceptual.

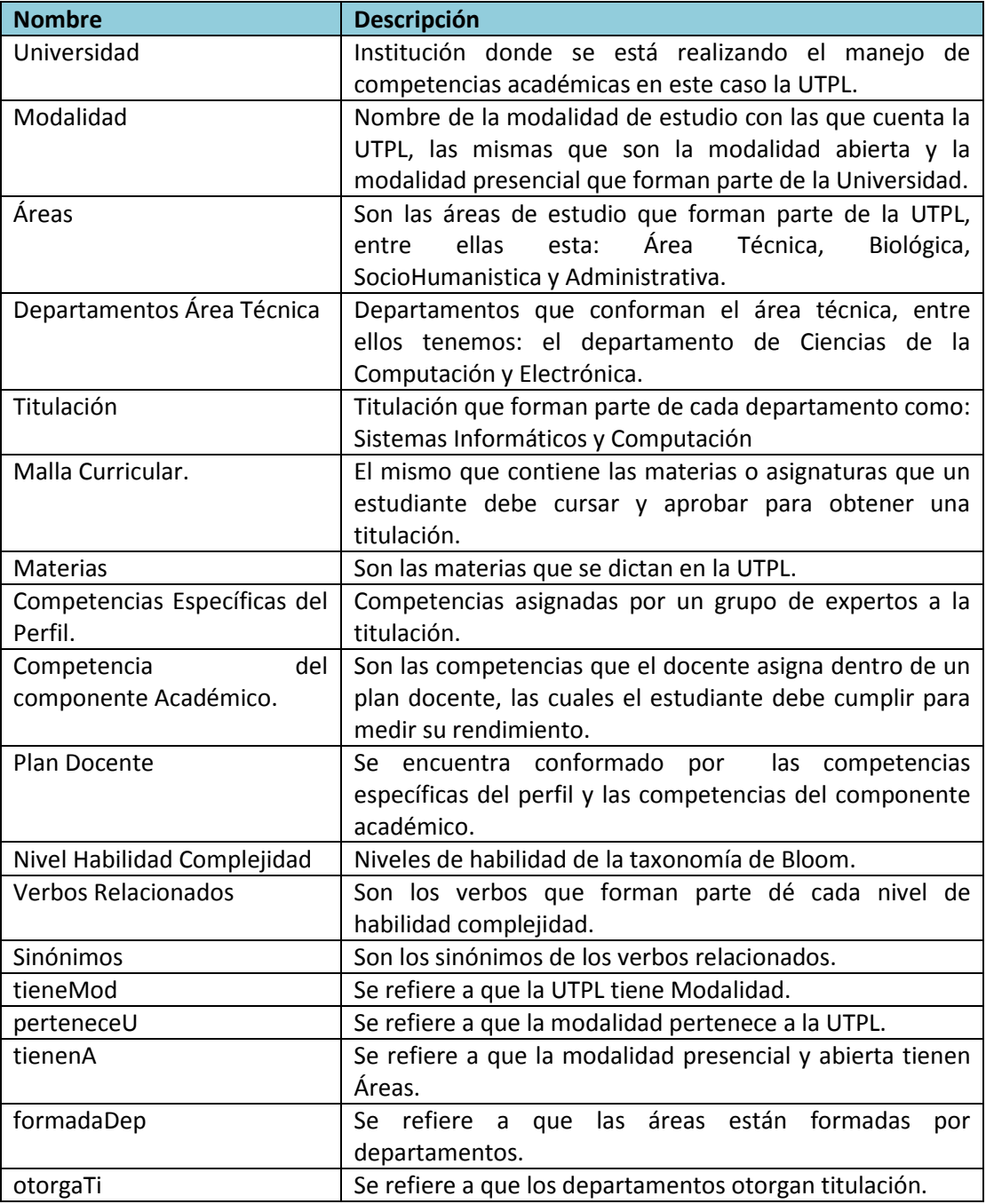

### **Tabla 5.** Glosario de términos.

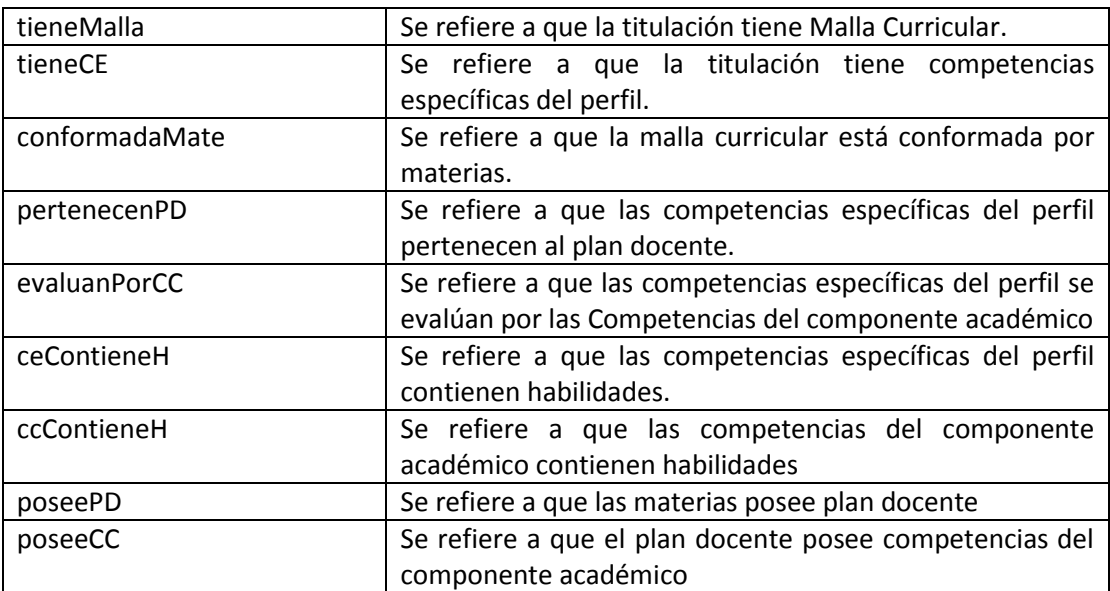

Fuente: Elaboración propia.

### **3.3.2 Definición de las clases y de la jerarquía.**

Para la definición de clases y su jerarquía, se toma en cuento los términos que se describieron en el glosario y a partir de estos se escogen los términos que formaran parte de las clases y subclases.

En la siguiente tabla se puede ver la lista de clases y subclases que pertenecen al modelamiento de verificación de competencias académicas.

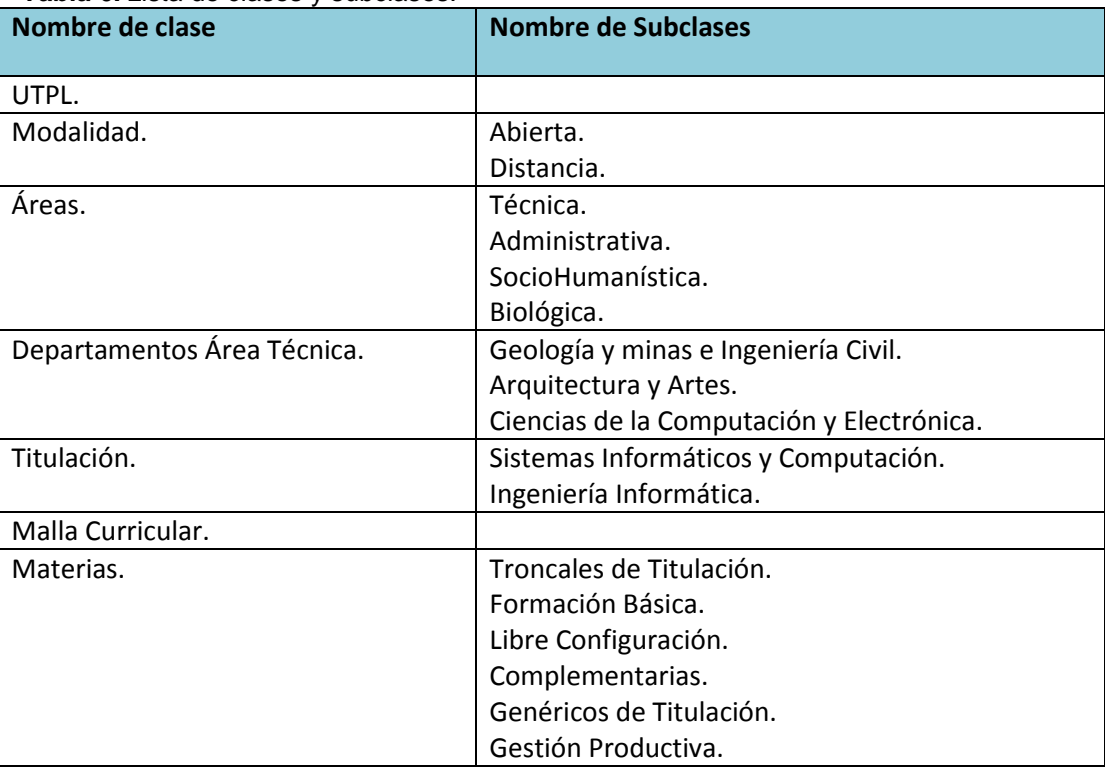

**Tabla 6.** Lista de clases y subclases.

| Competencias Específicas.    |             |
|------------------------------|-------------|
| Competencias del Componente  |             |
| Académico.                   |             |
| Plan Docente.                |             |
|                              | Crear.      |
|                              | Evaluar.    |
| Nivel Habilidad Complejidad. | Analizar.   |
|                              | Aplicar.    |
|                              | Comprender. |
|                              | Recordar.   |

Fuente: Elaboración propia.

Una ontología no se necesita especificar más de lo necesario, a continuación en la **figura 8** se muestra la jerarquía de clases de la ontología de verificación de competencias.

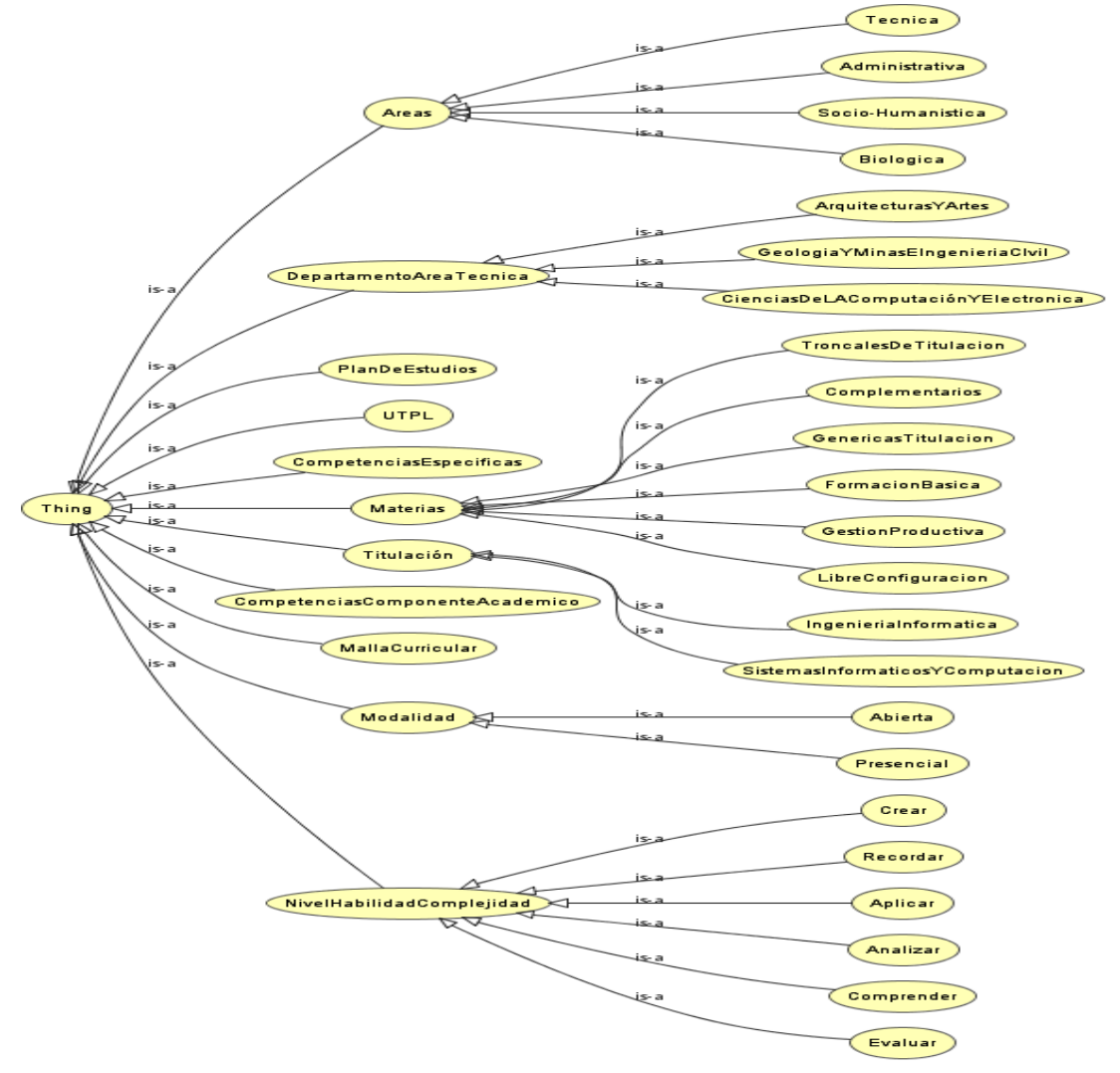

**Figura 8.** Taxonomía de Verificación de competencias académicas. Fuente: Elaboración Propia.

## **3.3.3 Definición de las propiedades de clases.**

Una vez que ya se tiene las clases, luego se necesita definir los atributos y las relaciones entre ellas. Para ello se define las relaciones binarias (Propiedades), la clase origen (Dominio), la clase destino (rango).

| <b>Clase Origen</b>       | Propiedad    | <b>Clase Destino</b>      | Relación       |
|---------------------------|--------------|---------------------------|----------------|
|                           |              |                           | <b>Inversa</b> |
| <b>UTPL</b>               | tieneMod     | Modalidad                 | perteneceU     |
| SistemasInformaticosYComp | tieneMalla   | MallaCurricular           |                |
| utacion                   |              |                           |                |
| Titulación                | tieneCE      | CompetenciasEspecificas   |                |
| Modalidad                 | tieneA       | Areas                     |                |
| CompetenciasEspecificas   | poseeCC      | CompetenciasComponente    |                |
|                           |              | Academico                 |                |
| PlanDeEstudios            | peTieneMat   | Materias                  |                |
| PlanDeEstudios            | poseeCE      | <b>Materias</b>           |                |
| CompetenciasComponenteA   | pertenecen   | <b>Materias</b>           |                |
| cademico                  |              |                           |                |
| DepartamentoAreaTecnica   | otorgaTi     | Titulacion                |                |
| CompetenciasComponenteA   | iContieneH   | NivelHabilidadComplejidad |                |
| cademico                  |              |                           |                |
| Tecnica                   | formadaDep   | DepartamentoAreaTecnica   |                |
| MallaCurricular           | conformadaM  | Materias                  |                |
|                           | ate          |                           |                |
| CompetenciasEspecificas   | ceContieneH  | NivelHabilidadComplejidad |                |
| CompetenciasEspecificas   | evaluadaPorC | CompetenciasComponente    |                |
|                           | С            | Academico                 |                |

**Tabla 7.** Lista de propiedades de las clases

Fuente: Elaboración propia.

También pueden ser representadas por relaciones binarias, las cuales nos ayudan a tener una idea más clara de la relación que existe entre las clases.

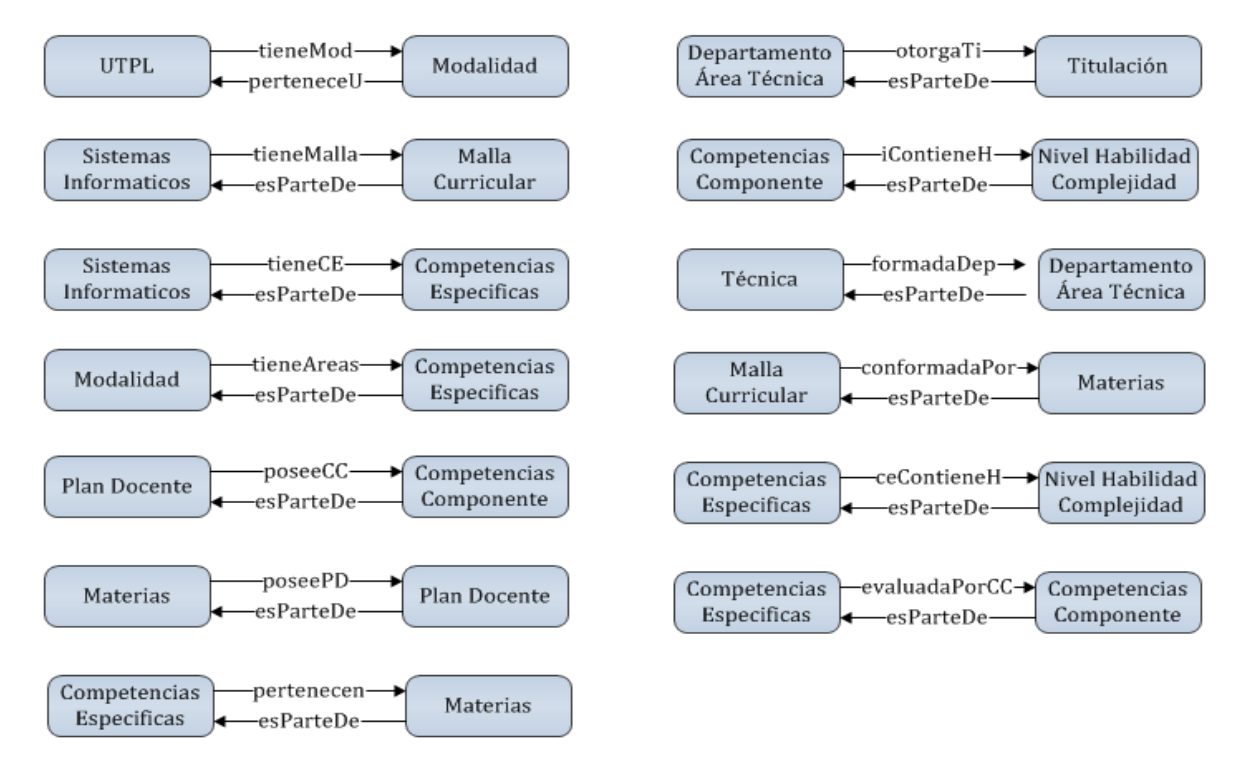

 **Figura 9.** Diagrama de relaciones binarias. Fuente: Elaboración propia.

Mapa Conceptual del modelado de verificación de competencias académicas.

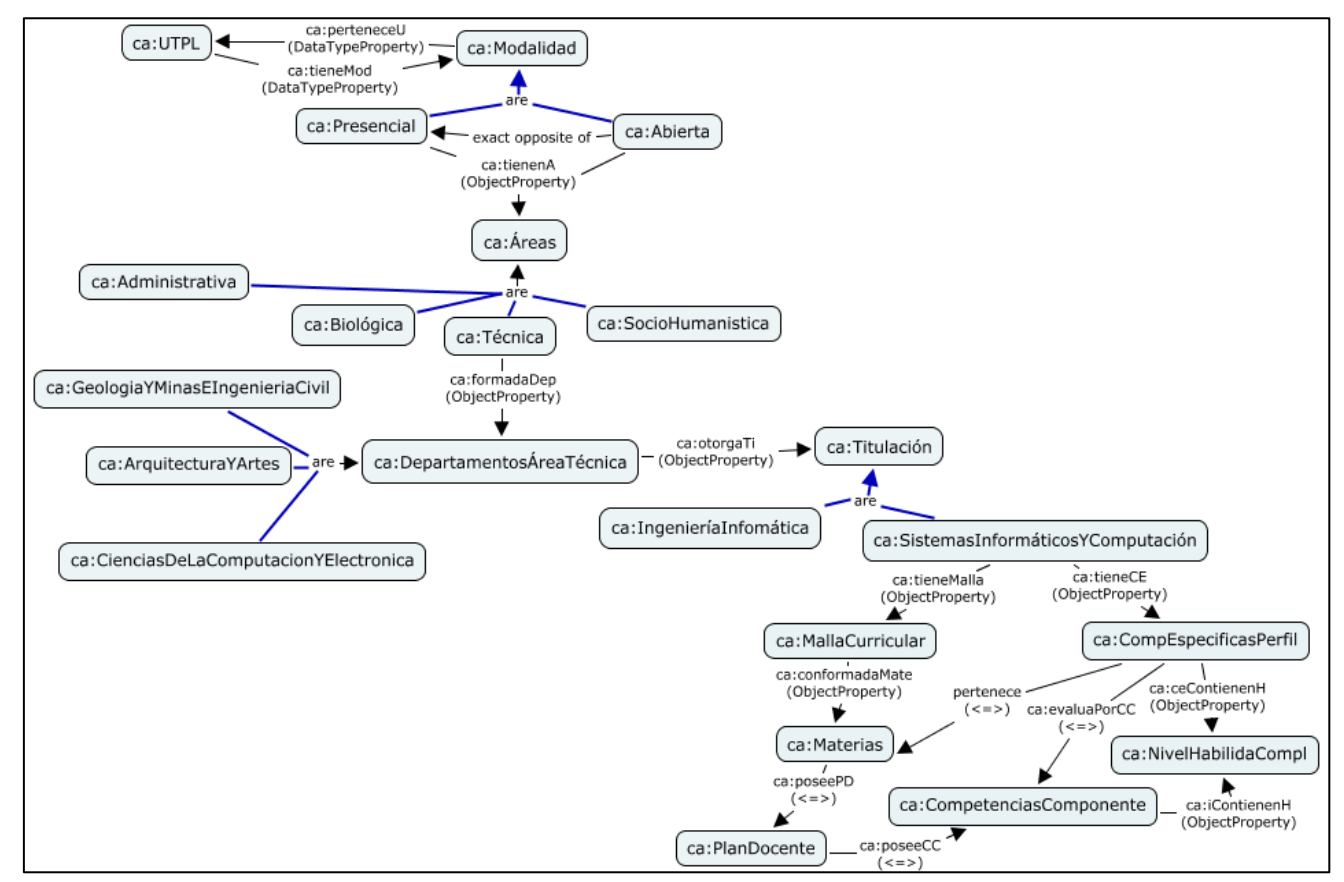

**Figura 10**. Modelo Conceptual de la ontología. Fuente: Elaboración propia.

# **3.3.4 Definición de las restricciones de las propiedades.**

Se detallará cada una de las restricciones de las propiedades de cada clase como tipo de dato requerido y la cardinalidad en base a los valores simple y múltiple.

| rota ao iao i ootrioon<br>Propiedad | noo ao iao propioaaaoo.<br><b>Clase</b> | <b>Tipo de Dato</b> | <b>Cardinalidad</b> |
|-------------------------------------|-----------------------------------------|---------------------|---------------------|
| codMod                              | Modalidad                               | <b>String</b>       | Simple              |
| nombreMod                           | Modalidad                               | <b>String</b>       | Simple              |
| codArea                             | Areas                                   | <b>String</b>       | Simple              |
| nombreArea                          | Areas                                   | String              | Simple              |
| descripcionArea                     | Areas                                   | <b>String</b>       | Simple              |
| codDep                              | DepartamentoAreaTecnica                 | <b>String</b>       | Simple              |
| nombreDep                           | DepartamentoAreaTecnica                 | <b>String</b>       | Simple              |
| numDep                              | DepartamentoAreaTecnica                 | Integer             | Simple              |
| codTitulacion                       | Titulacion                              | <b>String</b>       | Simple              |
| nombreTitulacion                    | Titulacion                              | <b>String</b>       | Simple              |
| codMateria                          | Materias                                | <b>String</b>       | Simple              |
| nomMateria                          | Materias                                | <b>String</b>       | Simple              |
| Créditos                            | <b>Materias</b>                         | Integer             | Simple              |
| nombMalla                           | MallaCurricular                         | <b>String</b>       | Simple              |
| numMaterias                         | MallaCurricular                         | Integer             | Simple              |
| descripcionMalla                    | MallaCurricular                         | String              | Simple              |
| codPlanEs                           | PlanDocente                             |                     | Simple              |
| nombPlanEs                          | PlanDocente                             | <b>String</b>       | Simple              |
| codComp                             | CompetenciasEspecificas                 | <b>String</b>       | Simple              |
| nombreComp                          | CompetenciasEspecificas                 | <b>String</b>       | Simple              |
| codCC                               | CompetenciasComponenteA<br>cademico     | <b>String</b>       | Simple              |
| nombreCC                            | CompetenciasComponenteA<br>cademico     | <b>String</b>       | Simple              |

**Tabla 8.** Lista de las restricciones de las propiedades.

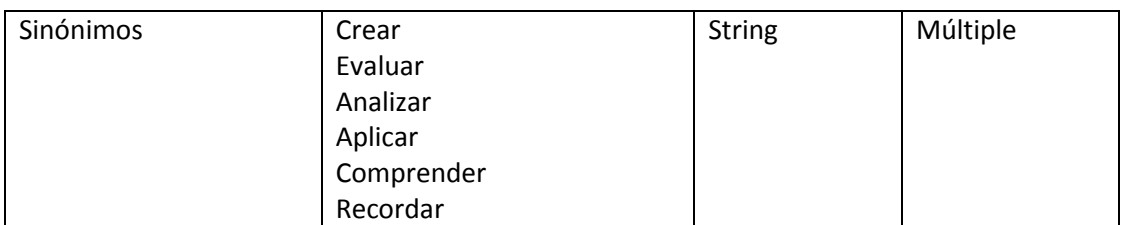

Fuente: Elaboración propia.

## **3.3.5 Definición de axiomas formales.**

En la siguiente *tabla 9*, se presentan los axiomas lógicos en las cuales se definen expresiones lógicas que siempre son verdades. La tabla de cada axioma está conformada por nombre, descripción, concepto, expresión matemática y las relaciones.

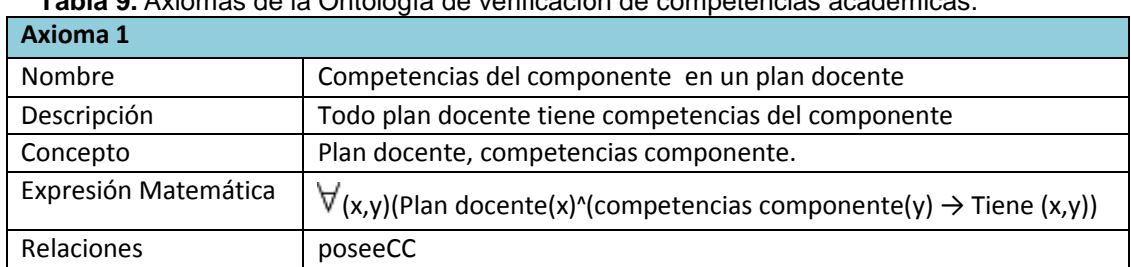

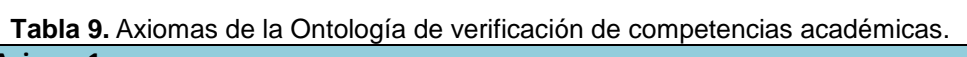

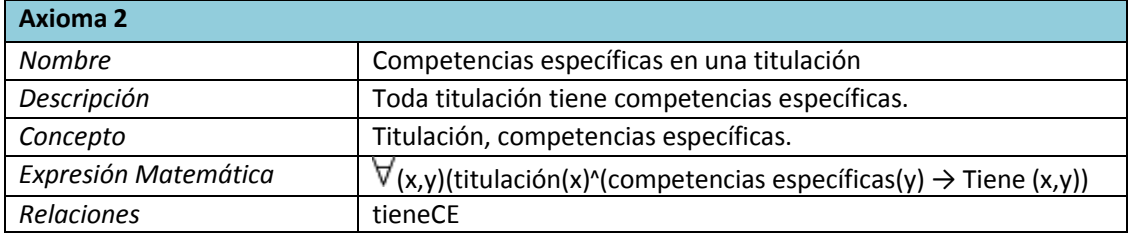

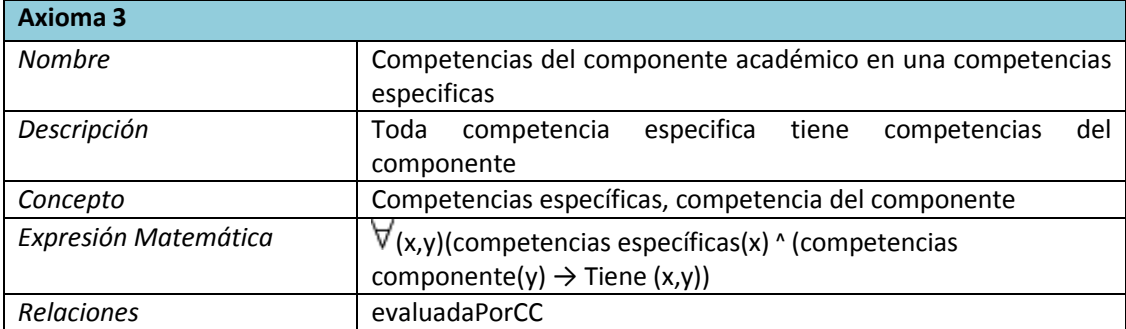

# **3.3.6 Creación de Instancias.**

Se crean cada una de las instancias de cada clase. En la tabla 10 se muestran algunas instancias de la ontología de verificación de competencias académicas.

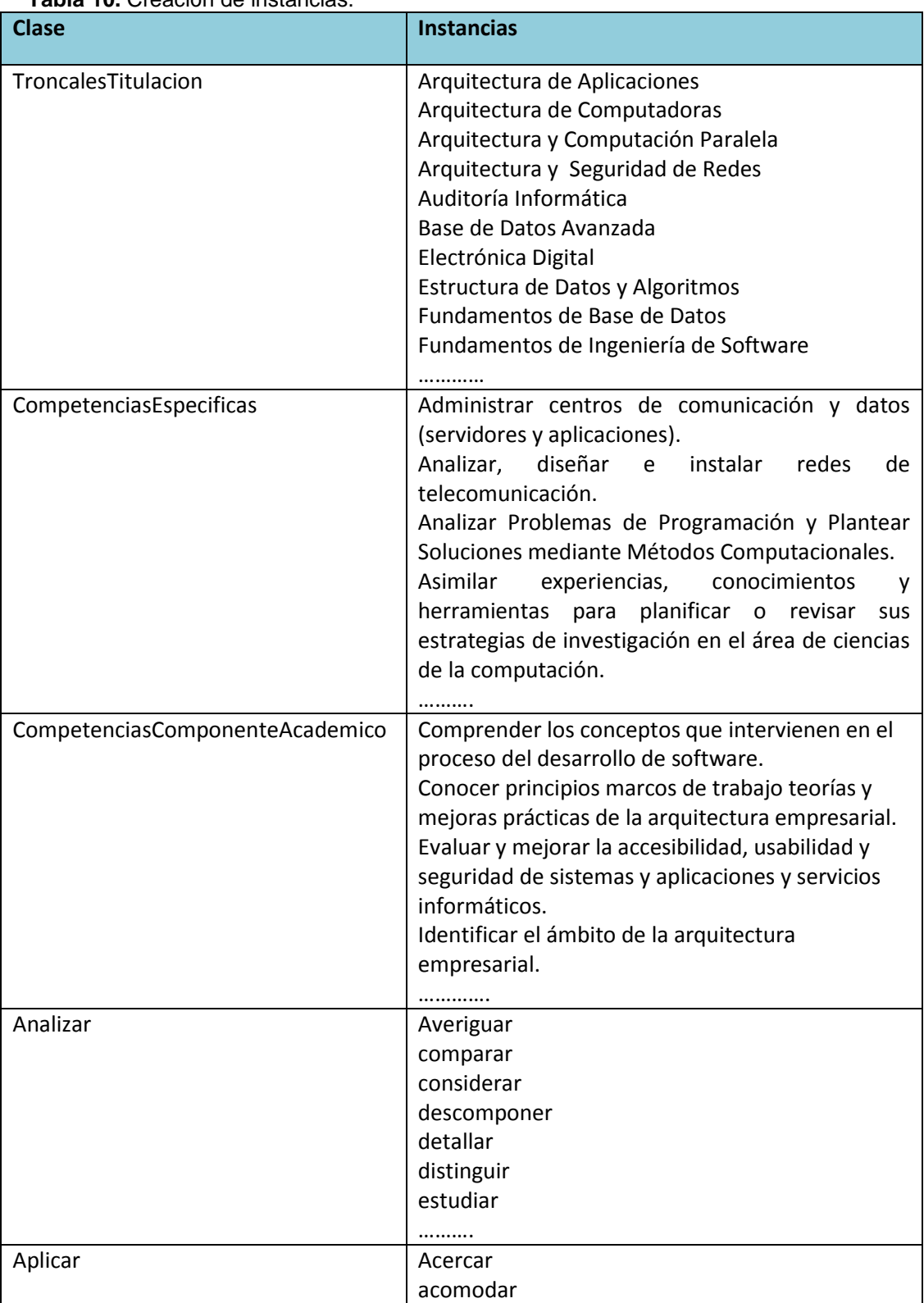

**Tabla 10.** Creación de instancias.

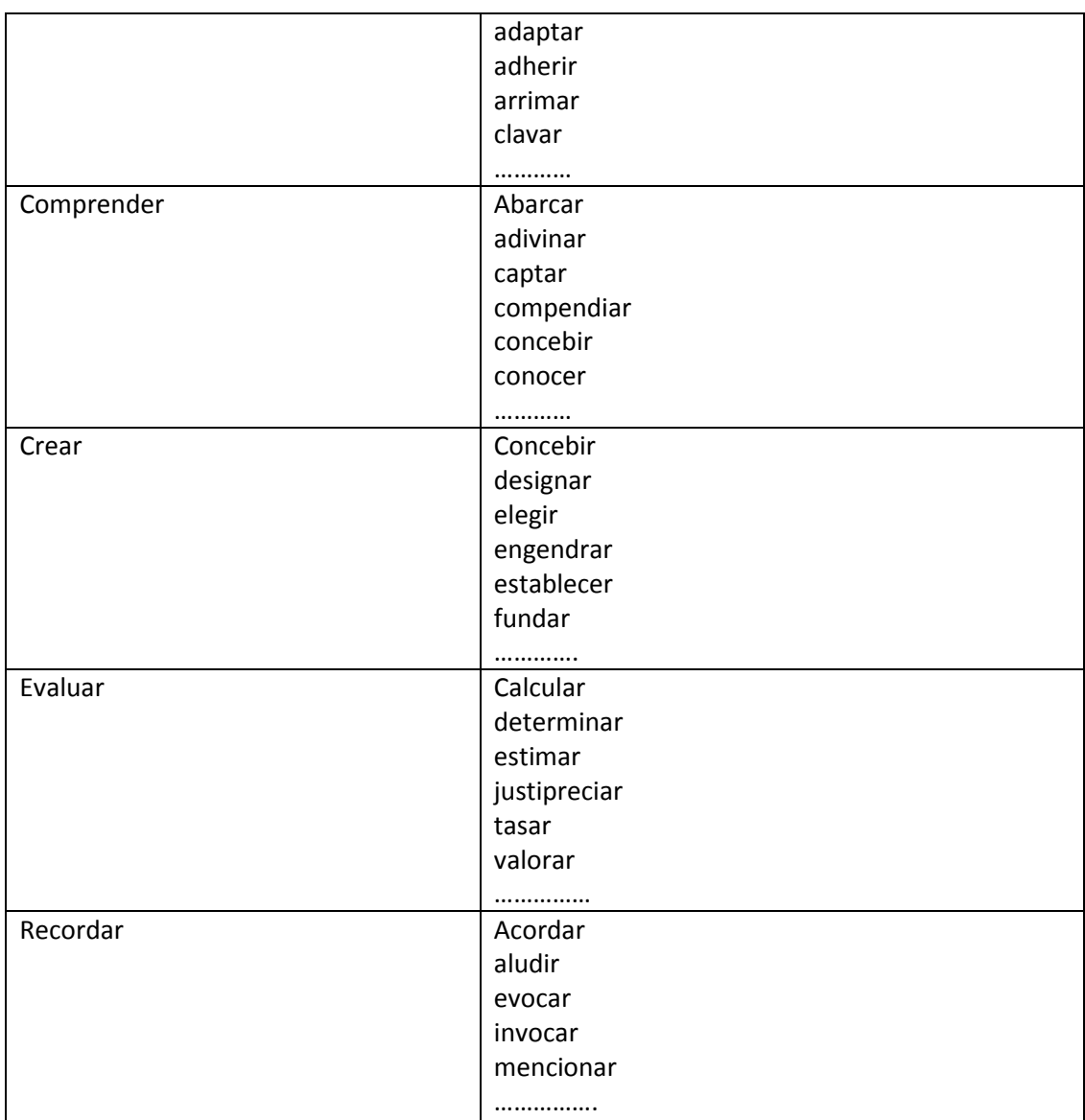

Fuente: Elaboración propia.

### **3.4 Implementación de la Ontología verificación de competencias académicas.**

Existen un sinnúmero de editores que apoyan a la construcción de ontologías. Con las cuales se puede crear desde los conceptos, propiedades, relaciones, instancias, axiomas y restricciones. Una de las herramientas más completas usada para la construcción de ontologías es protégé; ya que se puede usar en diferentes formatos como: XML, OWL, RDF, RDFS; además está basado en java lo cual ayuda al desarrollo de aplicaciones y también es de licencia libre.

La versión de Protégé que se usará para la construcción de la ontología de verificación de competencias es *Protégé Versión 4.3 (build 304)*; aunque se usó además la versión 3.4.4, ya que en esta versión es más sencillo modificar nombres de clases, subclases, etc y

además se puede visualizar todos los atributos que forman parte de un individuo específicamente.

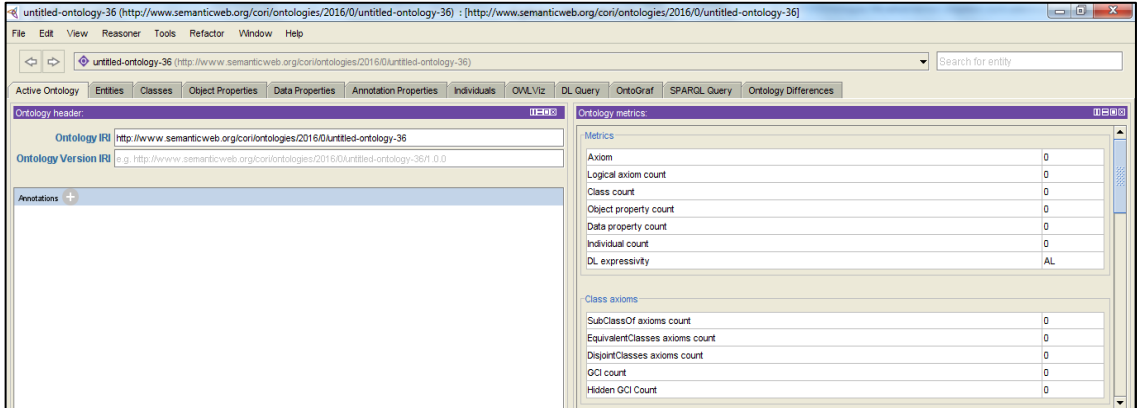

En la siguiente figura se puede ver una captura de la interfaz de protégé 4.3.

 **Figura 11.** Interfaz Protégé. **Fuente: Elaboración propia.** 

### **3.4.1 Definición de los conceptos.**

Para la definición de conceptos de la ontología se utiliza la pestaña *Classes* de Protégé. Aquí se da el nombre a cada una de las clases, se crean las superclases (clases padres), y las subclases (clases hijas).

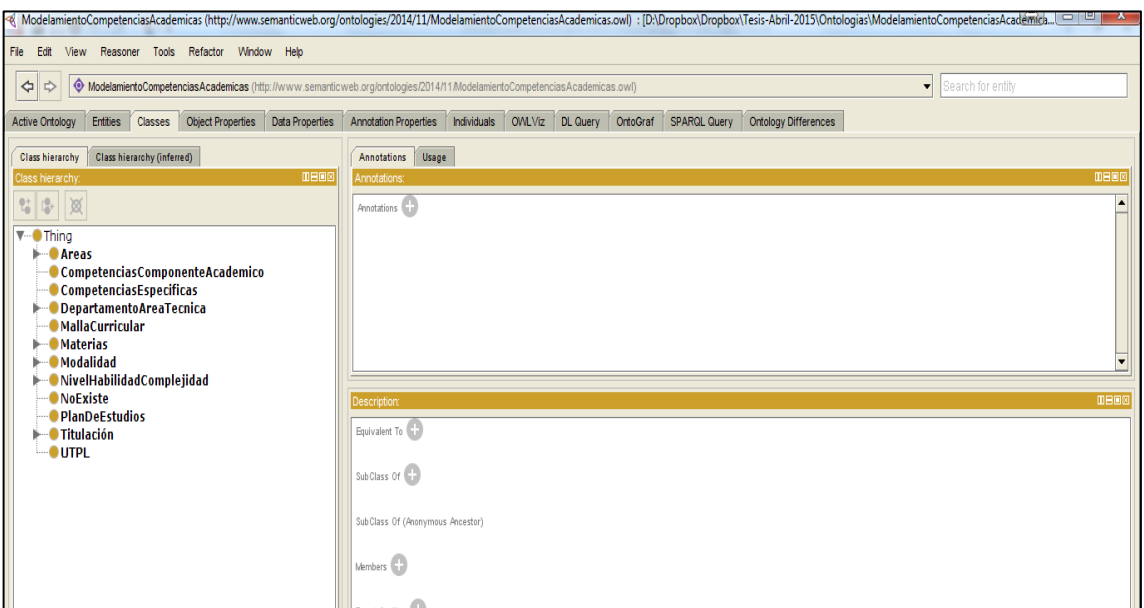

 **Figura 12.** Definición de clases en Protégé. Fuente: Elaboración Propia.

# **3.4.2 Definición de las relaciones entre clases.**

Se definen las relaciones de las clases usando la pestaña Object Properties de Protégé, se le asigna el nombre a la relación y se debe asignar la clase dominio y la clase rango.

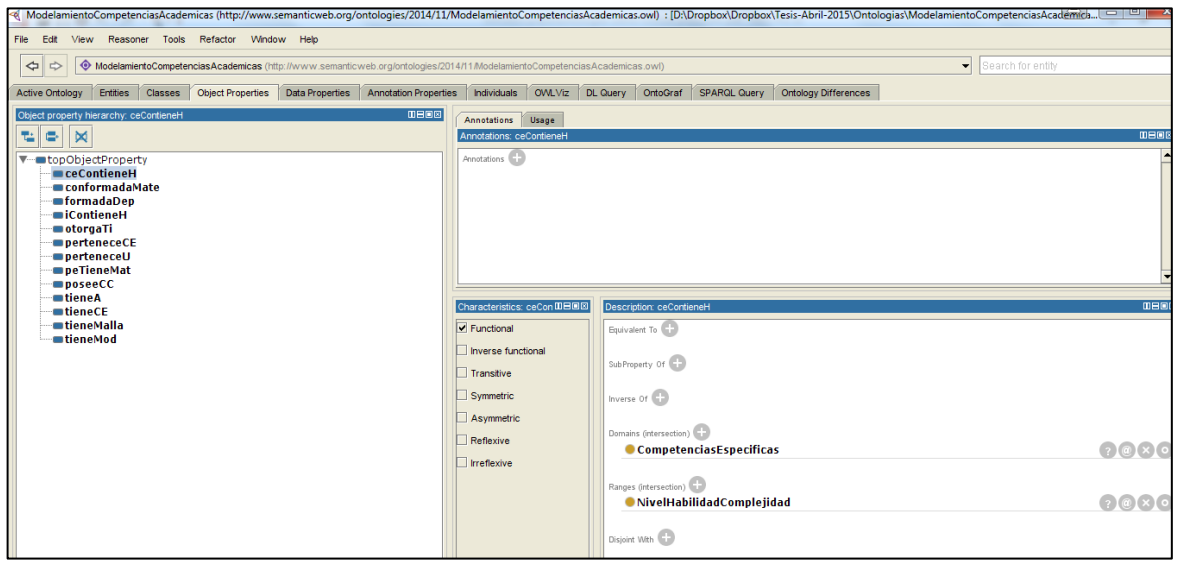

 **Figura 13.** Definición de las relaciones entre clases. Fuente: Elaboración propia.

## **3.4.3 Definición de atributos.**

Para definir los atributos se usa la pestaña Data Properties, se debe asignar un nombre y el domino que es a la clase que pertenece y el rango que detalla el tipo de propiedad.

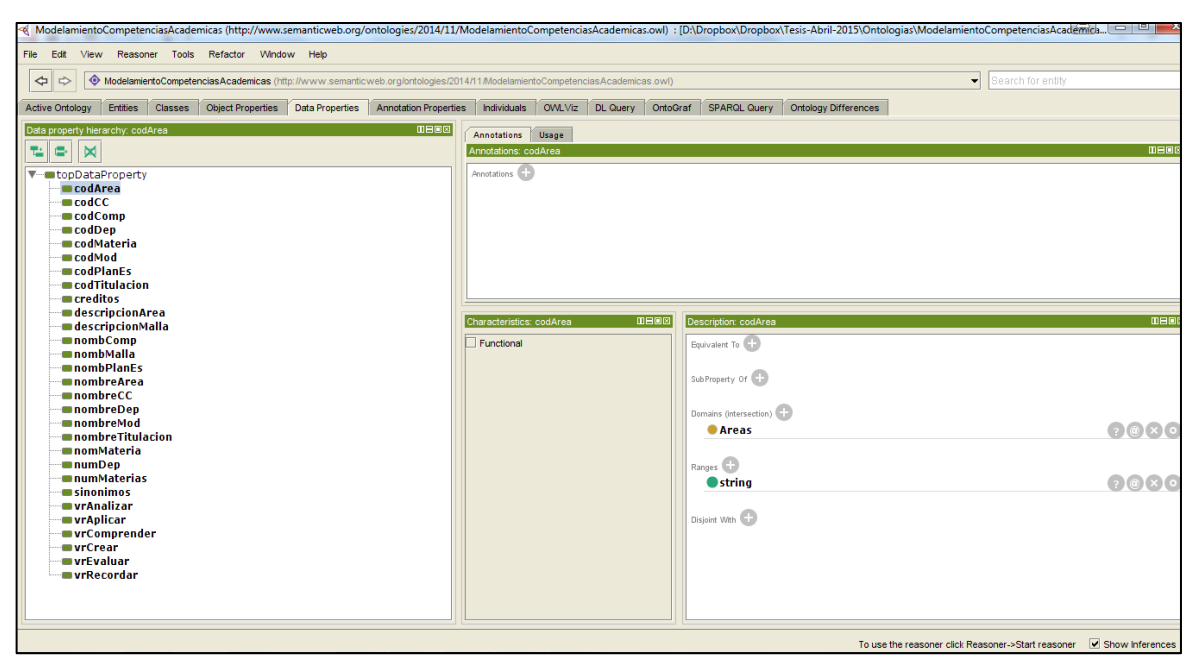

 **Figura 14.** Definición de Atributos. Fuente: Elaboración propia.

## **3.4.4 Definición de axiomas.**

En la definición de axiomas se utilizan las relaciones y las clases existentes en la ontología para asignarles cardinalidad o cuantificadores ya sea universal o existencial.

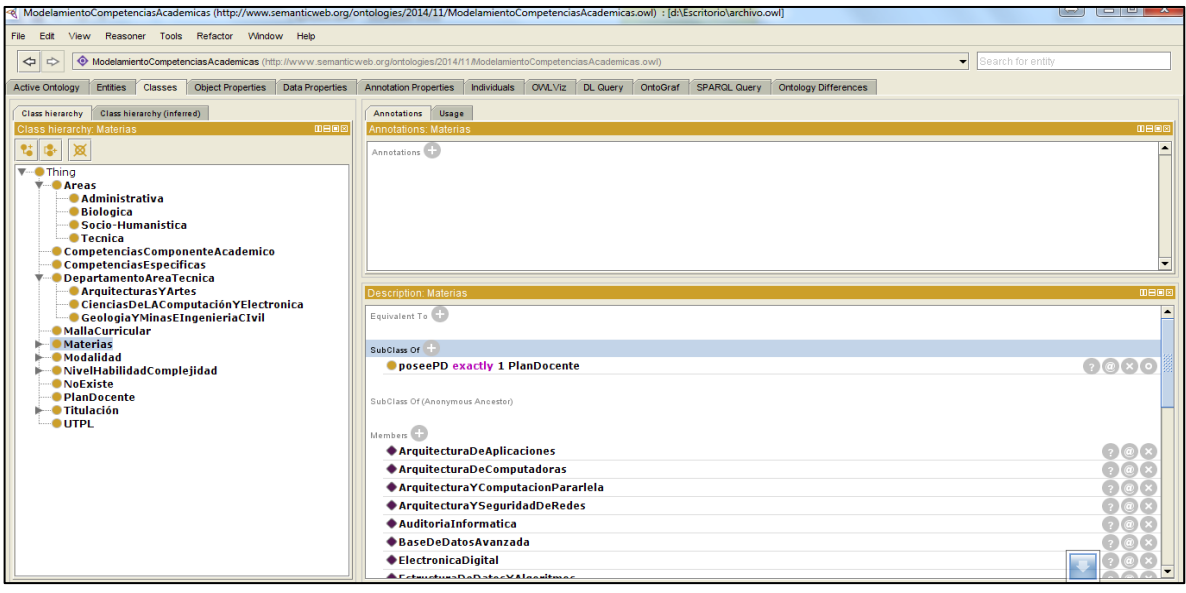

 **Figura 15.** Definición de axiomas. Fuente: Elaboración propia.

# **3.4.5 Declaración de Instancias.**

Se definen instancias a cada clase dentro de la pestaña Individuals, se crea la instancia y se le asigna a la clase que pertenece. Aquí se asignan las Materias, competencias específicas, planes de componentes, niveles de la taxonomía de Bloom y el corpus de sinónimos.

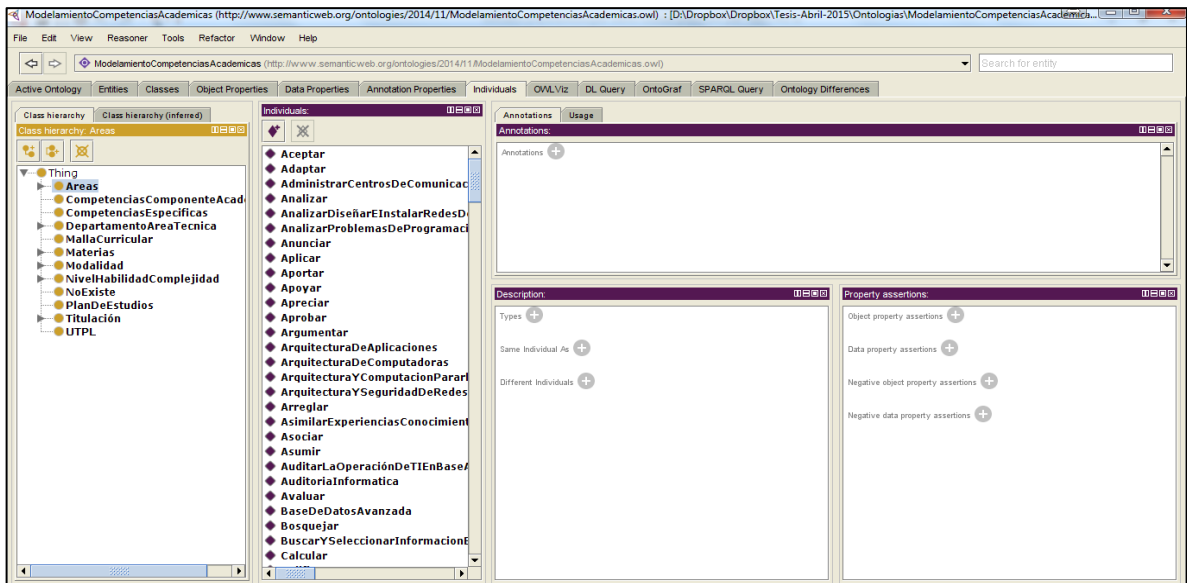

 **Figura 16.** Definición de instancias de clases. Fuente: Elaboración propia

Se crean además las instancias de los atributos creados como: nombre de competencias, nombres de materias, créditos de materias, nombre de plan de componente o estudios, ect.

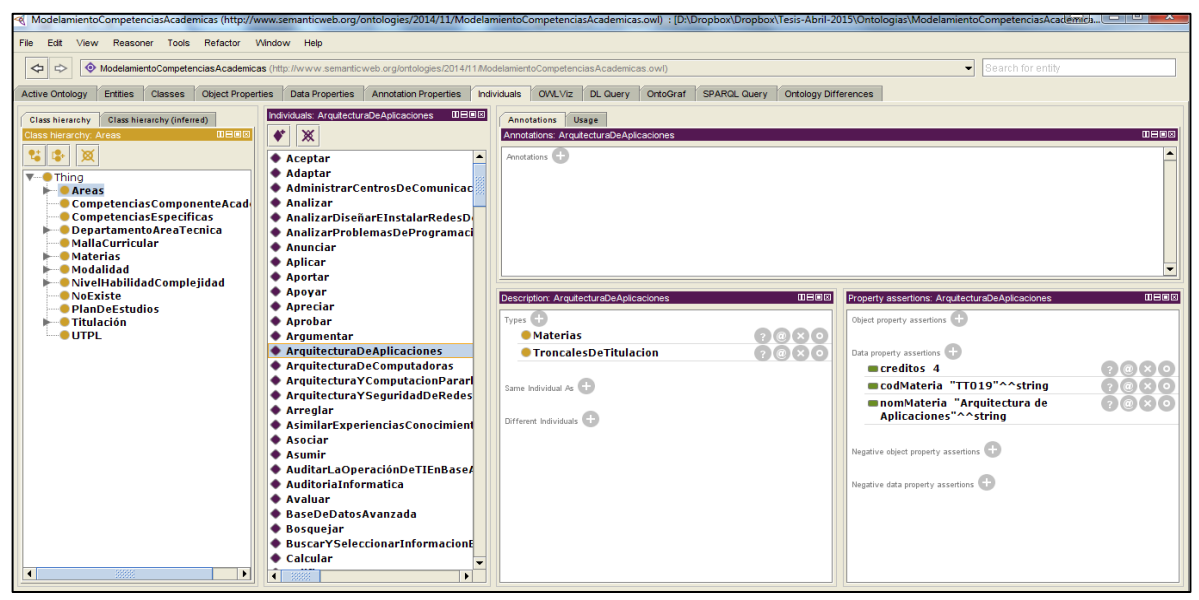

 **Figura 17.** Definición de instancias de atributos. Fuente: Elaboración propia.

## **3.4.6 Definición de consultas.**

Se definirán algunas consultas realizadas sobre el dominio de verificación de competencias académicas, pero tres de ellas son las siguientes: La primera consulta a continuación mostrará las materias que se usaran para realizar la verificación de competencias académicas.

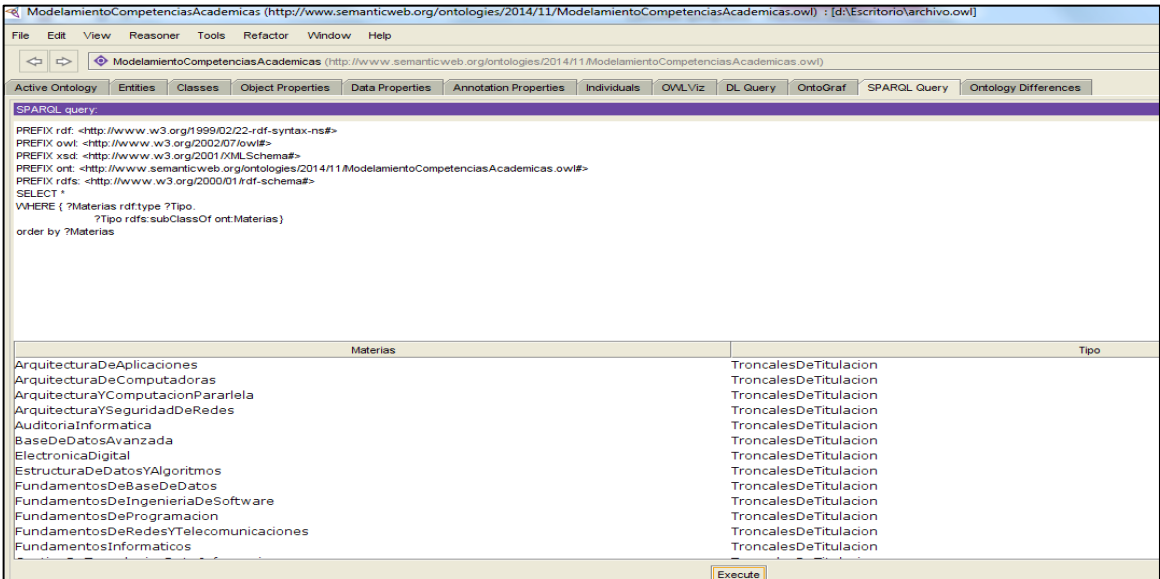

 **Figura 18.** Consulta de materias troncales de titulación. Fuente: Elaboración propia.

En la segunda consulta expondrá las competencias específicas de la titulación.

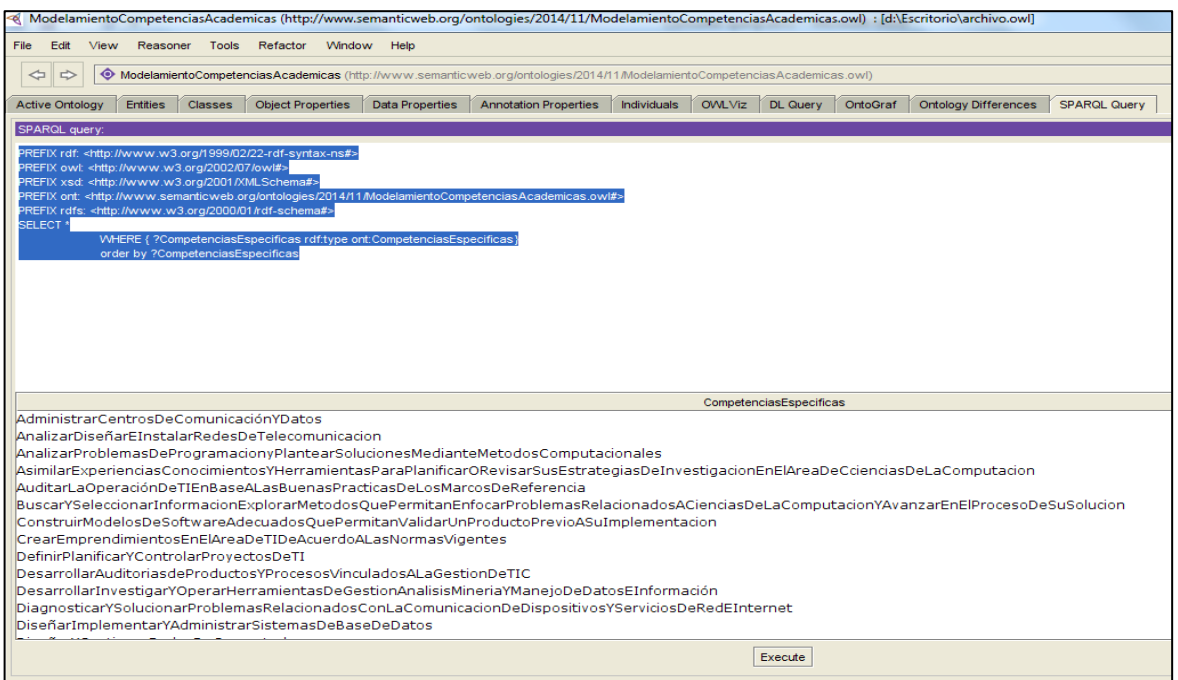

 **Figura 19.** Consulta de competencias específicas. Fuente: Elaboración propia.

La última consulta será de los verbos que pertenecen a la taxonomía de Bloom, con sus respectivos verbos relacionados y sinónimos.

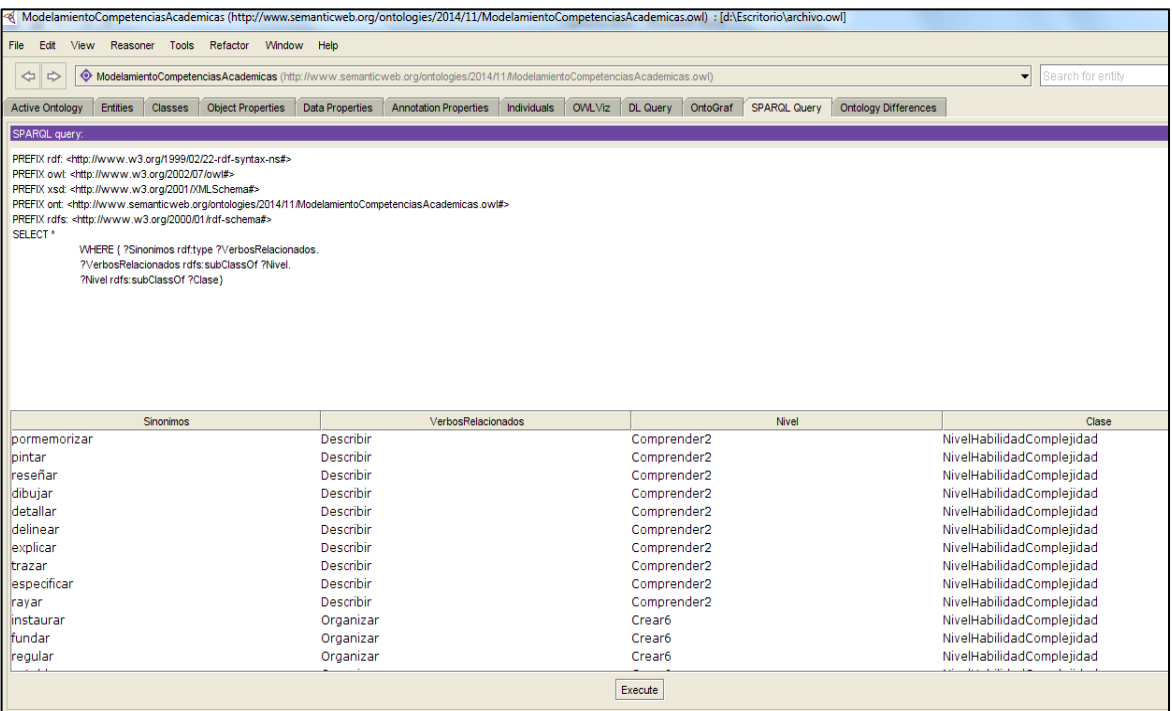

 **Figura 20.** Consulta verbos que pertenecen a la taxonomía de Bloom. Fuente: Elaboración propia.

# **3.4.7 Validación de la Ontología.**

La validación de la ontología, se la realizo con el uso del razonador Pellet, tanto en Protégé 3.4.8; como en Protégé 4.3; con Protégé 3.4.8 para poder demostrar que tanto la consistencia, taxonomía e inferencia están correctamente, ya que esta versión lo muestra a través de mensajes de avisos y mucho más fácil identificar en qué fase está fallando la ontología, y en la versión 4.3 porque fue con la que se trabajó el modelado y nos muestras las inferencia que realiza el razonador.

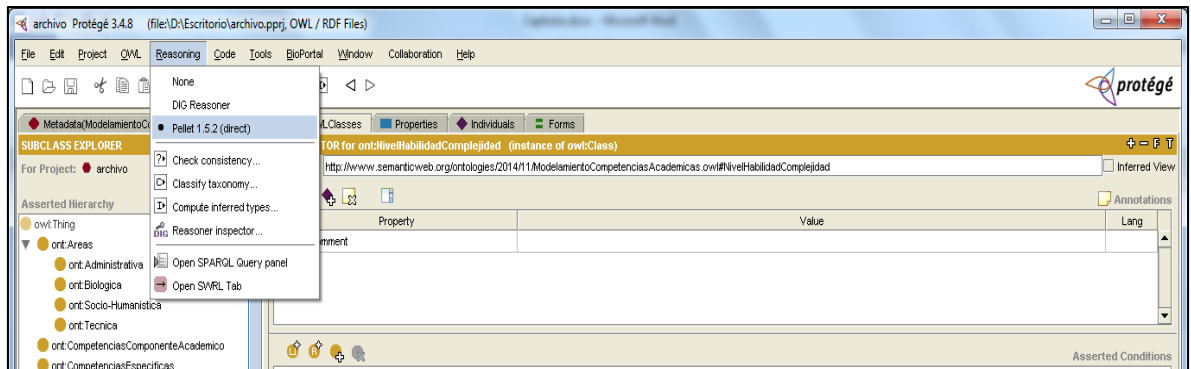

**Figura 21.** Escoger el razonador (Pellet) Protégé 3.4.8. Fuente: Elaboración propia.

*Verificación de inconsistencias* permite constatar que no hay contradicción en la ontología construida.

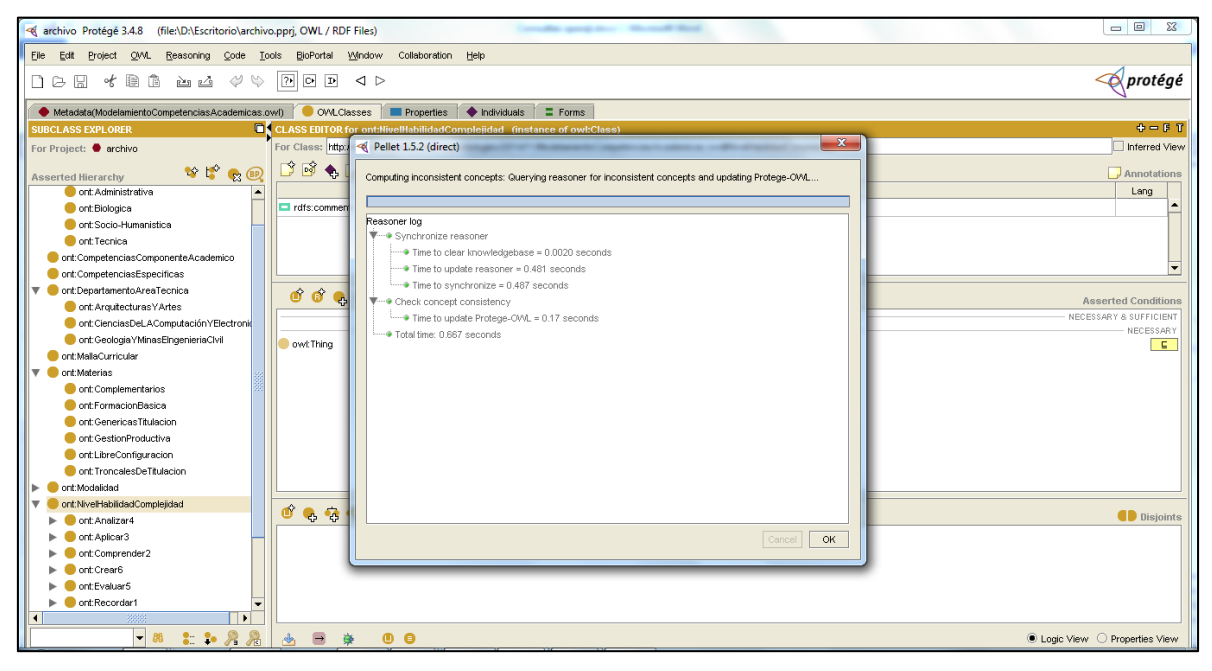

**Figura 22.** Verificación de inconsistencia de datos, Protégé 3.4.8. Fuente: Elaboración propia.

*Verificación de taxonomía de clases,* prestar atención a la relación entre cada clases y verifica que la jerarquía de clases este completa.

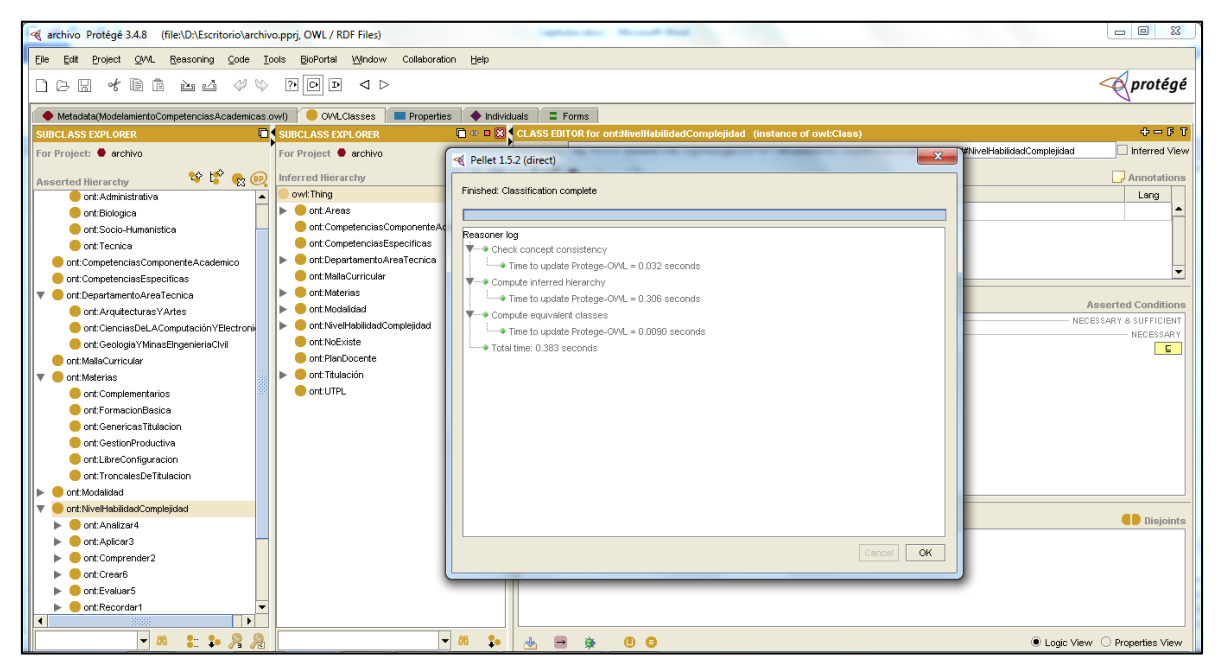

**Figura 23.** Verificación de Taxonomía de clases, Protégé 3.4.8. Fuente: Elaboración propia.

*Verificación de inferencia de clases*, encuentra las clases a las que corresponde cada uno de los individuos

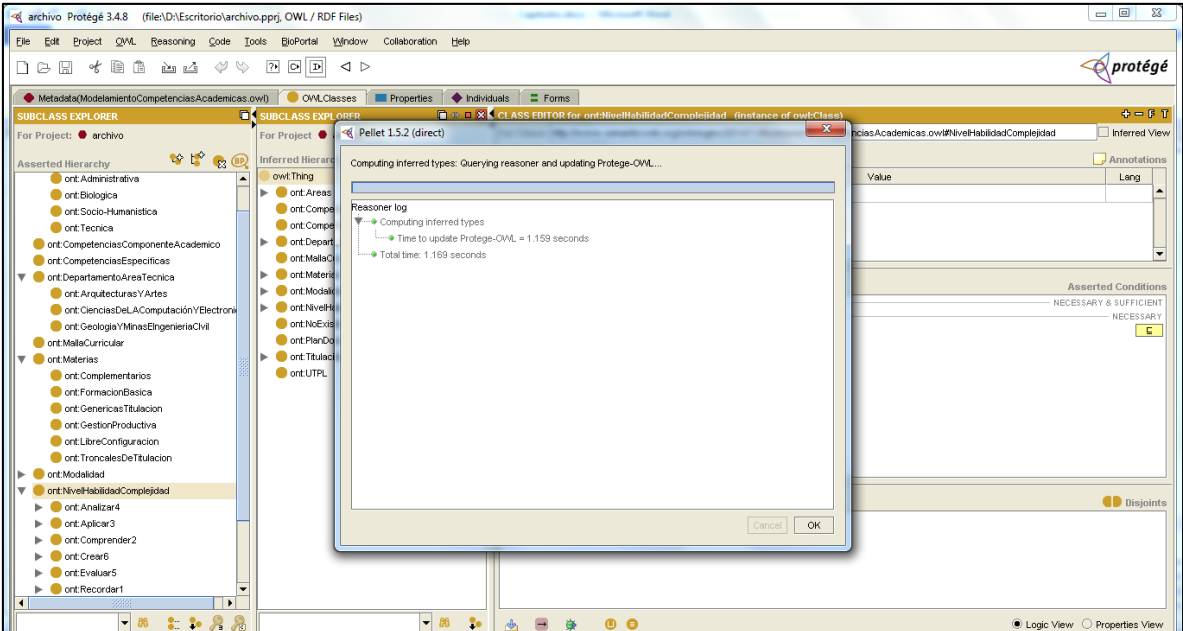

**Figura 24.** Verificación de inferencias de clases, Protégé 3.4.8. Fuente: Elaboración propia.

*Inferencia*, el razonador muestra las clases o individuos que según las relaciones y propiedades son parte de forma predeterminada.

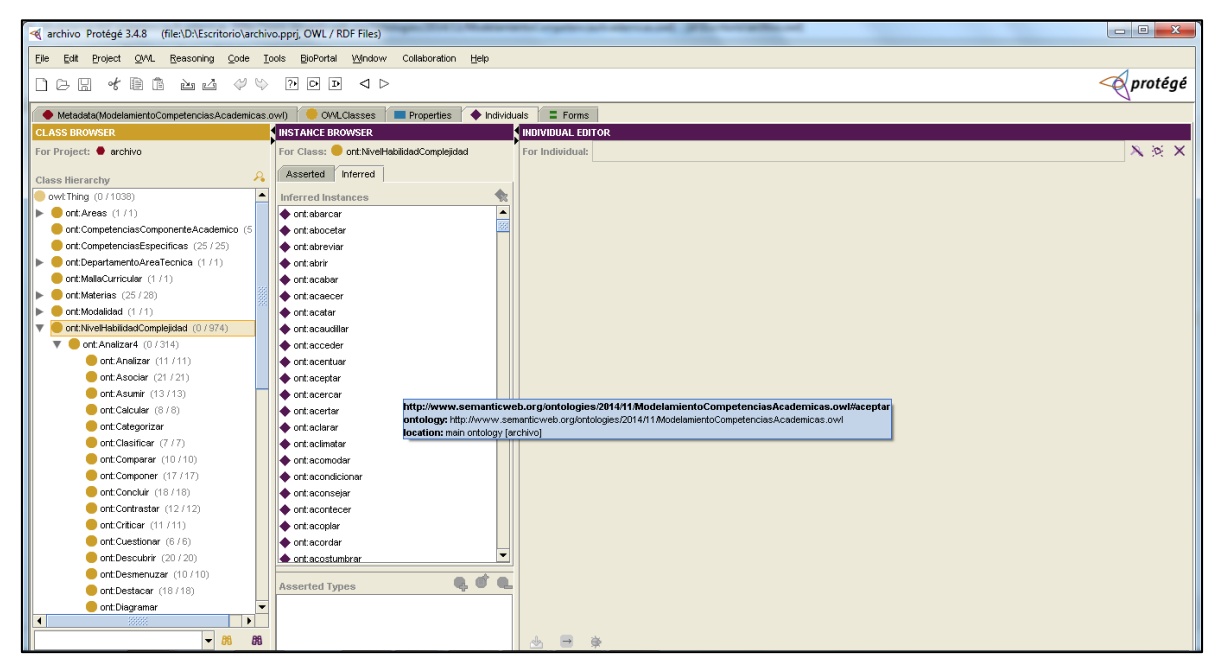

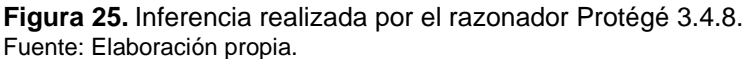

En la versión 4.3 se escoge el razonador y luego se lo inicializa en *Start reasoner.*

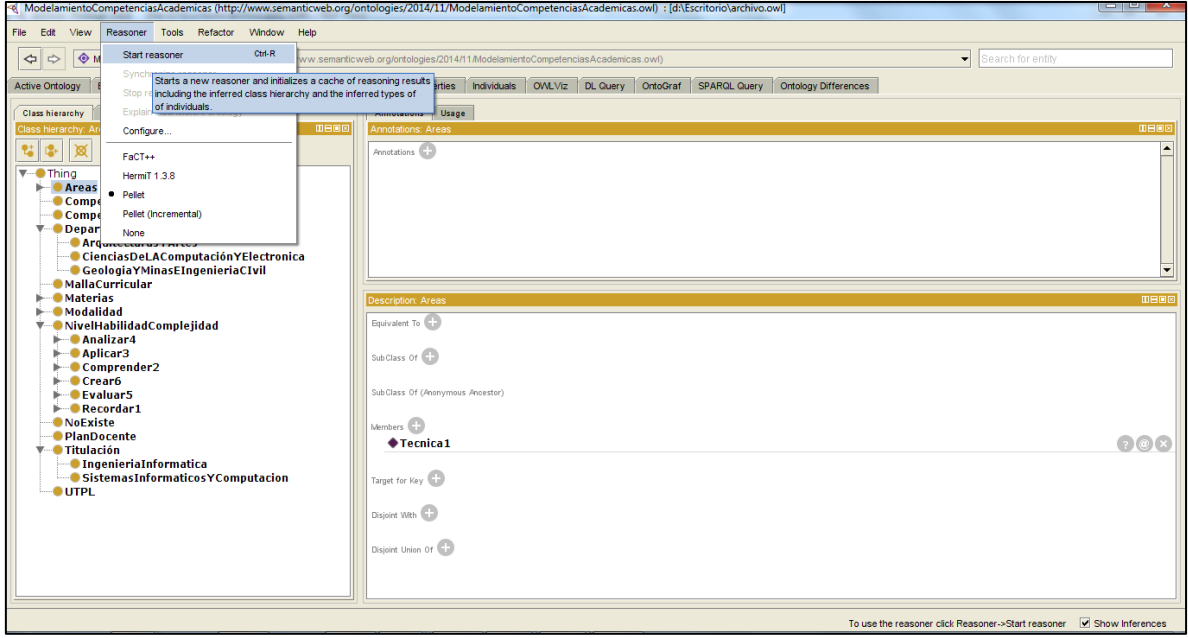

**Figura 26.** Escoger el razonador e iniciarlo. Protégé 4.3. Fuente: Elaboración propia.

Al igual que la versión 3.4.8 se puede ver las inferencias realizadas por el razonador.

| View Reasoner Tools Refactor Window Help<br>File Edit                                                                                      |                                                                |             |        |                 |          |                     |                             |                          |                   |             |
|----------------------------------------------------------------------------------------------------|----------------------------------------------------------------|-------------|--------|-----------------|----------|---------------------|-----------------------------|--------------------------|-------------------|-------------|
| ModelamientoCompetenciasAcademicas (http://www.semanticweb.org/ontologies/2014/11/ModelamientoCompetenciasAcademicas.owl)<br>$\Rightarrow$ |                                                                |             |        |                 |          |                     |                             | $\overline{\phantom{a}}$ | Search for entity |             |
| <b>Entities</b><br><b>Data Properties</b><br><b>Active Ontology</b><br>Classes<br><b>Object Properties</b>                                 | <b>Annotation Properties</b>                                   | Individuals | OWLViz | <b>DL Query</b> | OntoGraf | <b>SPARQL Query</b> | <b>Ontology Differences</b> |                          |                   |             |
|                                                                                                    |                                                                |             |        |                 |          |                     |                             |                          |                   |             |
| Class hierarchy (inferred)<br><b>Class hierarchy</b><br>Iass hierarchy: NivelHabilidadComplejidad<br><b>DBOB</b>                           | Usage<br>Annotations<br>Annotations: NivelHabilidadComplejidad |             |        |                 |          |                     |                             |                          |                   | <b>MBD8</b> |
|                                                                                                    |                                                                |             |        |                 |          |                     |                             |                          |                   |             |
| t.<br>蒽                                                                                                    | Annotations                                                    |             |        |                 |          |                     |                             |                          |                   |             |
| ▼…● Thing<br>$\blacktriangleright$ <b>Areas</b>                                                                                            |                                                                |             |        |                 |          |                     |                             |                          |                   |             |
| Competencias Componente Academico                                                                                                    |                                                                |             |        |                 |          |                     |                             |                          |                   |             |
| CompetenciasEspecificas                                                                                                    |                                                                |             |        |                 |          |                     |                             |                          |                   |             |
| <b>▼ DepartamentoAreaTecnica</b><br><b>Arquitecturas YArtes</b>                                                                            |                                                                |             |        |                 |          |                     |                             |                          |                   |             |
| CienciasDeLAComputaciónYElectronica                                                                                                    |                                                                |             |        |                 |          |                     |                             |                          |                   |             |
| Geologia Y Minas E Ingenieria C Ivil                                                                                                    |                                                                |             |        |                 |          |                     |                             |                          |                   |             |
| · MallaCurricular<br>$\blacktriangleright$ <b>Materias</b>                                                                                 | Description: NivelHabildadComplejidad                          |             |        |                 |          |                     |                             |                          |                   | <b>DBOK</b> |
| Modalidad                                                                                                    |                                                                |             |        |                 |          |                     |                             |                          |                   |             |
| V DNivelHabilidadComplejidad                                                                                                    | Members <sup>C.</sup>                                          |             |        |                 |          |                     |                             |                          |                   |             |
| $\blacktriangleright$ <b>Analizar4</b><br>$\blacktriangleright$ <b>Aplicar3</b>                                                            | A abarcar                                                      |             |        |                 |          |                     |                             |                          |                   |             |
| Comprender2                                                                                                    | ·abocetar                                                      |             |        |                 |          |                     |                             |                          |                   |             |
| $\blacktriangleright$ <b>Crear6</b>                                                                                                    | A abreviar                                                     |             |        |                 |          |                     |                             |                          |                   |             |
| $\blacktriangleright$ <b>C</b> Evaluar 5<br>Recordar 1                                                                                     | $\bullet$ abrir                                                |             |        |                 |          |                     |                             |                          |                   |             |
| <b>NoExiste</b>                                                                                                    | $\bullet$ acabar                                               |             |        |                 |          |                     |                             |                          |                   |             |
| <b>• PlanDocente</b><br><b>▼ • Titulación</b>                                                                                              | $\bullet$ acaecer                                              |             |        |                 |          |                     |                             |                          |                   |             |
| <b>IngenieriaInformatica</b>                                                                                                    | acatar                                                         |             |        |                 |          |                     |                             |                          |                   |             |
| SistemasInformaticosYComputacion                                                                                                    | $\bullet$ acaudillar                                           |             |        |                 |          |                     |                             |                          |                   |             |
| <b>UTPL</b>                                                                                                    | $\bullet$ acceder                                              |             |        |                 |          |                     |                             |                          |                   |             |
|                                                                                                    | $\bullet$ acentuar                                             |             |        |                 |          |                     |                             |                          |                   |             |
|                                                                                                    | aceptar                                                        |             |        |                 |          |                     |                             |                          |                   |             |
|                                                                                                    | $\bullet$ acercan                                              |             |        |                 |          |                     |                             |                          |                   |             |
|                                                                                                    | $\bullet$ acertar                                              |             |        |                 |          |                     |                             |                          |                   |             |
|                                                                                                    | $\bullet$ adarar                                               |             |        |                 |          |                     |                             |                          |                   |             |

**Figura 27.** Instancias de nivel de habilidad inferidas por el razonador. Protégé 4.3. Fuente: Elaboración propia.

# **3.5 Evaluación de versiones de la ontología.**

En la construcción de una ontología se realiza un sinnúmeros de pasos, los mismo que se van corrigiendo conforme se tiene una idea clara del modelado que se va a realizar, por eso puede darse el caso que existan algunas versiones de la ontología construida.

En el caso de la ontología de verificación de competencias se construyeron tres versiones. A continuación se muestran cada una de las versiones.

 En la primera versión, se crea la ontología en base al conocimiento inicial, es por eso que en la primera versión tiene más número de clases, atributos y relaciones.

| <b>Tabla TT.</b> Primera version de la ontología. |              |  |
|---------------------------------------------------|--------------|--|
| <b>Criterio</b>                                   | <b>Valor</b> |  |
| Número de Clases                                  | 223          |  |
| Número de Atributos                               | 35           |  |
| Número de relaciones                              | 17           |  |

**Tabla 11.** Primera versión de la ontología.

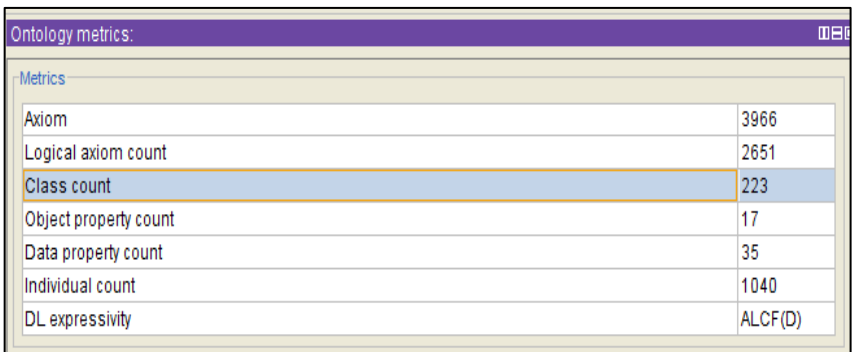

**Figura 28.** Primera versión de la ontología Protégé 4.3. Fuente: Elaboración propia

 En la segunda versión en cambio, se eliminó clases que no eran necesarias para modelar el dominio, se eliminaron también las respectivas relaciones y atributos. Además se hizo el cambio de una clase por individuo.

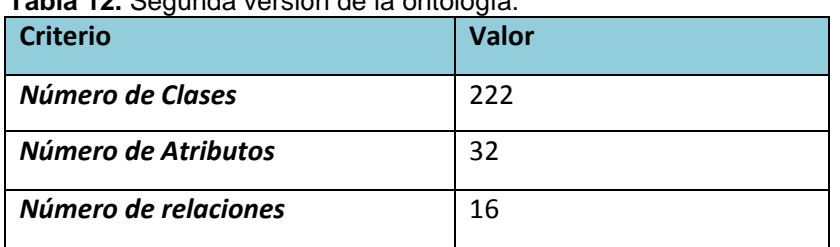

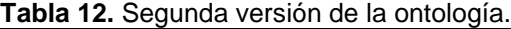

Fuente: Elaboración propia.

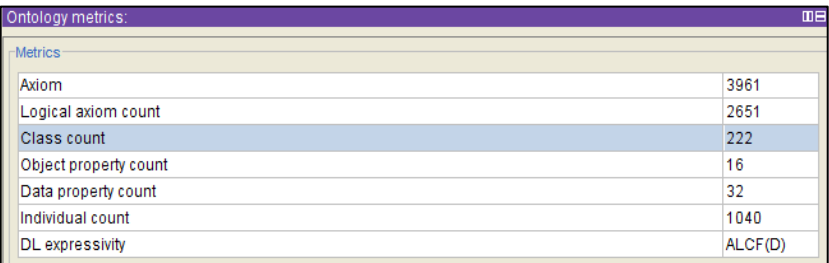

**Figura 29.** Segunda versión de la ontología Protégé 4.3. Fuente: Elaboración propia.

 En la tercera y última versión se eliminó clases no instanciadas, los atributos y relaciones no usadas, Por último se obtuvo una ontología consistente dentro del dominio planteado.

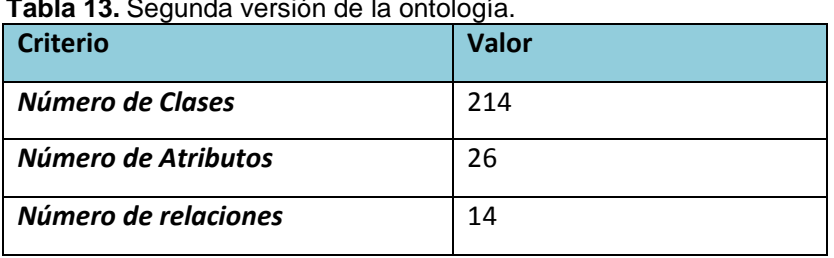

**Tabla 13.** Segunda versión de la ontología.

| <b>Metrics</b>                                   |         |
|--------------------------------------------------|---------|
| Axiom                                            | 5512    |
| Logical axiom count                              | 4035    |
| Class count                                      | 214     |
| Object property count                            | 14      |
| Data property count                              | 26      |
| Individual count                                 | 1223    |
| <b>DL</b> expressivity                           | ALCF(D) |
| Class axioms:<br>SubClassOf axioms count         | 260     |
| EquivalentClasses axioms count                   | o       |
|                                                  |         |
|                                                  |         |
| DisjointClasses axioms count<br><b>GCI count</b> | o       |

**Figura 30.** Segunda versión de la ontología. Fuente: Elaboración propia.

#### **3.6 Métricas de Evaluación.**

Dentro de las métricas utilizadas para la evaluación de la ontología fue la compleción de clases y la compleción de relaciones.

#### **3.6.1 Compleción de clases.**

La compleción de clases comprueba que la ontología tenga los conceptos necesarios para esta. La evaluación se la realiza mediante la riqueza de clases y riqueza de propiedades.

### *3.6.1.1 Riqueza de clases.*

Si *RC* es muy alto (cercano a 1) se puede afirmar que la ontología representa, en gran parte, el conocimiento del dominio.

$$
RC = \frac{|C'|}{|C|}
$$

|*C'*| es el número de clases que han sido instanciadas y |*C*| es el número total de clases.

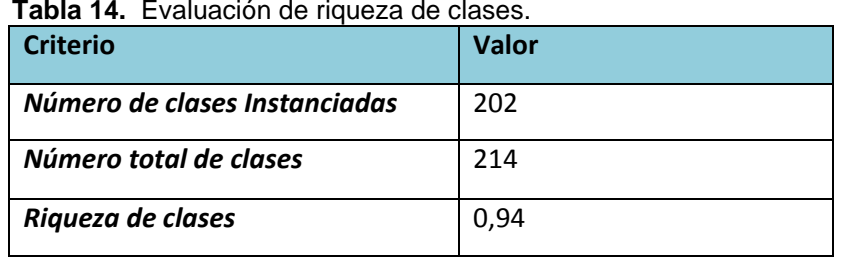

**Tabla 14.** Evaluación de riqueza de clases.

$$
RC = \frac{202}{214} = |0, 94
$$

Como está cercano a 1 se puede decir que la ontología representa el dominio deseado.

#### *3.6.1.2 Riqueza de propiedades.*

*RP* representa el promedio de propiedades por clase. Si *RP* es muy alto indica que cada clase tiene, en promedio, un número alto de atributos y por lo tanto contiene más conocimiento. Si *RP* es muy bajo podría indicar que se brinda menos información sobre cada clase.

$$
\boldsymbol{RP} = \frac{\boldsymbol{A}}{\boldsymbol{C}}
$$

|A| es el número de atributos/ propiedades para todas las clases y |C| es el número de clases

| <b>Criterio</b>       | <b>Valor</b> |
|-----------------------|--------------|
| Número de propiedades | 26           |
| Número de clases      | 214          |
| Riqueza de clases     | 0,12         |

**Tabla 15.** Evaluación de riqueza de propiedades.

Fuente: Elaboración propia.

$$
RP = \frac{26}{214} = 0,12
$$

El promedio de propiedades por clase se encuentra muy bajo, pero es debido a que existen un gran número de subclases, las cuales heredan las propiedades de la superclase.

#### **3.6.2 Compleción de relaciones**

La compleción de relaciones, determina si el número total de relaciones permiten inferir el conocimiento que esta explícito en la ontología.

#### *3.6.2.1 Riqueza de relaciones.*

Si *RR* está cerca de cero indica que la mayoría de las relaciones es de tipo clase-subclase (es decir, relación *is-a*). Si *RR* está cerca de uno indica que la mayoría de las relaciones son de otro tipo que las relaciones de subclases.

$$
RC = \frac{|P|}{|SC| + |P|}
$$

Donde │P│ es el número de relaciones definidas en la ontología y │SC│ es el número de subclases.

| Criterio             | <b>Valor</b> |
|----------------------|--------------|
| Número de relaciones | 14           |
| Número clases        | 203          |
| Riqueza de clases    | 0,06         |

**Tabla 16.** Evaluación de riqueza de relaciones.

Fuente: Elaboración propia.

$$
RC = \frac{|14|}{|203| + |14|} = 0.06
$$

RR está más cerca de cero, por lo que indica que la mayoría de clases de tipo is-a ósea subclases.

**CAPITULO IV: APLICACIÓN DE VERIFICACIÓN DE COMPETENCIAS ACADÉMICAS.**

## **4.1 Metodología de la Aplicación**

Para la construcción del DEMO de verificación de competencias académicas, se utilizó la metodología de desarrollo XP, la cual se enfoca principalmente en el usuario y en realizar cambios durante la marcha. La programación extrema es una metodología ligera que se fundamenta en la simplicidad, comunicación, retroalimentación, coraje y respeto. El ciclo de vida de la metodología XP cumple con los siguientes pasos:

- Planeación: Se toman las historias de usuarios, a partir de estas se definen los requerimientos posteriormente se crea un plan de entregas especificando las fechas y los artefactos a entregarse en cada etapa.
- Diseño: el cual tiene que ser un diseño muy sencillo y debe implementarse en base a la historia ni más ni menos, se permite el rediseño que controlar dichas modificaciones, sugiriendo pequeños cambios en el diseño que tienen la capacidad de mejorarlo en forma radical.
- Codificación: se realiza pruebas unitarias en base a las historias, interacción continua con el usuario.
- Pruebas: conforme se desarrolla, se deben implementar pruebas unitarias si es posible a diario para que se corrijan los errores a tiempo, también se realizan pruebas de aceptación estas se nacen a partir de las historias de los usuarios que se han implementado como parte de la liberación del software.

A continuación en la Figura 31, se muestra el clico de vida de la metodología XP.

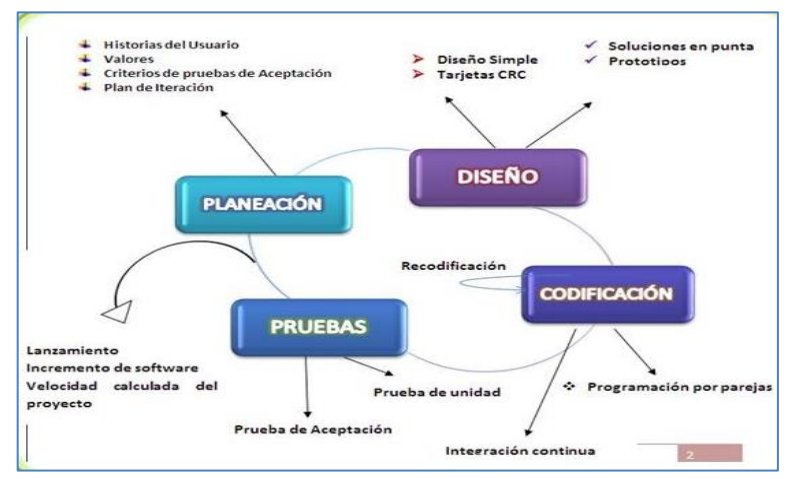

 **Figura 31.** Ciclo de Vida de la metodología XP Fuente: (Gonzalez, 2012)

## **4.1.1 Arquitectura de la Aplicación.**

Para el manejo de la ontología se hará el uso del API Jena en versión jena-2.10.1; que está basado en java y sirve para el desarrollo de aplicaciones web, para la implementación se usará el editor de desarrollo NetBeans IDE 8.0.2.

En la siguiente figura se muestra la arquitectura de la aplicación de verificación de competencias.

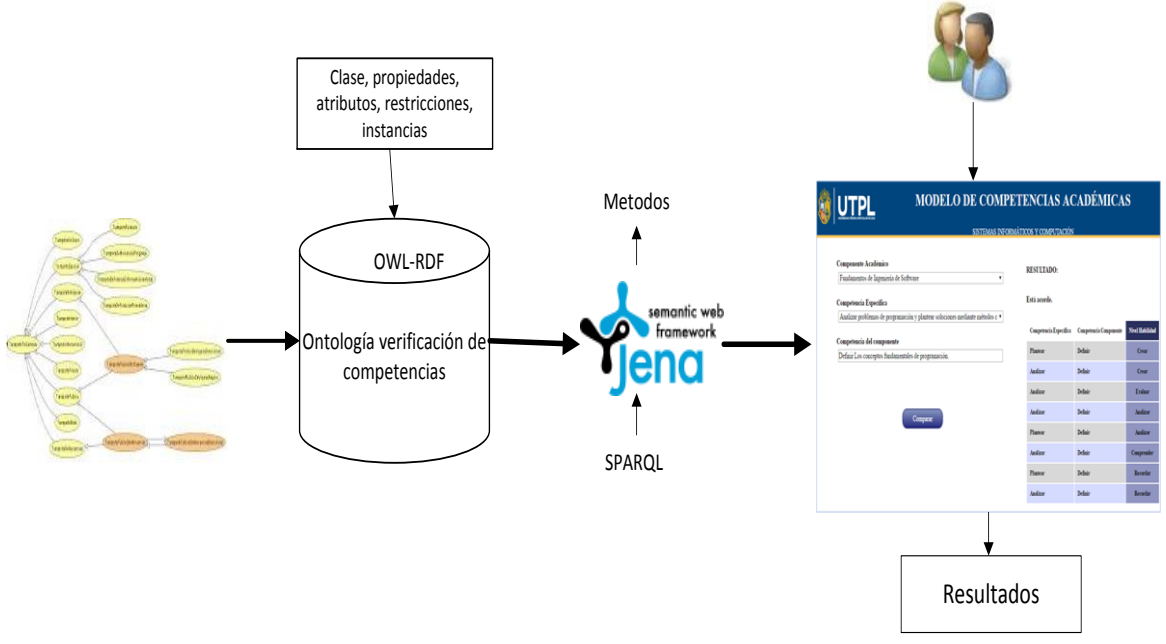

**Figura 32.** Arquitectura de la aplicación. Fuente: Elaboración propia.

Para el desarrollo del aplicativo primeramente se tuvo que agregar la librería de Jena, luego se copió la ontología en el proyecto directamente, para no tener problemas de ubicación con el archivo.

Se implantan las los métodos, y las consultar SPARQL pertinentes que me permitan devolver la información requerida y de esta forma presentar los resultados de la comparación de niveles de habilidad.

#### **4.1.2 Caso de uso**

A continuación en la figura 33 se muestra el caso de uso de la aplicación de verificación de competencias académicas.

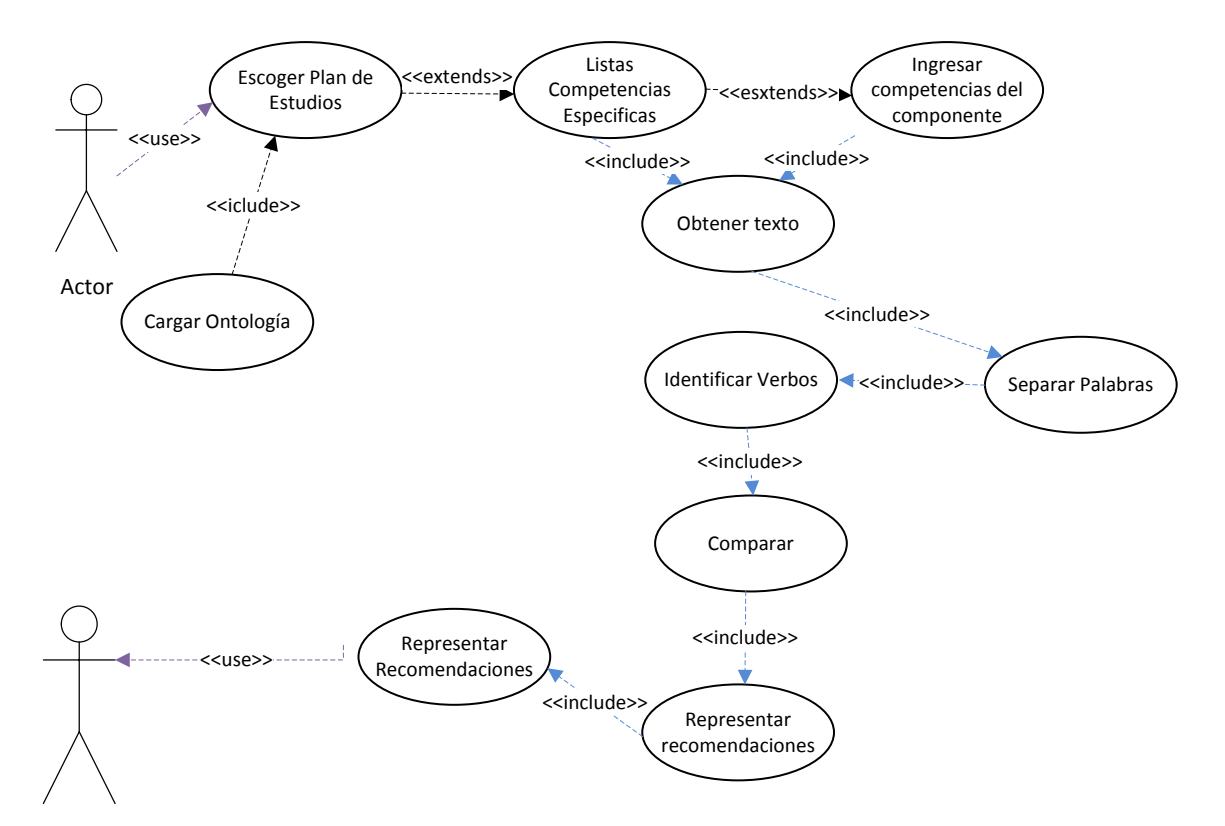

 **Figura 33.** Casos de uso de verificación de competencias académicas**.** Fuente: Elaboración propia.

En la aplicación se definirán las reglas y condiciones que debe cumplir la aplicación, entre ellas tenemos:

- **Cargar la ontología:** a través de Jena, se carga la ontología a un servicio web.
- *Seleccionar Planes de componente:* se realiza una consulta a la ontología de donde se obtendrán todas los planes de la titulación se sistemas informáticos y computación.
- *Seleccionar competencias específicas:* se realiza una consulta a la ontología la cual ya tiene asignadas las competencias específicas para cada materia, por lo cual se mostraran solo las competencias de la materia que se escoja.
- *Asignar competencias del componente:* se cree conveniente que se pueden ingresar las competencias del componente, ya que estas son ingresadas por el docente conforme a su experiencia y por lo tanto no necesitan estar cargadas.
- **Separar Palabras:** Separar cada una de las palabras de la oración, para poder extraer el verbo.
- *Identificar verbos:* se crea la condición de que obtenga todas las palabras de la frase que terminen en ar, er, ir; ya que la acción está representada por un verbo activo y estos verbos en infinitivo terminan en ar, er, ir.
- *Convertir todas las palabras en mayúsculas:* se hizo esta conversión porque si la palabra se la escribía con la primera letra mayúscula y en la ontología estaba en mis muscula no la reconocía como la misma palabra; para esto se tuvo que agregar el prefijo fn:concat.
- *Comparar los verbos obtenidos:* se verifica que los verbos se encuentren en los niveles implementados en la ontología.
- *Presentar resultados:* Se menciona si la habilidad de la competencia específica está acorde o no a la competencia del componente.
- *Mostrar Recomendaciones:* se construye las tablas con sus respectivos resultados, ya sea en el caso de que estén acorde o no los verbos del componente académico con los de la competencia específica.

# **4.1.3 Modelo visto desde la aplicación web**

A continuación se especifica el comportamiento del modelo, en la página de inicio hay una breve descripción de lo que hace la aplicación.

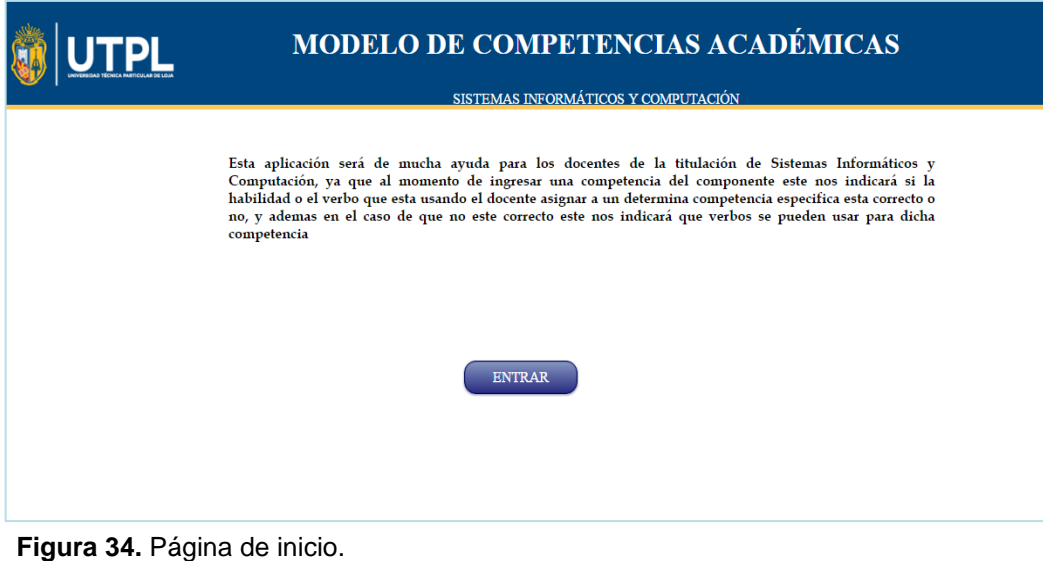

Fuente: Elaboración propia.

Luego se hace clic en ENTRAR, y aparece la página principal en donde se realizará la verificación de competencias académicas. Aquí primero se selecciona la materia o componente académico.

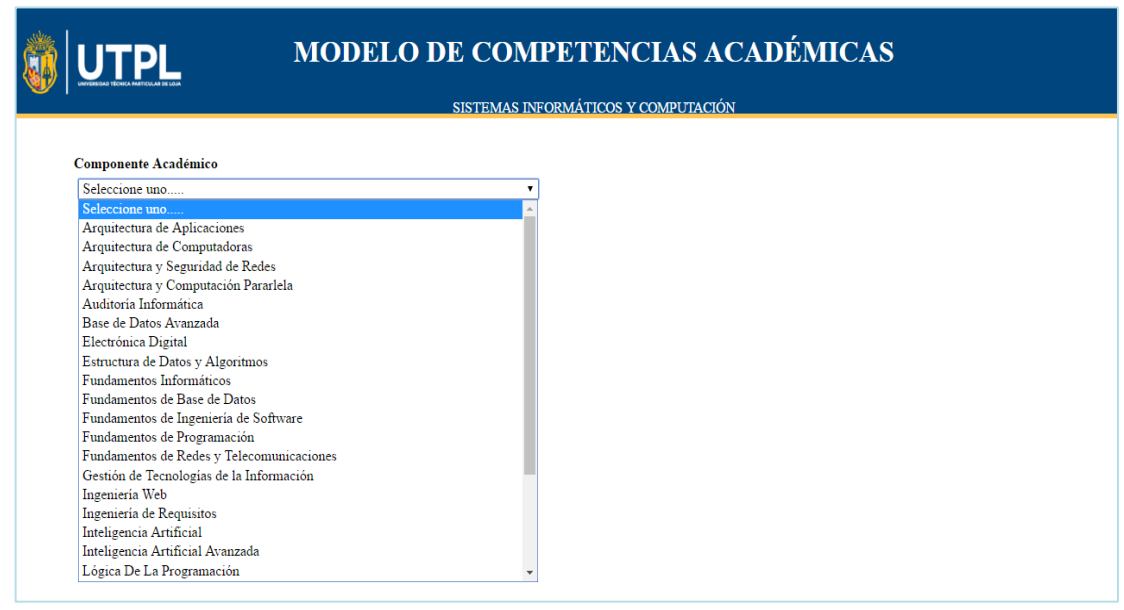

 **Figura 35.** Seleccionar componente académico. Fuente: Elaboración propia.

Luego se selecciona la competencia especifica que desea verificar de la materia que se escogió como se muestra en la figura 36.

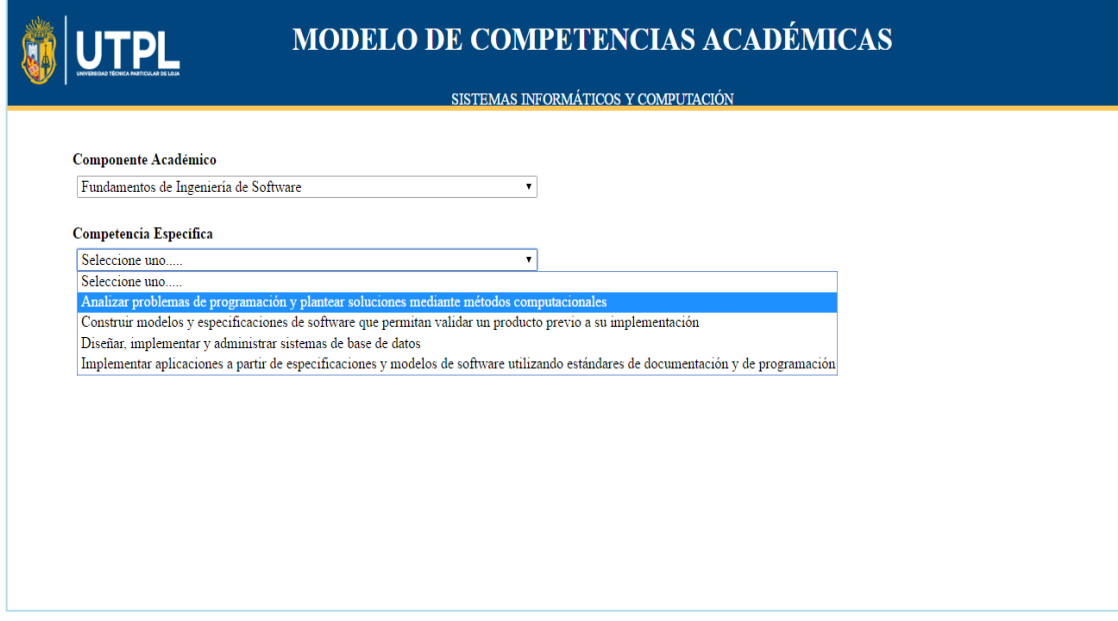

 **Figura 36.** Seleccionar competencia especifica. Fuente: Elaboración propia.

Una vez seleccionada la competencia específica, se debe escribir la competencia del componente que se quiera asignar.

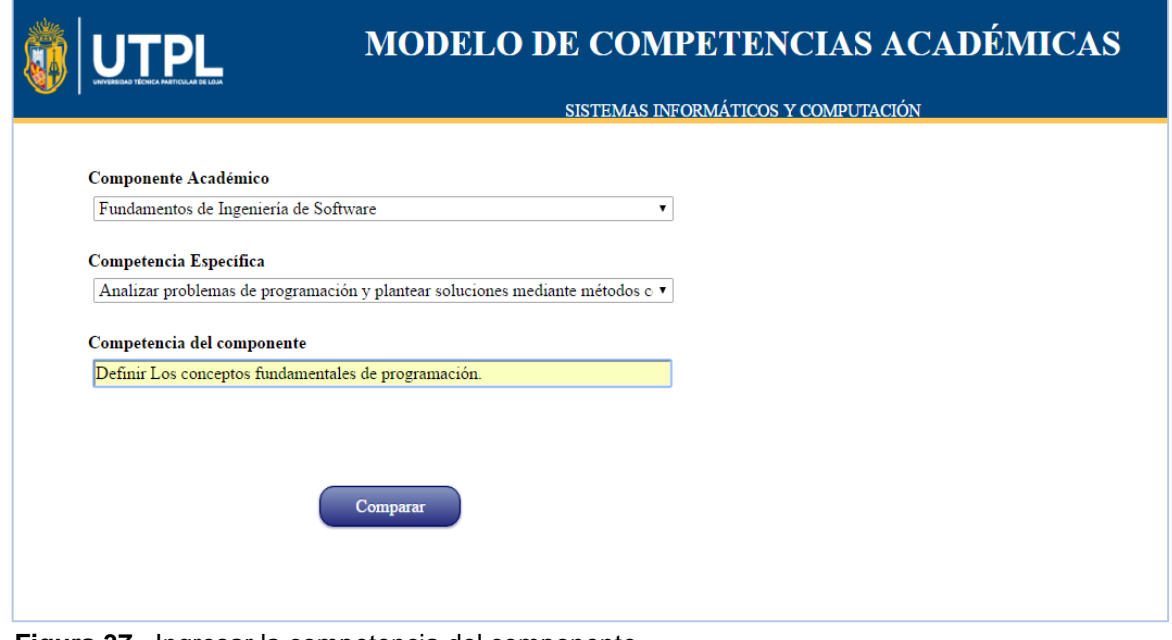

 **Figura 37.** Ingresar la competencia del componente. Fuente: Elaboración propia.

Finalmente damos clic en comparar, y nos mostrará los resultados obtenidos y las recomendaciones.

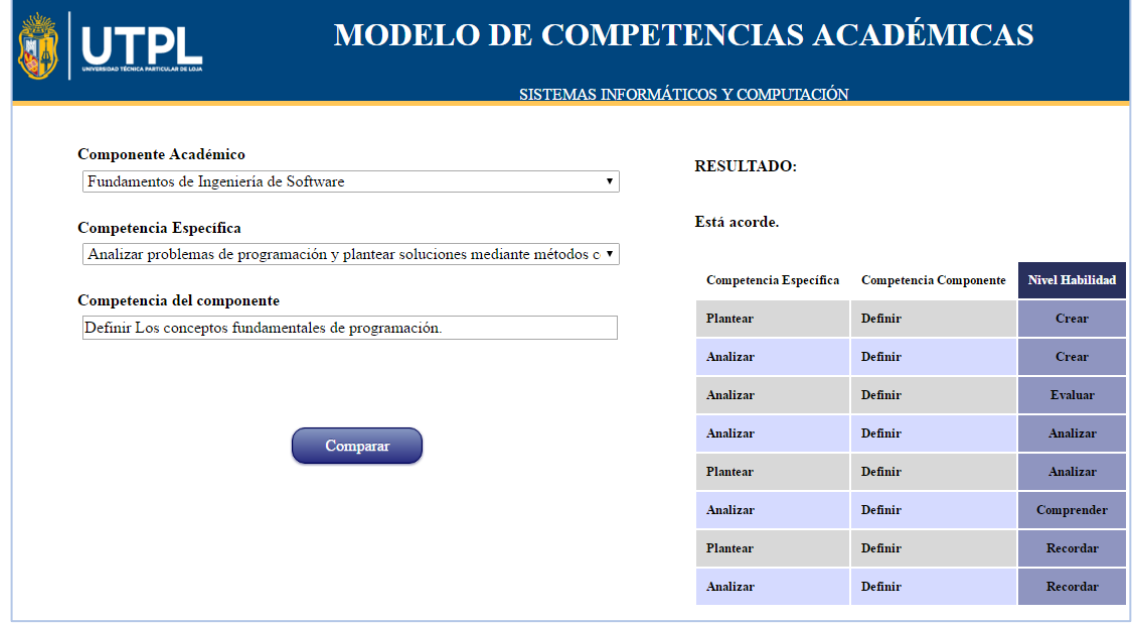

 **Figura 38.** Presentación de resultados Fuente: Elaboración propia.

## **4.2 Casos de pruebas Manuales y de la Aplicación**

Para los casos de pruebas manuales y de la aplicación se tomó como referencia los planes de estudios, y este el componente académico o materia, las competencias específicas y las competencias del componente académico, luego se identificó los verbos de cada una de las competencias, para después verificar que los verbos de las competencias se encuentren en el corpus de sinónimos de la taxonomía de Bloom.

En el caso de que los verbos si estén dentro del corpus, se especifica a qué nivel de habilidad *(crear, evaluar, analizar, aplicar, comprender y recordar*) corresponden para de esta manera comparar si la competencia del componente se encuentra o no en el mismo nivel de habilidad de la competencia especifica.

Los casos identificados fueron tres: caso exitoso, caso sobre dimensionado, caso sub dimensionado y caso de no concordancia.

## **4.2.1 Caso Exitoso.**

Cuando los verbos de habilidad de las competencias específicas corresponde a los niveles de habilidad de las competencias del componente.

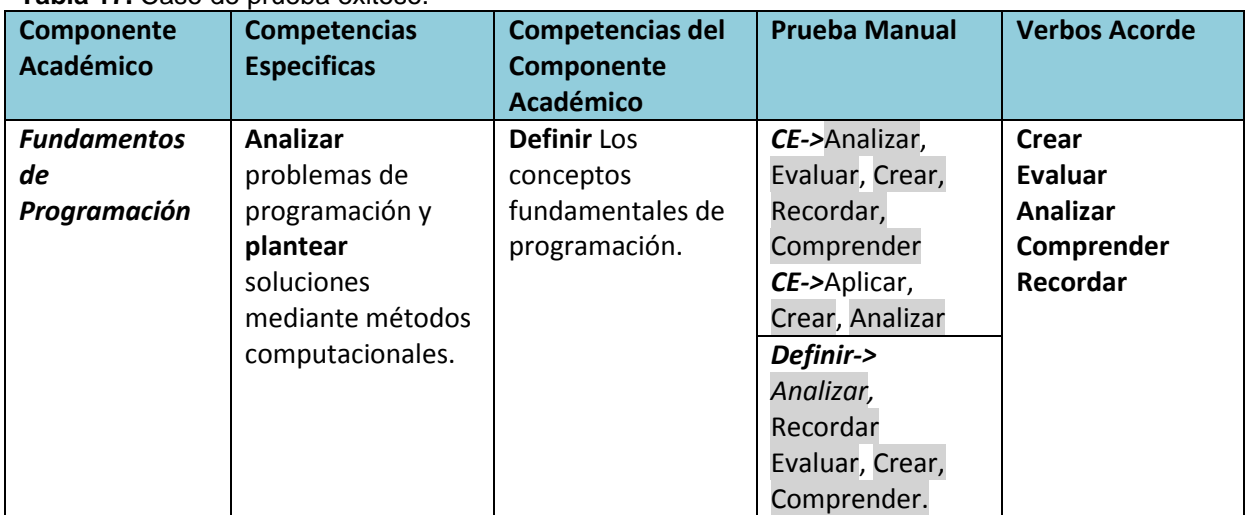

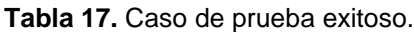

En la *figura 39*. Se muestra el caso exitoso con la primera competencia del componente asignado en la materia de Fundamentos de la Programación.

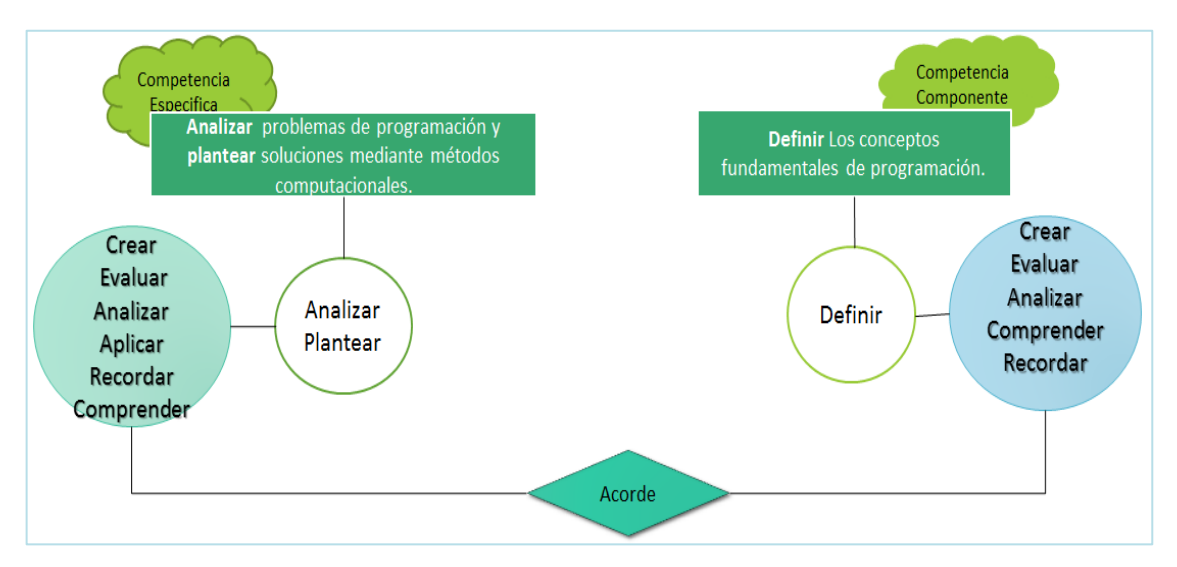

**Figura 39.** Caso exitoso Fuente: Elaboración propia.

En el caso de prueba de la aplicación, nos dice que está acorde y además nos muestra una tabla especificando el nivel al que corresponde cada uno de los verbos, comprando respectivamente las competencias específicas con las competencias del componente.

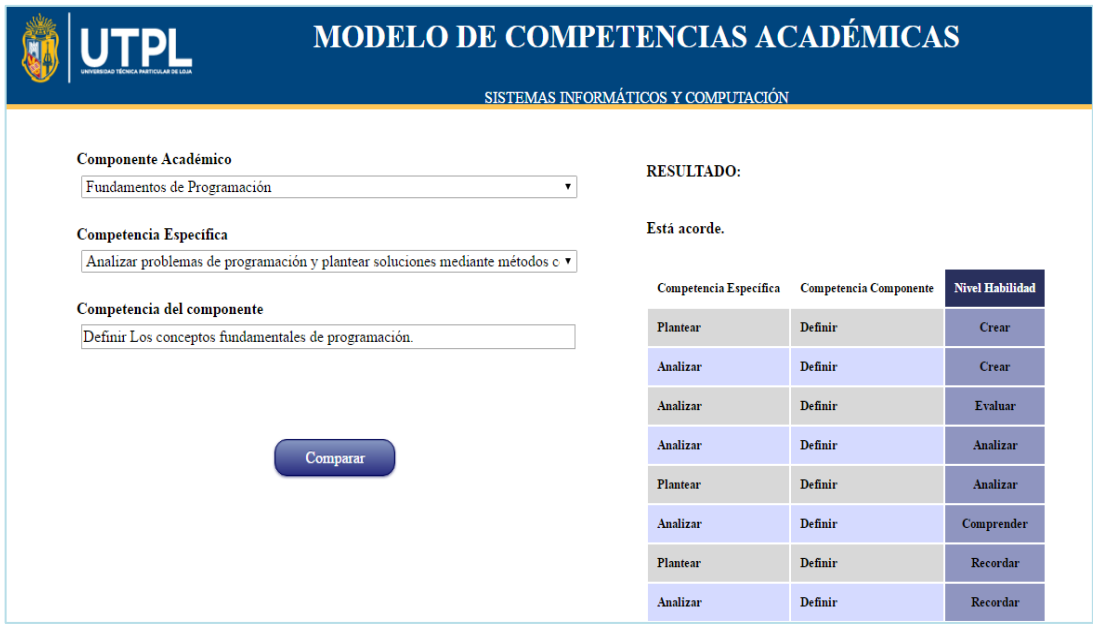

**Figura 40.** Caso exitoso de la aplicación Fuente: Elaboración propia.
### **4.2.2 Caso sobre dimensionado.**

El caso sobre dimensionado es cuando la habilidad de la competencia del componente se encuentra en un nivel más alto que la habilidad de la competencia específica.

| Explorar y evaluar<br>Adecuar modelos<br>No Acorde<br>CE-> Evaluar,<br>de servicios de red.<br>Evaluar.<br><b>Redes</b> y<br>soluciones<br>Recordar,<br><b>Sistemas</b><br>alternativas de<br>Comprender,<br><b>Distribuidos</b><br>Analizar.<br>tecnologías de la<br>información y las<br>CE-> Evaluar,<br>Aplicar, Analizar.<br>comunicaciones, y<br>emplearlas en la<br><b>Adecuar-&gt; Crear</b><br>gestión y mejora de<br>procesos | Componente<br>Académico | <b>Competencias</b><br><b>Especificas</b> | <b>Competencias del</b><br>Componente<br><b>Académico</b> | <b>Prueba Manual</b> | Recomienda |
|----------------------------------------------------------------------------------------------------|-------------------------|-------------------------------------------|-----------------------------------------------------------|----------------------|------------|
|                                                                                                    |                         | empresariales.                            |                                                           |                      |            |

**Tabla 18.** Caso de prueba Sobre dimensionado.

Fuente: Elaboración propia.

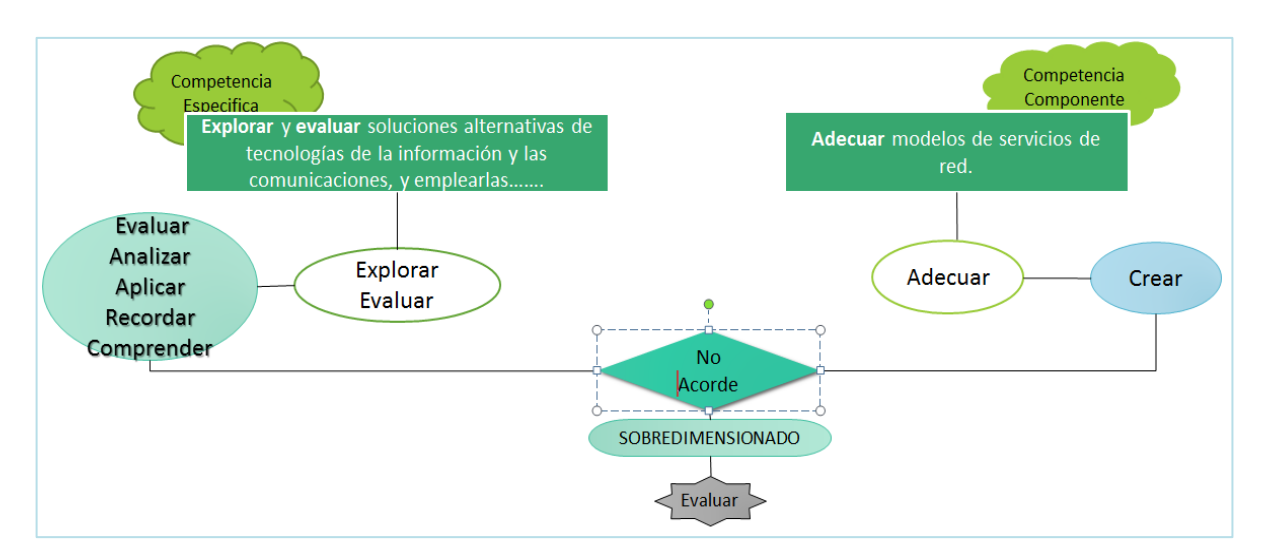

**Figura 41. Caso Sobre dimensionado** Fuente: Elaboración propia.

En el caso sobre dimensionado en la aplicación menciona que no está acorde, recomienda el nivel más salto al que corresponde la competencia específica y recomienda una lista de verbos que pueden ser usados para dicho nivel de habilidad. Como se muestra a continuación en la *Figura 42.*

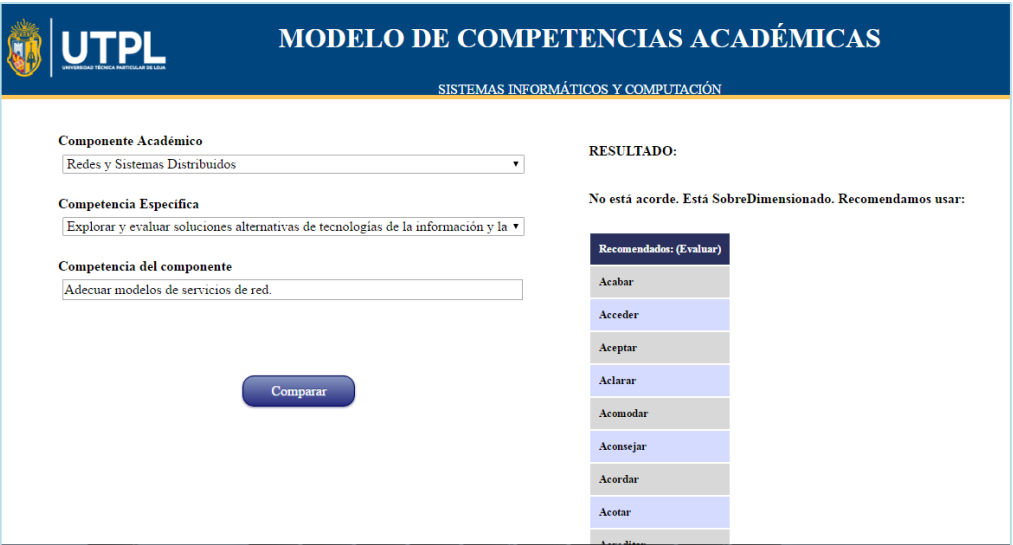

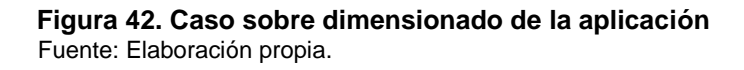

### **4.2.3 Caso sub dimensionado.**

El caso sub dimensionado es cuando la habilidad de la competencia del componente se encuentra en un nivel más bajo que la habilidad de la competencia específica.

| Componente<br><b>Académico</b>                           | <b>Competencias</b><br><b>Especificas</b>                | <b>Competencias del</b><br>Componente<br><b>Académico</b>                                        | <b>Prueba Manual</b>                     | Recomienda          |
|----------------------------------------------------------|----------------------------------------------------------|--------------------------------------------------------------------------------------------------|------------------------------------------|---------------------|
| <b>Redes</b> y<br><b>Sistemas</b><br><b>Distribuidos</b> | <b>Administrar</b> centro<br>de comunicación y<br>datos. | <b>Identificar los</b><br>componentes de<br>un modelo cliente-<br>servidor de<br>comunicaciones. | CE-> Crear                               | No Acorde<br>Crear. |
|                                                          |                                                          |                                                                                                  | Identificar-><br>Recordar,<br>Comprender |                     |

**Tabla 19.** Caso de prueba Sub dimensionado Manual.

Fuente: Elaboración propia.

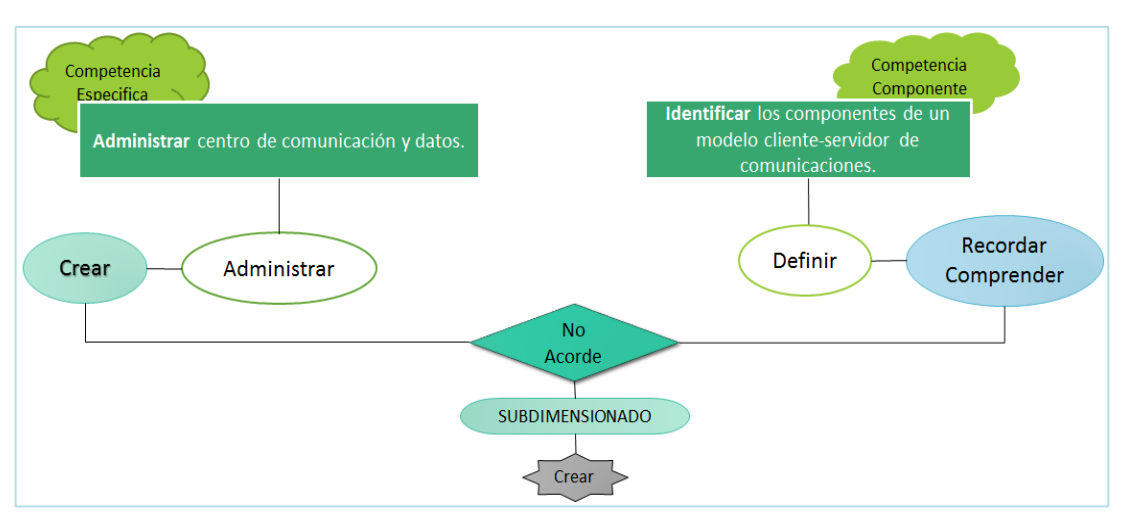

 **Figura 43.** Caso Sub dimensionado Manual Fuente: Elaboración propia.

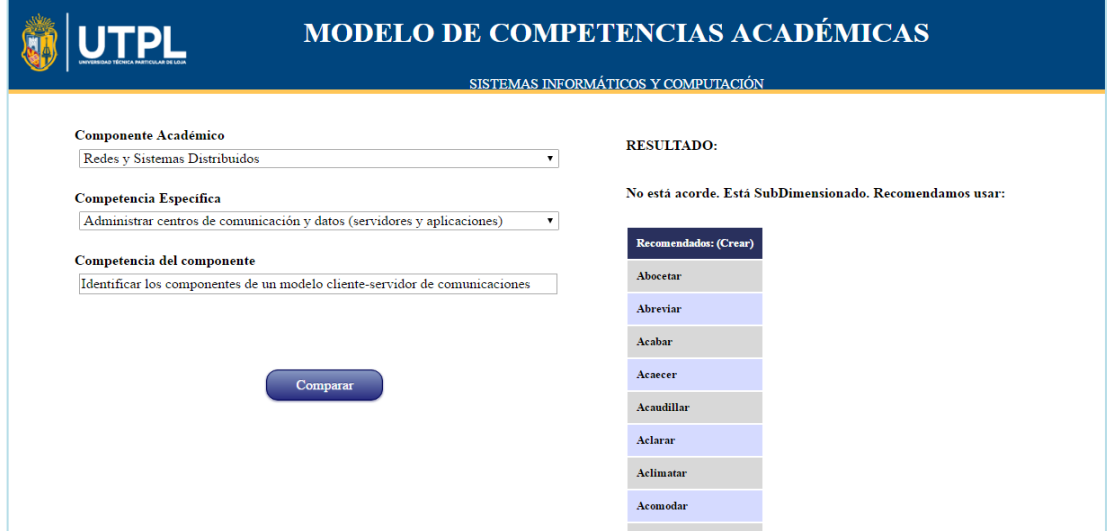

 **Figura 44.** Caso Sub dimensionado de la aplicación Fuente: Elaboración propia.

### **4.2.4 Caso de no concordancia.**

El último caso es cuando la habilidad de la competencia del componente no existe dentro de los niveles de habilidad aplicados.

| Componente          | <b>Competencias</b> | Competencias del   | <b>Prueba Manual</b> | Recomienda |
|---------------------|---------------------|--------------------|----------------------|------------|
| <b>Académico</b>    | <b>Especificas</b>  | Componente         |                      |            |
|                     |                     | <b>Académico</b>   |                      |            |
|                     | Explorar y evaluar  | Simular protocolos | CE-> Evaluar,        | No Acorde  |
| <b>Redes</b> y      | soluciones          | de capa de         | Recordar,            | Evaluar    |
| <b>Sistemas</b>     | alternativas de     | aplicación en      | Comprender,          |            |
| <b>Distribuidos</b> | tecnologías de la   | varios escenarios  | Analizar.            |            |
|                     | información y las   | de red.            | CE-> Evaluar,        |            |
|                     | comunicaciones, y   |                    | Aplicar, Analizar.   |            |

**Tabla 20.** Caso de no Concordancia.

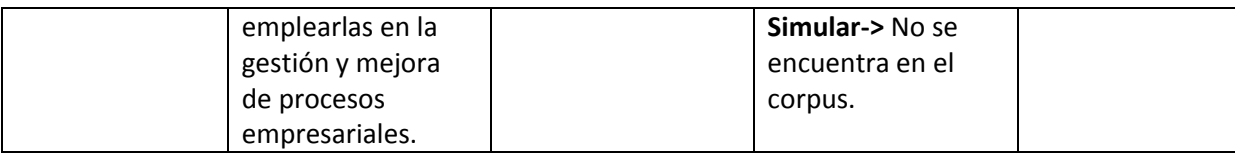

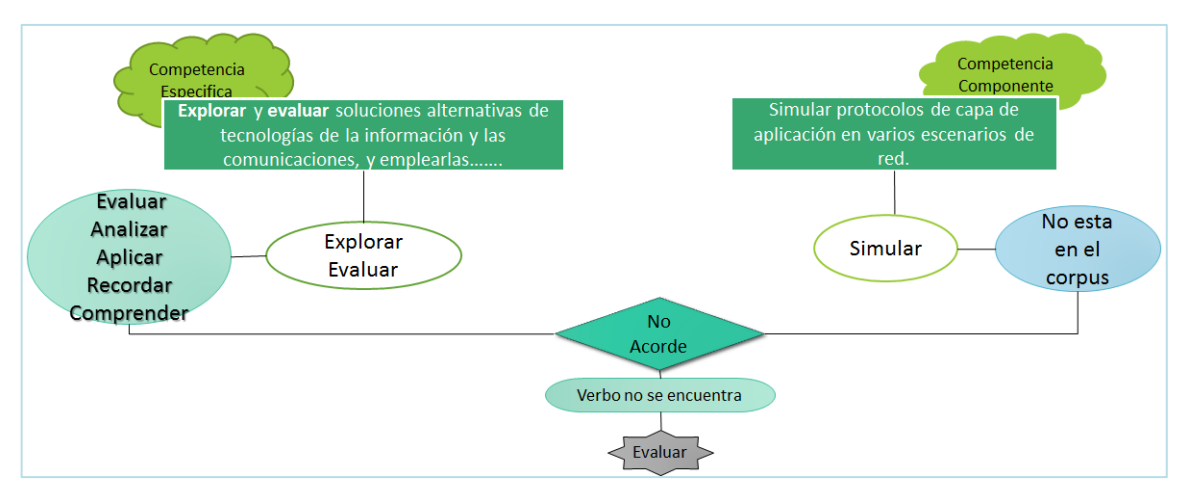

 **Figura 45.** Caso de no concordancia manual. Fuente: Elaboración propia.

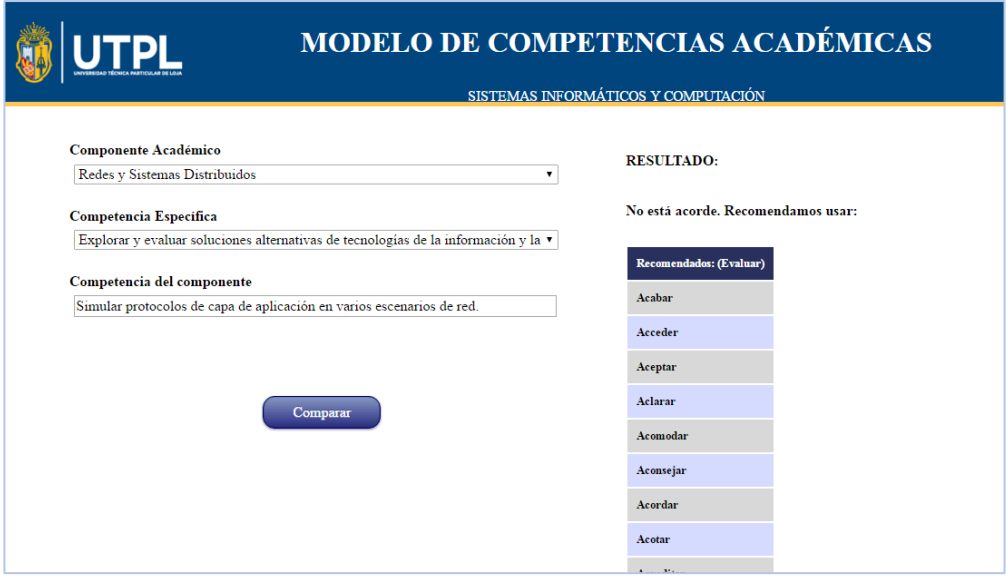

 **Figura 46. Caso de no concordancia de la aplicación** Fuente: Elaboración propia.

### **ANÁLSIS DE RESULTADOS**

- Caso de Éxito: la habilidad de la competencia específica y del componente se encuentran en el mismo nivel de habilidad, por lo tanta están acorde.
- Caso Sobre dimensionado: cuando la habilidad de la competencia del componente se encuentra en un nivel más alta que la habilidad de la competencia específica, por lo tanto no tiene relación con el nivel que está evaluando la competencia específica de la titulación, y se retroalimenta al docente recomendando el verbo del nivel más alto al que pertenece la habilidad de la competencia especifica.
- Caso Sub dimensionado: cuando la habilidad de la competencia del componente se encuentra en un nivel más bajo que la habilidad de la competencia específica, en este caso se recomienda los verbos del nivel más alta al que pertenece la habilidad de la competencia especifica.
- Caso no acorde: existen casos en los que la habilidad no pertenencia a ningún nivel. y si el caso que no se le asigne ninguna competencia del componente a la competencia específica el resultado será el mismo.
- Vale recalcar que actualmente existieron muy pocos de los casos de no concordancia.

### **CONCLUSIONES**

En base al proyecto realizado se puede concluir lo siguiente que:

- El proceso de asignación de competencias de componente no es un tarea sencilla para el docente, la misma que debe a ser analizada meticulosamente al momento de definir la habilidad o el conocimiento, por lo que tener un modelo que sirva para la retroalimentación de habilidades, ayuda a evitar equivocaciones y agilizar el proceso.
- El uso de modelos ontológicos permiten realizar la verificación de competencias cuando se trata de establecer niveles de habilidad.
- El uso de metodologías y herramientas para la construcción de modelos ontológicos permiten que estos sean creados de forma satisfactoria, en base al modelo para resolver el problema citado.
- En base a los casos de prueba realizados, se demuestra que existen falencias al momento de definir el nivel de habilidad.
- Las verificaciones que se realizan en el modelo ontológico, demuestra que este fue implementado de forma correcta, ya que se logra la identificación de los niveles y la recomendación necesaria.

### **RECOMENDACIONES**

Algunas consideraciones importantes que se resaltan en el desarrollo del presente trabajo de fin de titulación, las mismas que pueden servir como recomendaciones para futuros trabajos relacionados son:

- Implementar la verificación de competencias académica en todas las titulaciones de la UTPL.
- Usar más de una taxonomía de aprendizaje para la verificación de niveles de habilidad dentro de las competencias, y así incrementar el rango de las habilidades.
- Realizar la inclusión de la relación del dominio de conocimiento con la habilidad como parte del proceso de verificación de competencias académicas.
- Desarrollar un sistema automático que ayude a la vinculación directa entre las competencias y los indicadores de rendimiento.
- Implementar PLN en verificación de competencias, para que se definan correctamente cada una de las palabras usadas, ya sean habilidades o dominio de conocimiento.

#### **BIBLIOGRAFÍA**

- *Alatrish, E. S. (2012). Comparison of Ontology Editors. E-RAF Journal on Computing, 4, 23– 38.*
- *Alvarado, R. D. (2010). Metodología para el desarrollo de ontologías, 1–30.*
- *Alzina, R. B. (2003). Educación Emocional Y Competencias. Revista de Investigación Educativa, 21, 7–43. Retrieved from http://revistas.um.es/rie/article/viewFile/109531/104121*
- *Andujar, O. (2015). Taxonomía de Bloom – Esquema para Redactar Competencias. Retrieved November 10, 2015, from http://www.orientacionandujar.es/2015/07/31/taxonomia-de-bloom-esquema-pararedactar-competencias/*
- *Aquilino, J., Andrés, J. de, Nieto, C., Suárez, M., Ramón, J., Cernuda, A., … Redondo, J. M. (n.d.). Definición de competencias específicas y genéricas del Ingeniero en Informática. Retrieved from http://di002.edv.uniovi.es/~albizu/articulos/ice06b.pdf*
- *Cabrera, N., & Mas, X. (n.d.). El Plan Docente como metodología integrada para el di- seño y la creación de asignaturas en la UOC.*
- *Camacho, E. (2008). VISUALIZACIÓN DE ONTOLOGÍAS Trabajo Especial de Grado Presentado ante la Ilustre Universidad Central de.*
- *Cartuche, M. (2008). Metodologías para el desarrollo de ontologías | Mackartuche's Weblog en WordPress.com. Retrieved November 24, 2015, from https://mackartuche.wordpress.com/2008/04/17/metodologias-para-el-desarrollo-deontologias/*
- *Charria Ortiz, V. H., Sarsosa Prowesk, K. V., Uribe Rodríguez, A. F., López Lesmes, C. N., & Arenas Ortiz, F. (2011). Definition and theoretical classication of academic, professional and work related competencies: The competencies of the Psychologist in Colombia. Psicología Desde El Caribe, (28), 133–165. Retrieved from http://www.scielo.org.co/scielo.php?script=sci\_arttext&pid=S0123- 417X2011000200007&lng=en&nrm=iso&tlng=es*
- *Churches, A. (n.d.). TAXONOMÍA DE BLOOM PARA LA ERA DIGITAL. Retrieved from http://www.eduteka.org/pdfdir/TaxonomiaBloomDigital.pdf*
- *Cideal. (2012). Gestión por competencias. Retrieved November 18, 2015, from http://fortalecimiento.cideal.org/web/page/116*
- *Corcho, O., Fernandez, M., Gomez, A., & Lopez-Cima, A. (2005). Construcción de ontologías legales con la metodología METHONTOLOGY y la herramienta WebODE. Law and the Semantic Web: Legal Ontologies, Methodologies, Legal Information Retrieval, and Applications, 142–157. Retrieved from http://oa.upm.es/5289/*
- *Ecc. (2011). Modelo de Innovación Docente Proyecto Piloto para el Mejoramiento de la Formación Basada en Competencias en la Escuela de Ciencias de la Computación Ficha Documento, 1–18.*
- *Farias, N., Verduzco, J., Barbosa, H., Chavez, R., Guerrero, I., Nava, D., … Chavez, D. (2010). Medición de las Competencias del Estudiante a través de la evaluación del Aprendizaje. VI I C O N G R E S O I N T E R N a c I O N a L E N I N N O v a c I ó N Y D E S a R R O L L O T E c N O L ó G I c O, (OCTOBER 2010), 0–9. http://doi.org/10.13140/2.1.4519.0404*

*Fermoso, A., Salvador, A., & Sicilia, M. (2008). Una ontología en OWL para la* 

*representación semántica de objetos de aprendizaje. V Simposio Pluridisciplinar Sobre Diseño Y Evaluación de Contenidos Educativos Reutilizables , SPDECE08, 1–9.*

- *Fierro, F. (n.d.). Ontología para la recomendación de enlaces de la Biblioteca Virtual de la UTPL.*
- *Gallardo, K. (2009). La Nueva Taxonomía de Marzano y Kendall: una alternativa para enriquecer el trabajo educativo desde su planeación. Retrieved from http://www.cca.org.mx/profesores/congreso\_recursos/descargas/kathy\_marzano.pdf*
- *Gascueña, J. M., Fernández-caballero, A., & González, P. (2005). Ontologías del modelo del alumno y del modelo del dominio en sistemas de aprendizaje adaptativos y colaborativos. VI Congreso Interacción Persona Ordenador, Universidad de Granada. Retrieved from http://www.aipo.es/*
- *Gonzalez, C. (2012). ⚡La presentación "METODOLOGÍA ÁGIL XP, ANÁLISIS DISEÑO E IMPLEMENTACIÓN DE UNA APLICACIÓN WEB PARA LA AUTOMATIZACIÓN DE ADMINISTRACIÓN DE CLIENTES, VEHÍCULOS, FACTURACIÓN,." Retrieved March 31, 2016, from http://slideplayer.es/slide/2273638/*
- *Gruber, T. (1993). Definición de ontología como especificación del conocimiento. Retrieved November 24, 2015, from http://elies.rediris.es/elies18/531.html*
- *Guzmán, J., Bonilla, M., & Durley, I. (2012). Metodologías y métodos para la construcción de ontologías. Scientia et Technica Año XVII, No 50 Universidad Tecnológica de Pereira, (50), 133–140. Retrieved from file:///home/newkrux/Dialnet-MetodologiasYMetodosParaLaConstruccionDeOntologias-4316679.pdf*
- *León, R., Largo, E., & Tuza, E. (2014). Web semántica aplicado a la carrera de Ingeniería en Sistemas. Web Semántica Con JENA. Retrieved from http://es.slideshare.net/RicharLen/web-semantica-con-jena*
- *Lévy-Leboyer, C. (2000). Gestión de las competencias, 3. Retrieved from http://cidseci.dgsc.go.cr/datos/Gestion de las competencias-Claude Levy.pdf*
- *Maldonado, B. (2006). Educación Superior por competencias. Retrieved from http://es.slideshare.net/rafaelallaico/educacin-superior-por-competencias*
- *Ñauta, F., & Escandón, M. A. (2011). Estudio, diseño e implementación de un buscador semántico. Retrieved from http://dspace.ucuenca.edu.ec/handle/123456789/629*
- *Paquette, G. (2007). An Ontology and a Software Framework for Competency Modeling and Management Competency in an Instructional Engineering Method ( MISA ). Educational Technology & Society, 10, 1–21.*
- *Perez, C., & Sepulved, M. F. (2008). "Taxonomia de Benjamin Bloom" en WordPress.com. Retrieved November 10, 2015, from https://mafrita.wordpress.com/*
- *Rafael, A. (2011). AZUAY Diploma Superior en Educación Universitaria por Competencias.*
- *Reina, M. J. (2008). Universidad de Granada Tesis doctoral, 50–51.*
- *Sarango, P., Alvarado, R., & Villa, W. (n.d.). Proceso de adaptación de una Wiki tradicional a una Wiki Semántica.*
- *Silva-Sprock, A., Lopez, M., Montaño, N., Miguel, V., Ramos, L., & Virllarroel, O. (2007). Hacia Un Proceso De Ingeniería Del Conocimiento En La Creación De La Ontología De Ambar, 6.*
- *Soto-Fuentes, P., Reynaldos-Grandón, K., Martínez-Santana, D., & Jerez-Yáñez, O. (2014). Competencias para la enfermera/o en el ámbito de gestión y administración: desafíos actuales de la profesión. Aquichan, 14(1), 79–99. http://doi.org/10.5294/2684*
- *Tobón, S., Pimienta, J. H., & García, J. A. (2010). SECUENCIAS DIDÁCTICAS: aprendizaje y evaluación de competencias.*
- *UCC. (2014). Guía para la Y SUPRESIÓN de programas académicos. Colombia. Retrieved from https://www.ucatolica.edu.co/portal/wpcontent/uploads/adjuntos/resoluciones/vicepresidencia-019-14-anexo-1.pdf*

*UTPL. (2011). Plan Estratégico de la UTPL.*

*UTPL. (2012). Oferta Académica UTPL. Retrieved October 28, 2015, from http://www.utpl.edu.ec/sites/default/files/oferta-academica-sept12-feb13.pdf* **ANEXOS**

### **ANEXO 1**

En este anexo se muestra la tabla de las macro competencias con sus respectivas competencias específicas dela titulación se sistemas informáticos y computación.

| <b>Macro competencias</b>                                                  | <b>Competencias</b><br><b>Específicas</b>                                                                                                    |
|----------------------------------------------------------------------------|----------------------------------------------------------------------------------------------------|
| Analizar,<br>diseñar e                                                     | Analizar problemas de programación y plantear soluciones<br>mediante métodos computacionales.                                                                                               |
| implementar<br>soluciones de<br>ingeniería                                 | Implementar aplicaciones a partir de especificaciones<br>y<br>modelos de software utilizando estándares de documentación<br>y de programación.                                              |
| basadas en<br><b>TICs</b>                                                  | Usar Librerías, API'S y Frameworks para la implementación de<br>soluciones integrales.                                                                                                    |
|                                                                            | Construir modelos de software adecuados que permitan<br>validar un producto previo a su implementación.                                                                                     |
|                                                                            | Analizar, diseñar e instalar redes de telecomunicación.                                                                                                    |
|                                                                            | Diagnosticar y solucionar problemas relacionados con la<br>comunicación de dispositivos y servicios de red e internet.                                                                      |
|                                                                            | Diseñar y gestionar redes de computadoras.                                                                                                    |
|                                                                            | Instalar redes de computadoras y operar dispositivos e<br>infraestructura de telecomunicaciones.                                                                                            |
|                                                                            | Diseñar, implementar y administrar sistemas de base de datos.                                                                                                    |
|                                                                            | Administrar centros de<br>comunicación<br>y datos<br>(servidores<br><b>V</b><br>aplicaciones).                                                                                              |
| Gestionar y fiscalizar                                                     | Definir, planificar y controlar proyectos de TI.                                                                                                    |
| proyectos de TI                                                            | Elaborar presupuestos y estimaciones de alcance, costo y<br>tiempo en proyectos de TI.                                                                                                    |
|                                                                            | Seleccionar, reclutar y hacer mentoring a equipos de trabajo en<br>proyectos de TIC.                                                                                                    |
|                                                                            | Desarrollar auditorias de productos y procesos vinculados a la gestión<br>de TIC.                                                                                                    |
|                                                                            | Auditar la operación de TI en base a las buenas prácticas de los<br>maros de referencia (COBIT, ITIL, RISKIT, ISO27000).                                                                    |
| Colaborar en proyectos<br>de investigación en el<br>área de ciencias de la | Buscar y seleccionar información, explorar métodos que permitan<br>enfocar problemas relacionados a ciencias de la computación y<br>avanzar en el proceso de su solución (estado del arte). |
| computación                                                                | Asimilar experiencias, conocimientos y herramientas para planificar                                                                                                    |
|                                                                            | o revisar sus estrategias de investigación en el área de ciencias de la                                                                                                    |
|                                                                            | computación.                                                                                                    |
|                                                                            | Plantear propuestas innovadoras de solución adecuadas a                                                                                                    |
|                                                                            | preguntas de investigación en áreas específicas de ciencias de la<br>computación.                                                                                                    |
|                                                                            | Mejorar la autonomía intelectual ante procesos de ciencia y                                                                                                    |
|                                                                            | tecnología en el campo de las TIC.                                                                                                    |
| Transferir conocimientos                                                   | Desarrollar, investigar y operar herramientas de gestión, análisis,                                                                                                    |

**Tabla 21.** Competencias específicas de la titulación de Sistemas Informáticos y Computación.

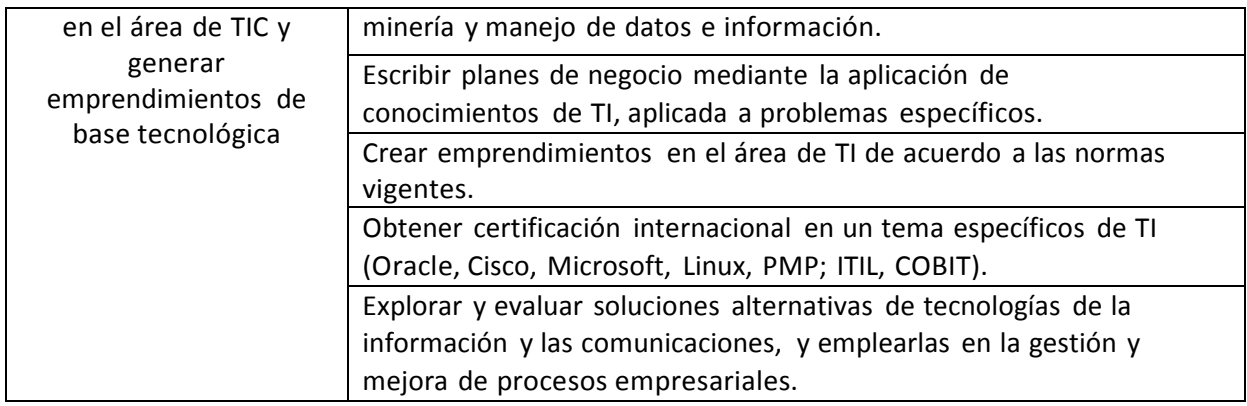

# **Materias Troncales de Titulación**

#### **Tabla 22.** Materias Troncales de Titulación

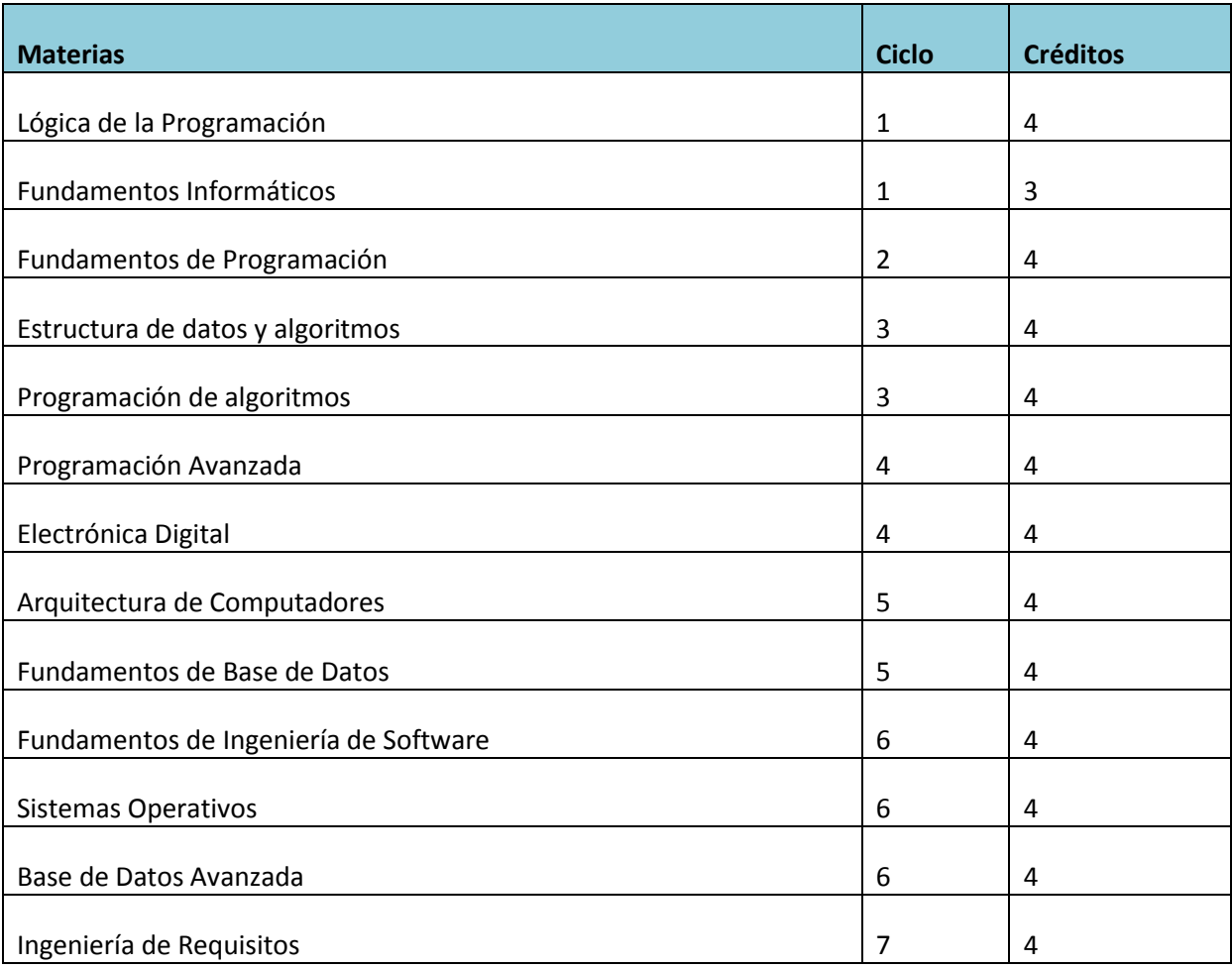

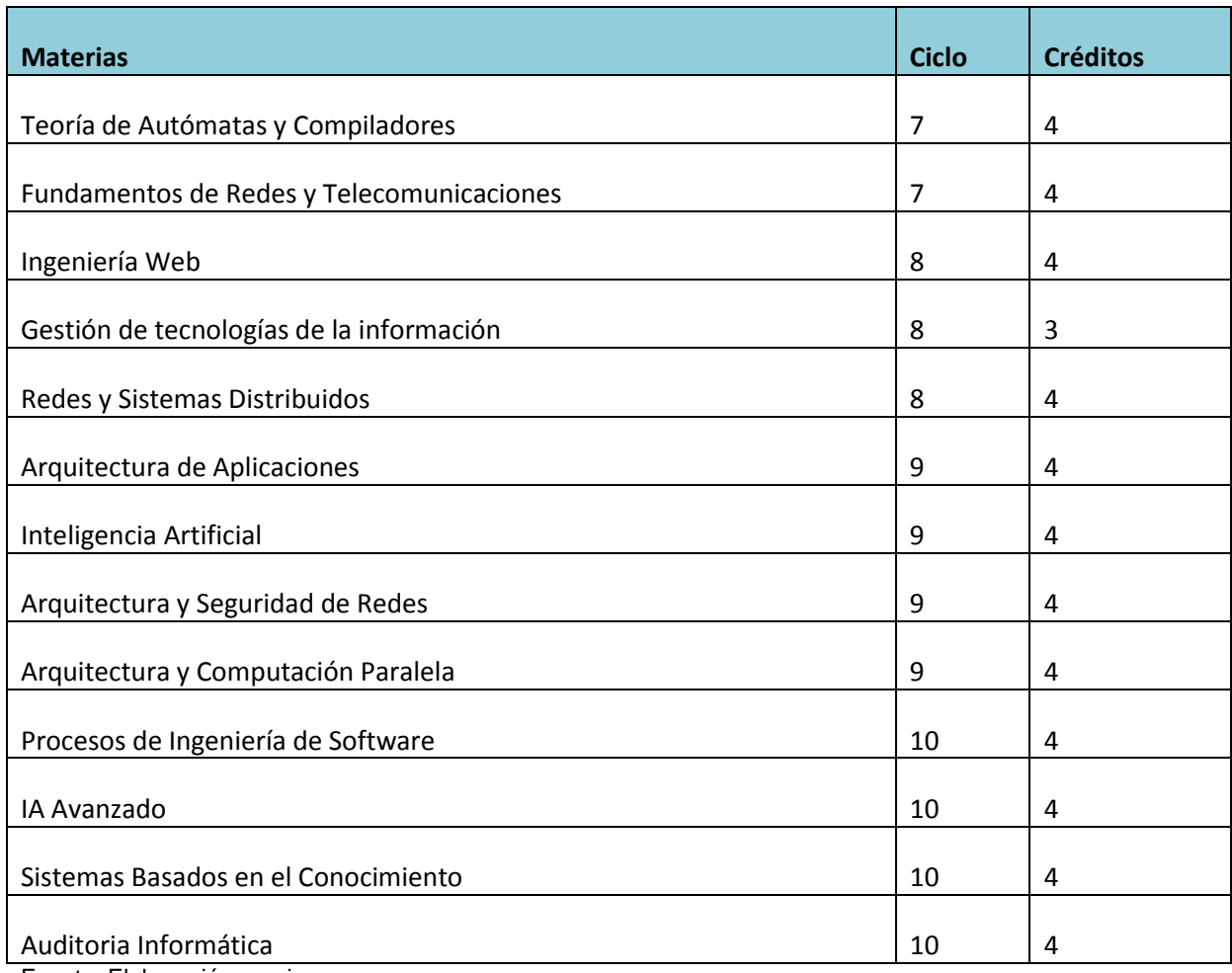

### **ANEXO 2**

En este anexo se especifica cada uno de los niveles de habilidad con sus respectivos verbos relacionados y este a su vez con sus sinónimos, como se muestran a continuación en las siguientes tablas.

| <b>NIVEL HABILIDAD</b> | <b>VERBOS</b><br><b>RELACIONADOS</b> | <b>SINONIMOS</b>                                                                                                    |
|------------------------|--------------------------------------|----------------------------------------------------------------------------------------------------|
| Crear                  |                                      | inventar, engendrar, procrear, imaginar, concebir, instaurar, fundar,<br>establecer, instituir, legitimar, nombrar, designar, elegir.                                                                                                    |
|                        | Adaptar                              | aclimatar, acomodar, acondicionar, adecuar, ajustar, habituar,<br>acostumbrar, cambiar, arreglar, transformar                                                                                                    |
|                        | Arreglar                             | ordenar, disponer, acordar, decidir, resolver, solventar, ajustar, acomodar,<br>acondicionar, adecuar, conciliar, coordinar, regular, normalizar, metodizar,<br>sistematizar, clasificar, regularizar, reparar, recomponer, reformar,<br>restaurar, desenredar, desembrollar, corregir, enmendar, retocar, pulir,<br>remendar, empastar, mejorar, adecentar, limpiar, sanear |
|                        | Cambiar*                             | canjear, intercambiar, trocar, permutar, conmutar, evolucionar, innovar,<br>renovar, distorsionar, diversificar, modificar, reformar,                                                                                                    |
|                        | Coleccionar                          | recopilar, compilar, reunir, seleccionar                                                                                                    |
|                        | Combinar                             | componer, concertar, coordinar, acoplar, agregar, compaginar, conjuntar,<br>unir, casar<br>juntar,                                                                                                    |

**Tabla 23.** Corpus del nivel habilidad Crear.

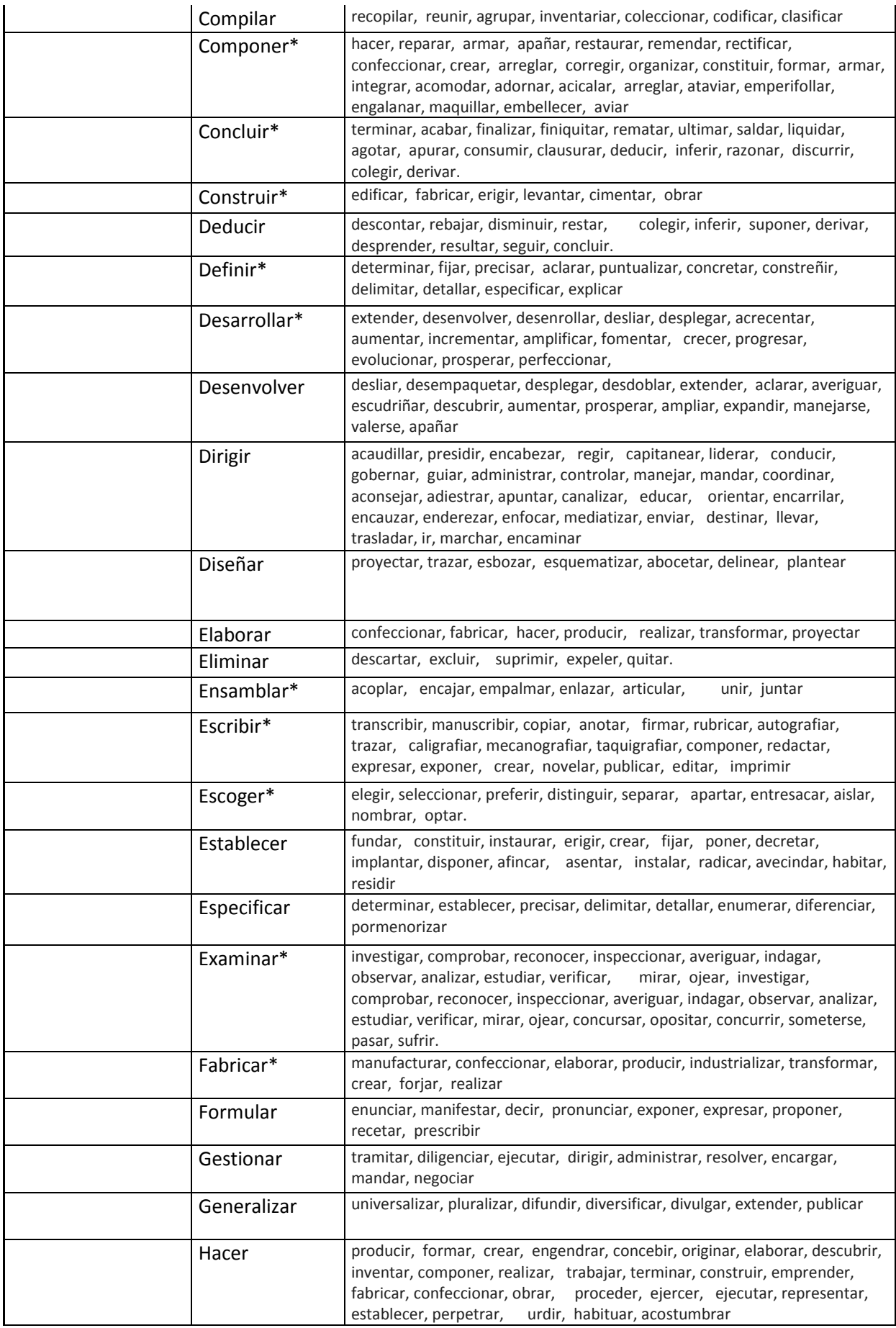

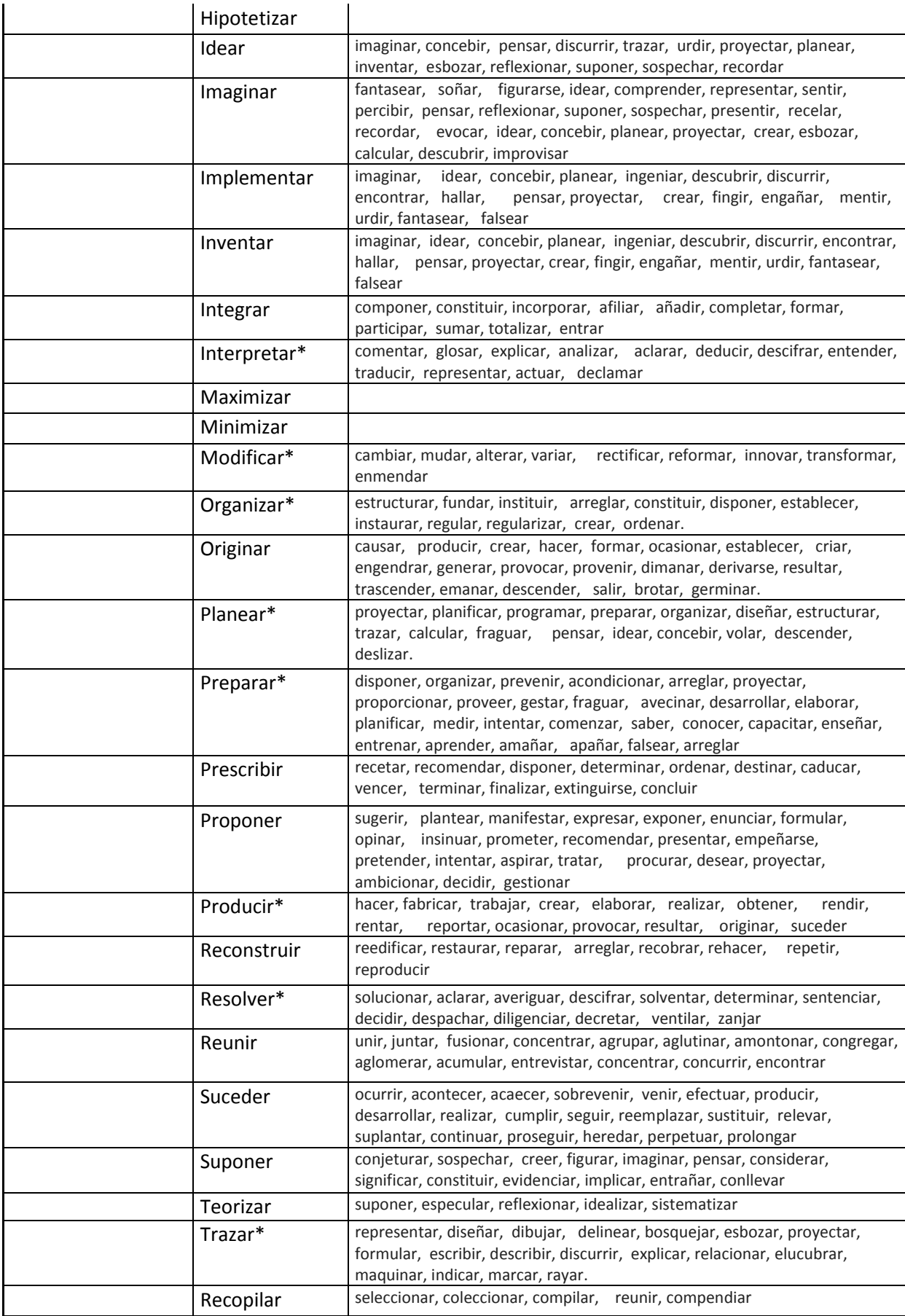

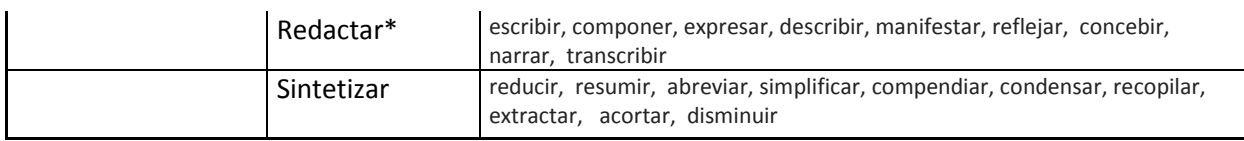

#### **Tabla 24.** Corpus del nivel habilidad Crear.

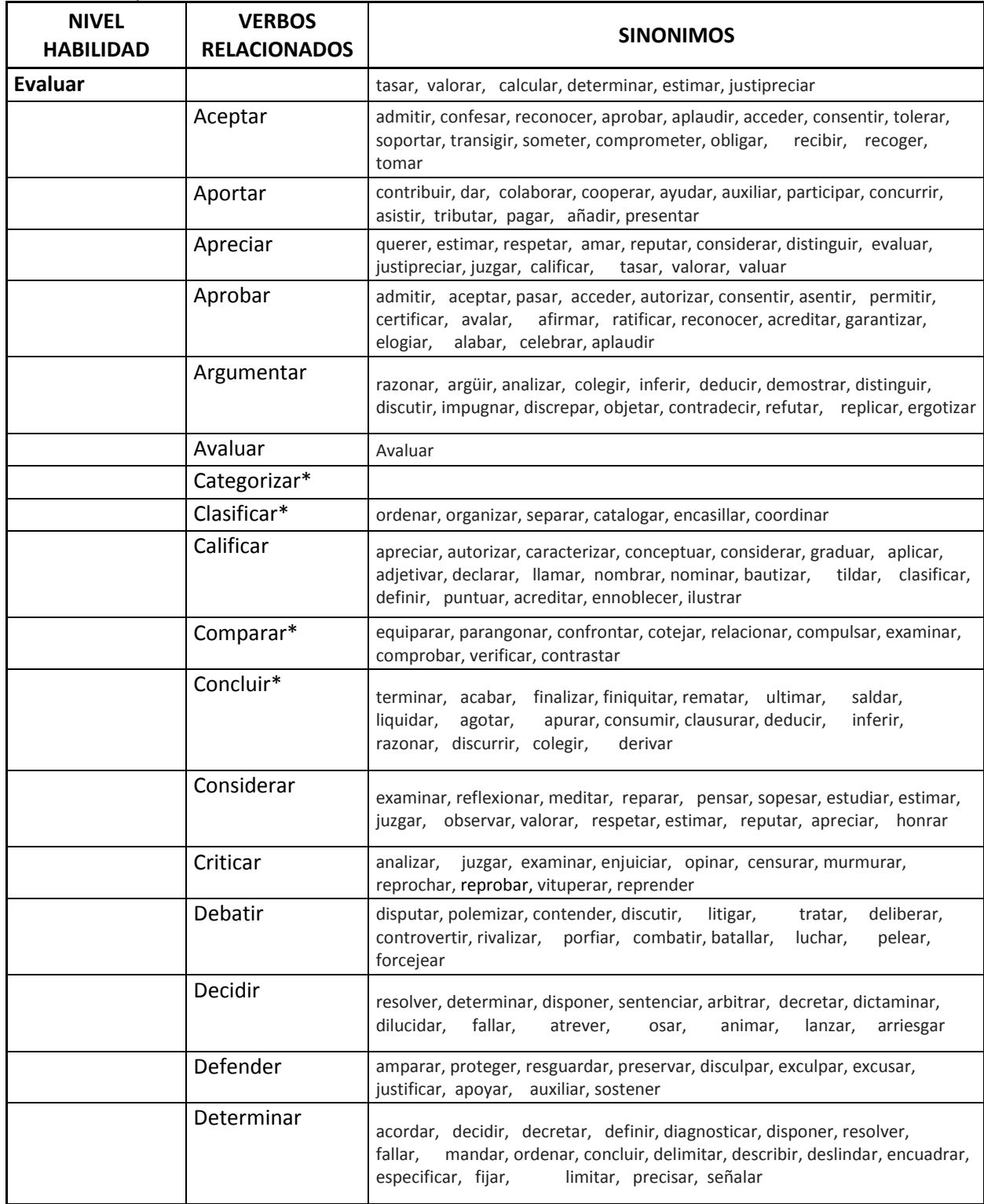

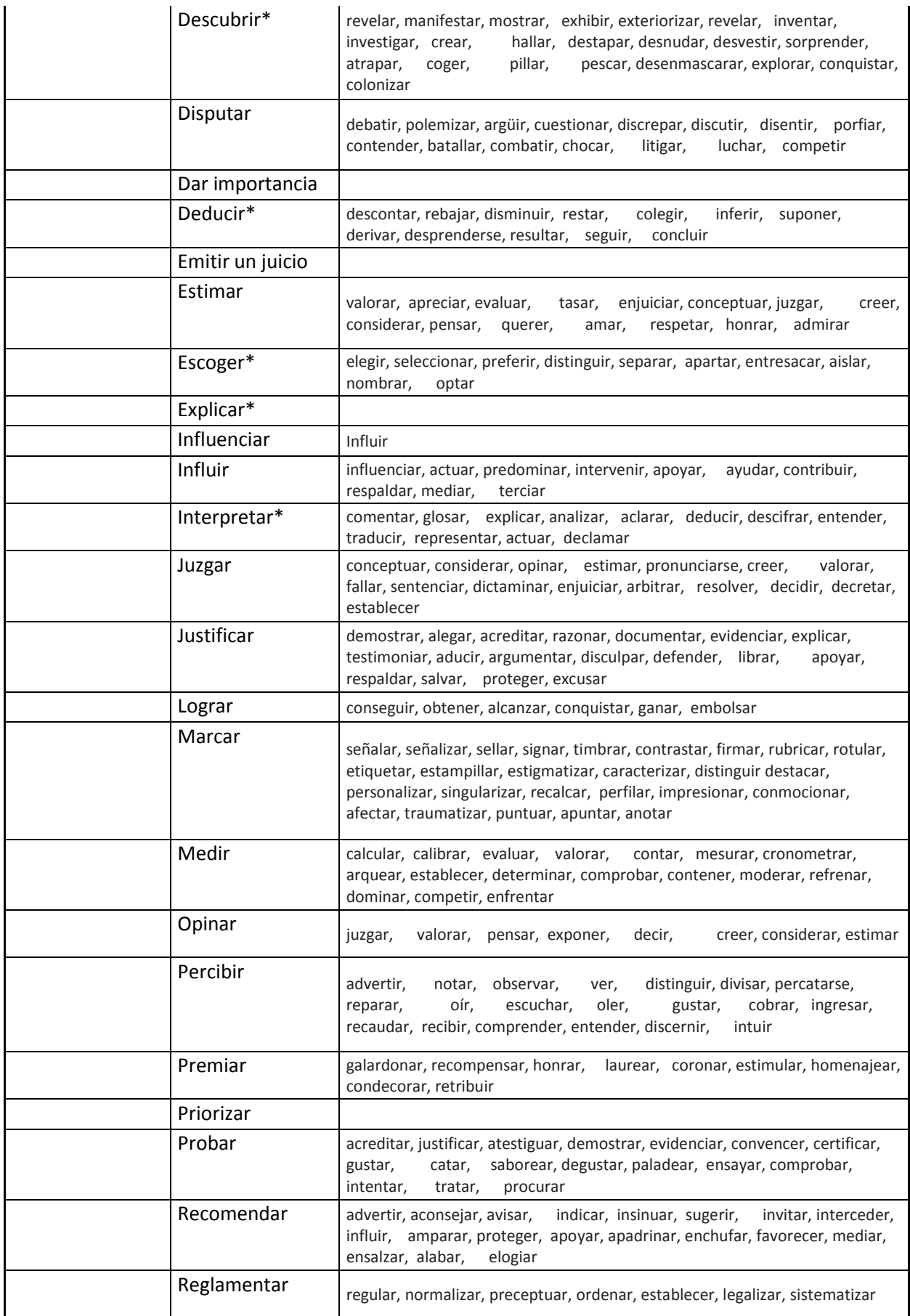

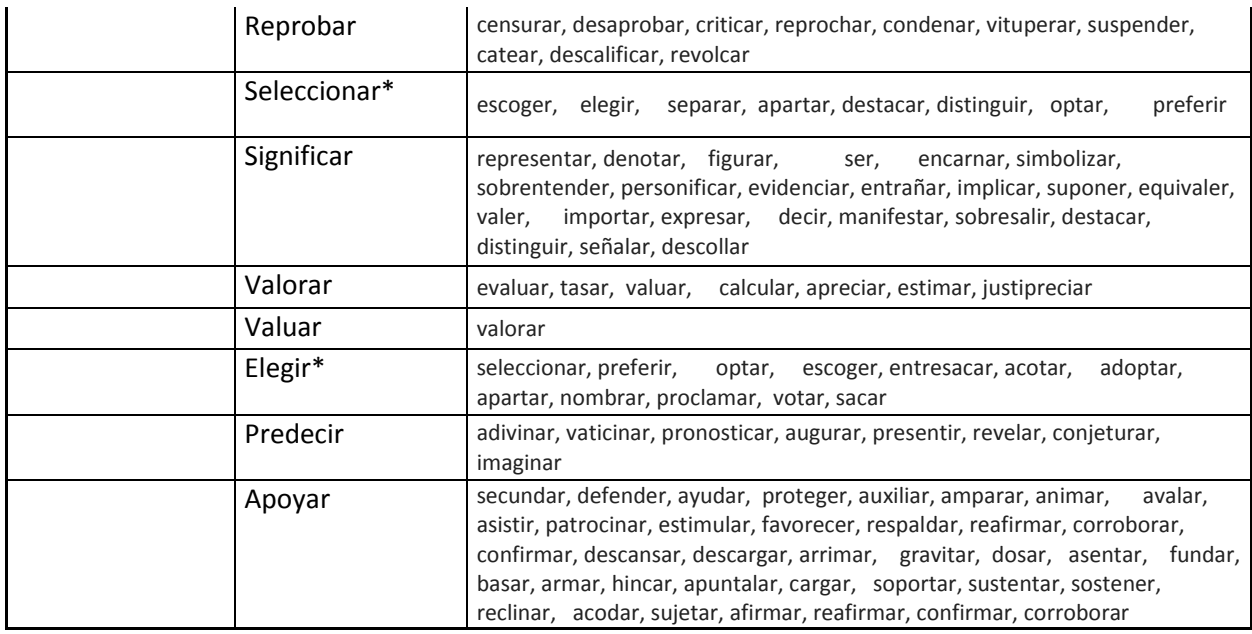

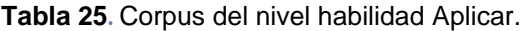

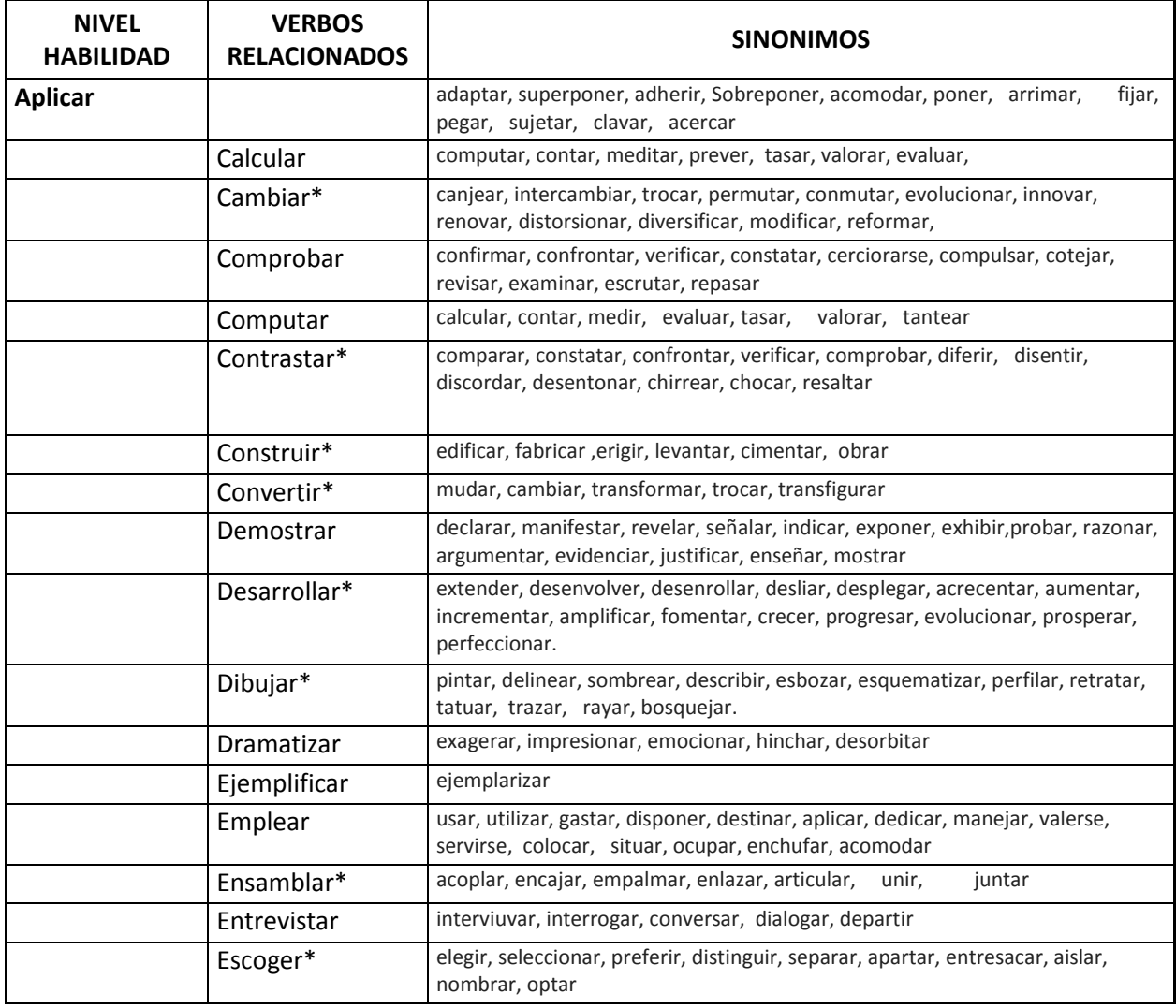

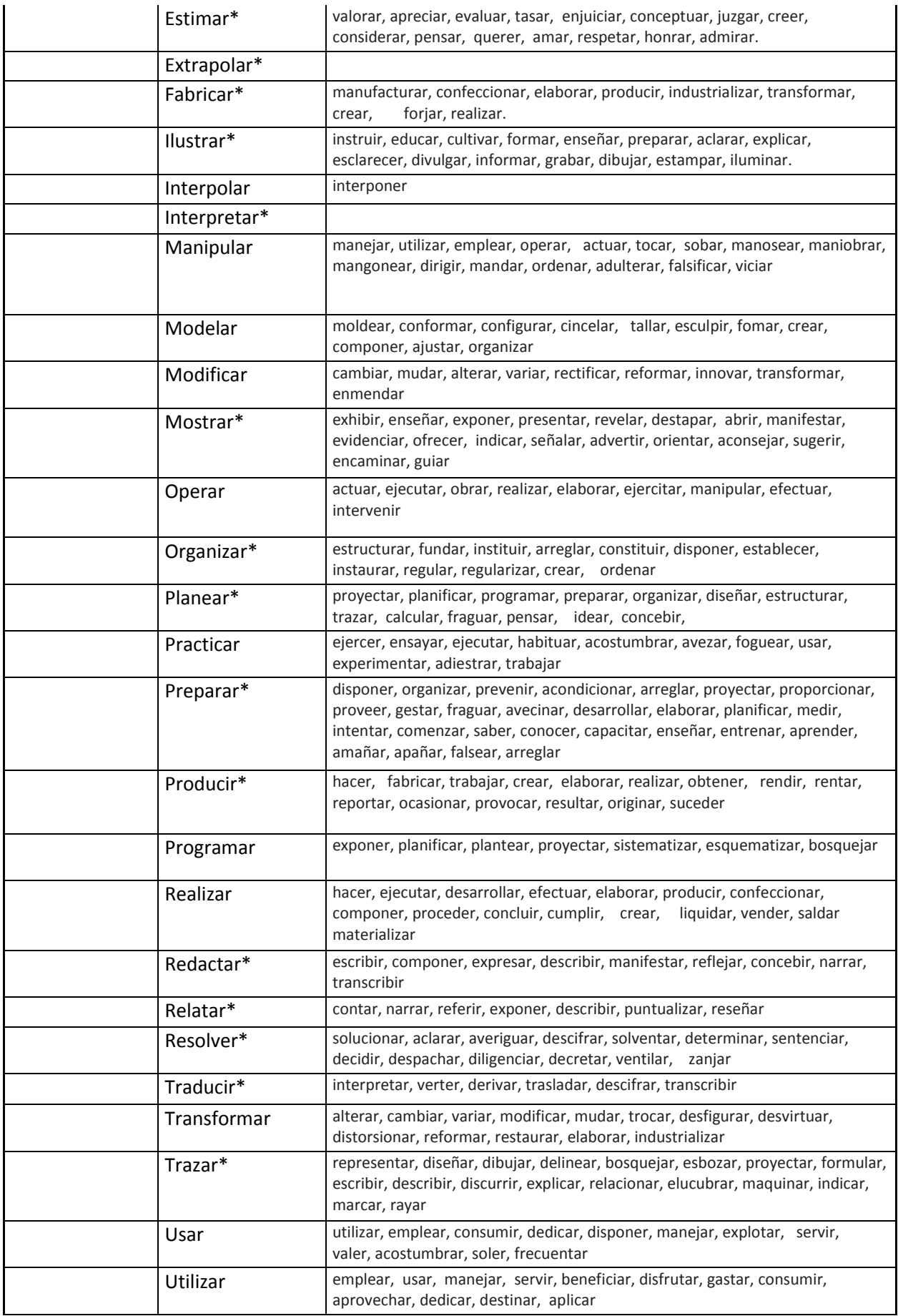

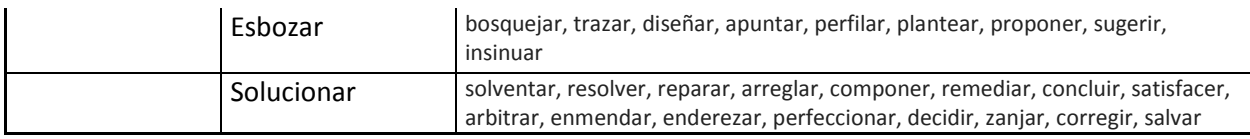

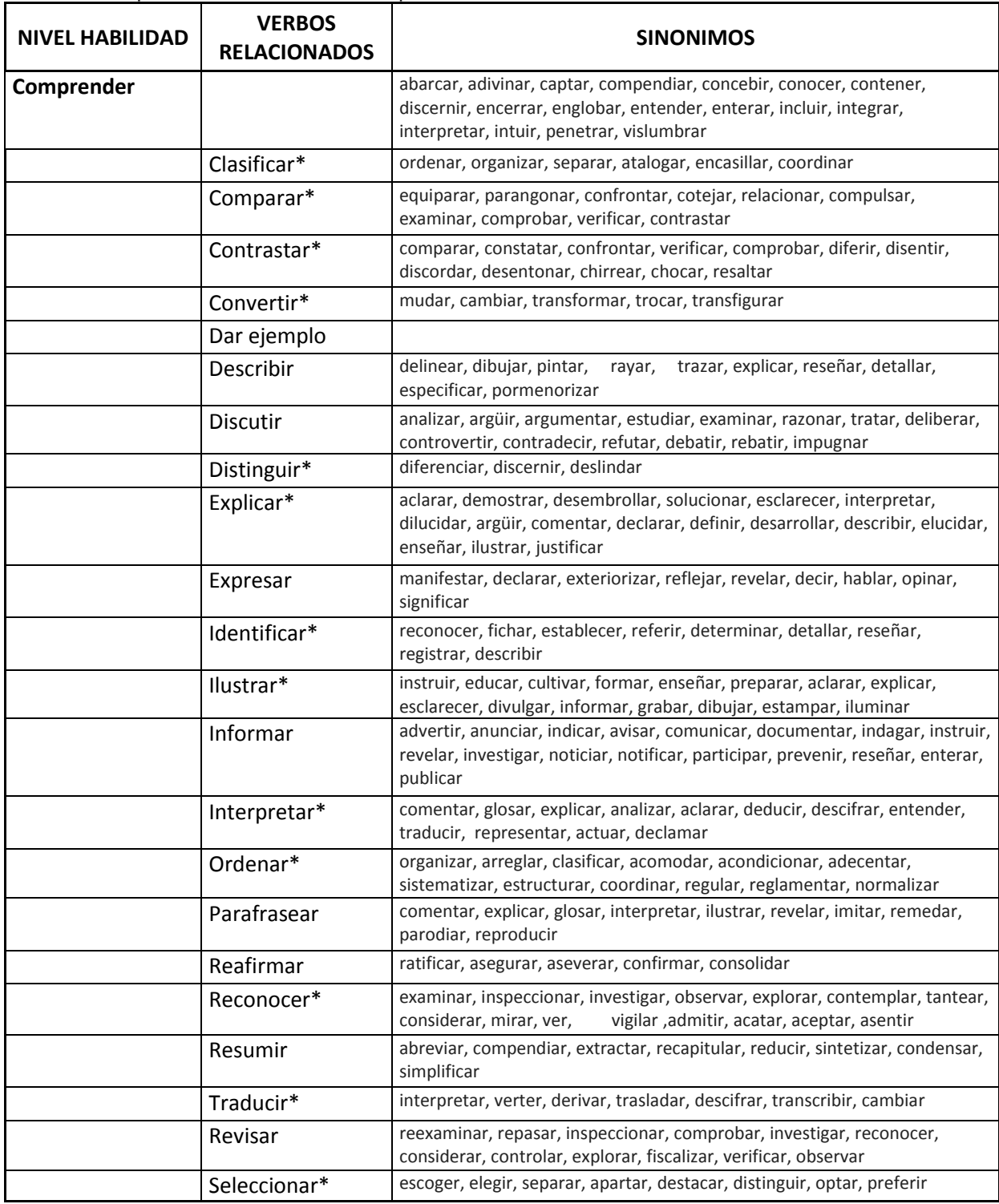

## **Tabla 26.** Corpus del nivel habilidad Comprender.

Fuente: Elaboración propia.

| <b>NIVEL HABILIDAD</b> | <b>VERBOS</b><br><b>RELACIONADOS</b> | <b>SINONIMOS</b>                                                                                                    |
|------------------------|--------------------------------------|----------------------------------------------------------------------------------------------------|
| Recordar               | Anunciar                             | comunicar, declarar, advertir, avisar, divulgar, informar, notificar, publicar,<br>proclamar, revelar                                                                   |
|                        | Bosquejar                            | esbozar, proyectar, esquematizar, planear, planificar, diseñar, abocetar,<br>delinear                                                                                   |
|                        | Citar                                | llamar, avisar, notificar, convocar, emplazar, aludir, mencionar, referir,<br>invocar, probar, alegar, confirmar                                                        |
|                        | Contar                               | relatar, narrar, referir, detallar, expresar                                                                                                    |
|                        | Copiar                               | transcribir, imitar                                                                                                    |
|                        | Definir                              | determinar, fijar, precisar, aclarar, puntualizar, concretar, constreñir,<br>delimitar, detallar, especificar, explicar                                                 |
|                        | Deletrear                            | silabear, pronunciar                                                                                                    |
|                        | Decir                                | hablar, manifestar, declarar, expresar, exponer, mencionar, formular,<br>anunciar, enunciar, enumerar, observar, recitar, contar, parlar,<br>parlotear, articular       |
|                        | Encontrar                            | descubrir, localizar, hallar, tropezar, topar, chocar, acertar, atinar,<br>aparecer, converger, inventar                                                                |
|                        | Enlistar                             |                                                                                                    |
|                        | Escoger*                             | elegir, seleccionar, preferir, distinguir, separar, apartar, entresacar, aislar,<br>nombrar, optar                                                                      |
|                        | Escribir                             | componer, redactar, expresar, exponer, crear, novelar, publicar, editar,<br>imprimir                                                                                    |
|                        | Etiquetar                            | marcar, clasificar                                                                                                    |
|                        | Identificar*                         | reconocer, fichar, establecer, referir, determinar, detallar, reseñar,<br>registrar, describir                                                                          |
|                        | Indicar                              | señalar, advertir, guiar, aconsejar, apuntar, marcar, mostrar, orientar,<br>observar, sugerir, encaminar, exhortar                                                      |
|                        | Leer                                 | estudiar, descifrar, interpretar, repasar, analizar, ojear                                                                                                    |
|                        | Listar                               | enumerar, inventariar, catalogar                                                                                                    |
|                        | Localizar                            | situar, ubicar, colocar, emplazar, fijar, hallar, encontrar, averiguar,<br>descubrir                                                                                    |
|                        | Nombrar                              | denominar<br>mentar,                                                                                                    |
|                        | Nominar                              | calificar, llamar,<br>nombrar,<br>votar                                                                                                    |
|                        | Mostrar*                             | exhibir, enseñar, exponer, presentar, revelar, destapar, abrir, manifestar,<br>evidenciar, ofrecer                                                                      |
|                        | Recitar                              | declamar, entonar, enunciar, cantar, narrar, pronunciar, relatar, contar,<br>referir, exponer                                                                           |
|                        | Recordar                             | evocar, rememorar, conmemorar, acordarse, mencionar, aludir, invocar,<br>recapitular                                                                                    |
|                        | Registrar                            | inspeccionar, cachear, rastrear, rebuscar, hurgar, reconocer, chequear,<br>asentar, anotar, apuntar, inscribir, patentar, matricular, inventariar.                      |
|                        | Relatar*                             | contar, narrar, referir, exponer, describir, puntualizar, reseñar                                                                                                    |
|                        | Repetir                              | reiterar, insistir, reincidir, volver, rehacer, duplicar                                                                                                    |
|                        | Reportar                             | contener, refrenar, frenar, aplacar, apaciguar, calmar, sosegar                                                                                                    |
|                        | Reproducir                           | copiar, imitar, calcar, repetir, duplicar, representar, falsificar,<br>reimprimir, propagarse, multiplicarse, procrear, proliferar, fecundar,<br>retoñar, desarrollarse |
|                        | Rotular                              | titular, inscribir, marcar, dibujar, diseñar, publicar                                                                                                    |
|                        | Parear                               |                                                                                                    |

**Tabla 27.** Corpus del nivel habilidad Recordar.

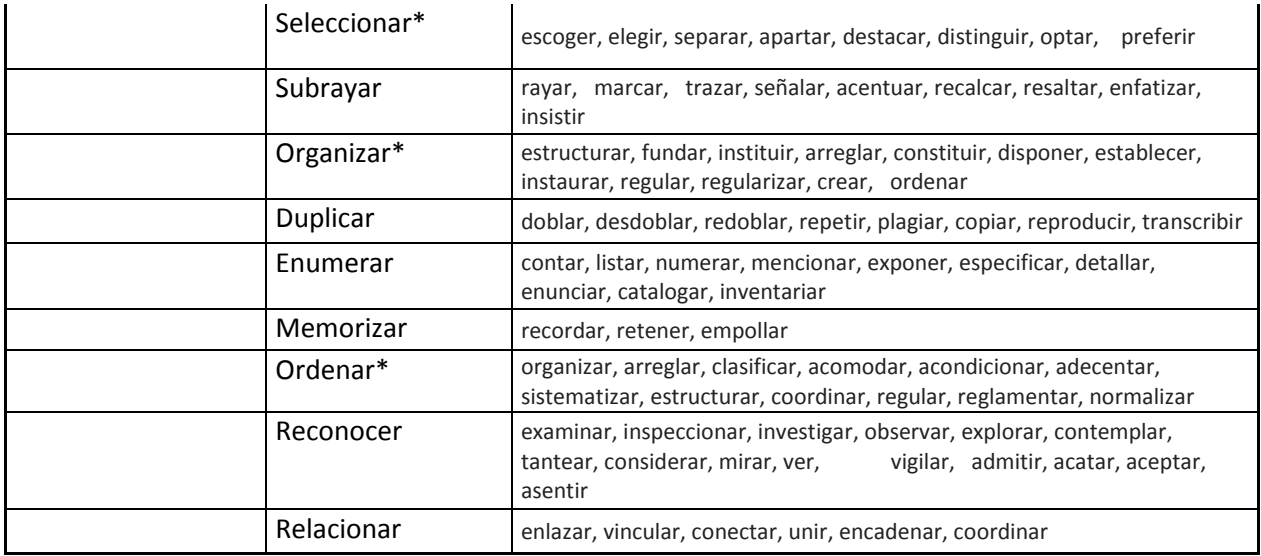

## **ANEXO 3**

### **Mapa conceptual de la verificación de competencias académicas**

Aquí se especifica la creación del mapa conceptual de la verificación de competencias académicas en base al nivel de habilidad.

Para la construcción del mapa conceptual se lo realizará en la herramienta **CmapTools<sup>5</sup> Coe v5.0** y como ayuda se agregó unas plantillas, a continuación se muestra como agregarlas a CmapTools.

## **Agregar Plantillas al CmapTools COE**

Para hacer uso de las plantillas se deben seguir los siguientes pasos:

1. Descargar las plantillas , las mismas que pueden ser descargadas de los siguientes enlaces:

## http://www.mediafire.com/?qy77ig4f44r43pl

- 2. Una vez descargadas estás deben ser copiadas en la carpeta de *My Cmaps. "D:\Mis documentos\My Cmaps".*
- 3. Aquí se descomprime el archivo.
- 4. Vale recalcar que la carpeta *My Cmaps,* se crea al momento de instalar CmapTools y la ubicación depende de dónde se lo instale.

**.** 

<sup>5</sup> http://cmapdownload.ihmc.us/coe/Web\_InstallersV5.0/install.htm

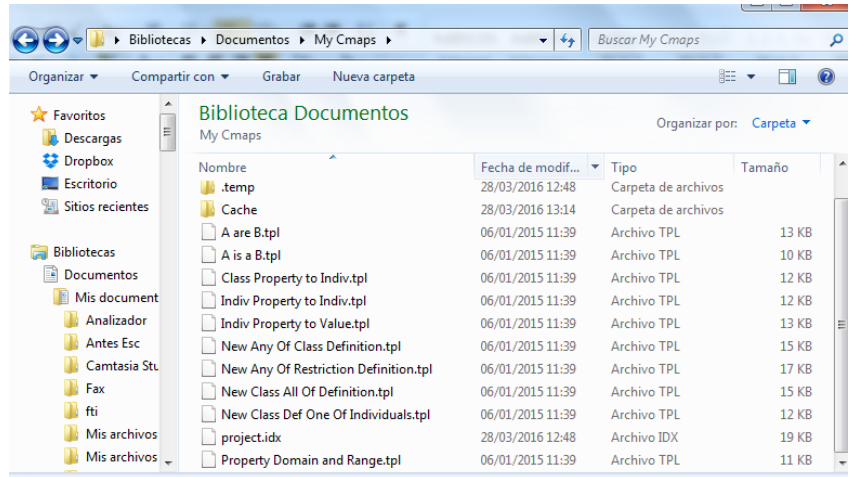

 **Figura 47.** Carpeta donde se debe copiar la plantillas. Fuente: Elaboración propia.

Tambien se pueden agregar las plantillas, abriendo CmapTools , luego ir a la ventana "Vistas CmapTools"

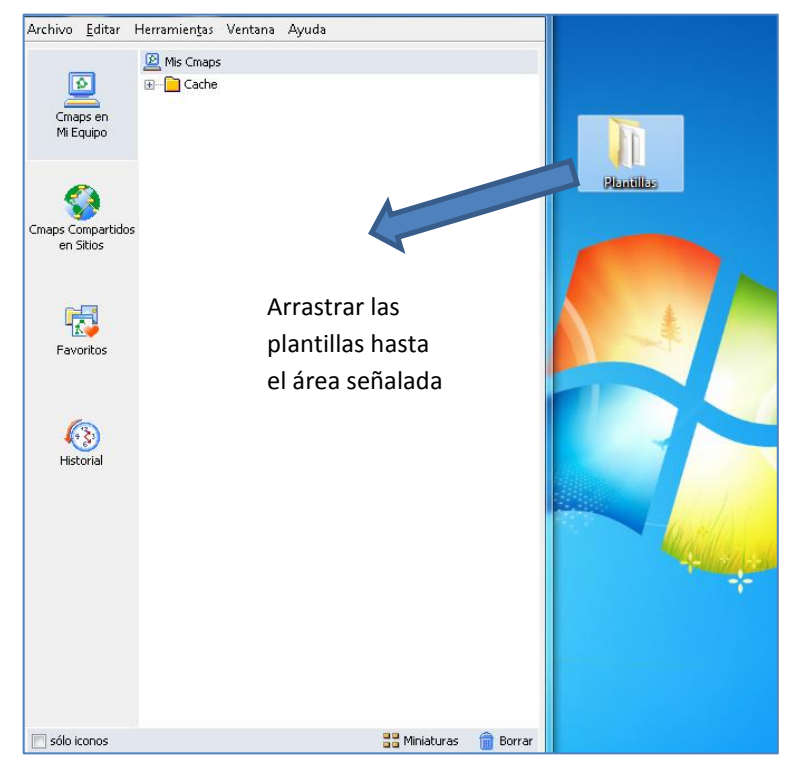

 **Figura 48.** Ingresar las plantillas COE Fuente: Elaboración Propia.

4. Ya agregadas las plantillas se las puede comenzar a usar, se encuentran de la siguiente forma en CmapTolls.

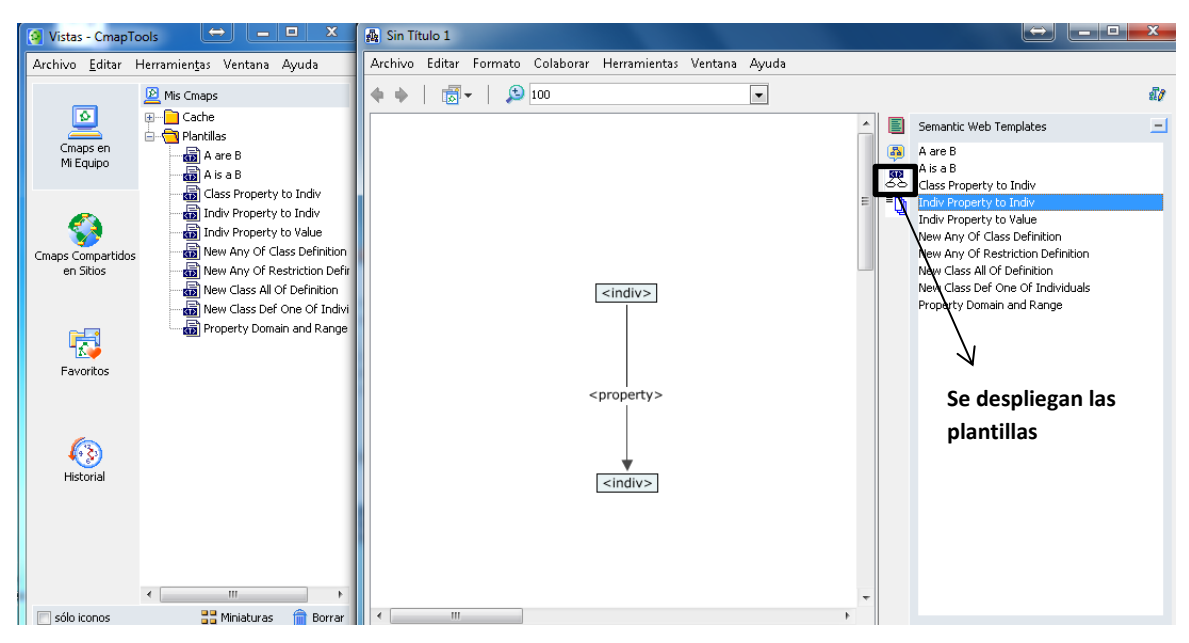

**Figura 49.** Plantillas COE agregadas. Fuente: Elaboración propia.

### **ANEXO 4**

### **Taxonomía finalizada de verificación de competencias académicas**

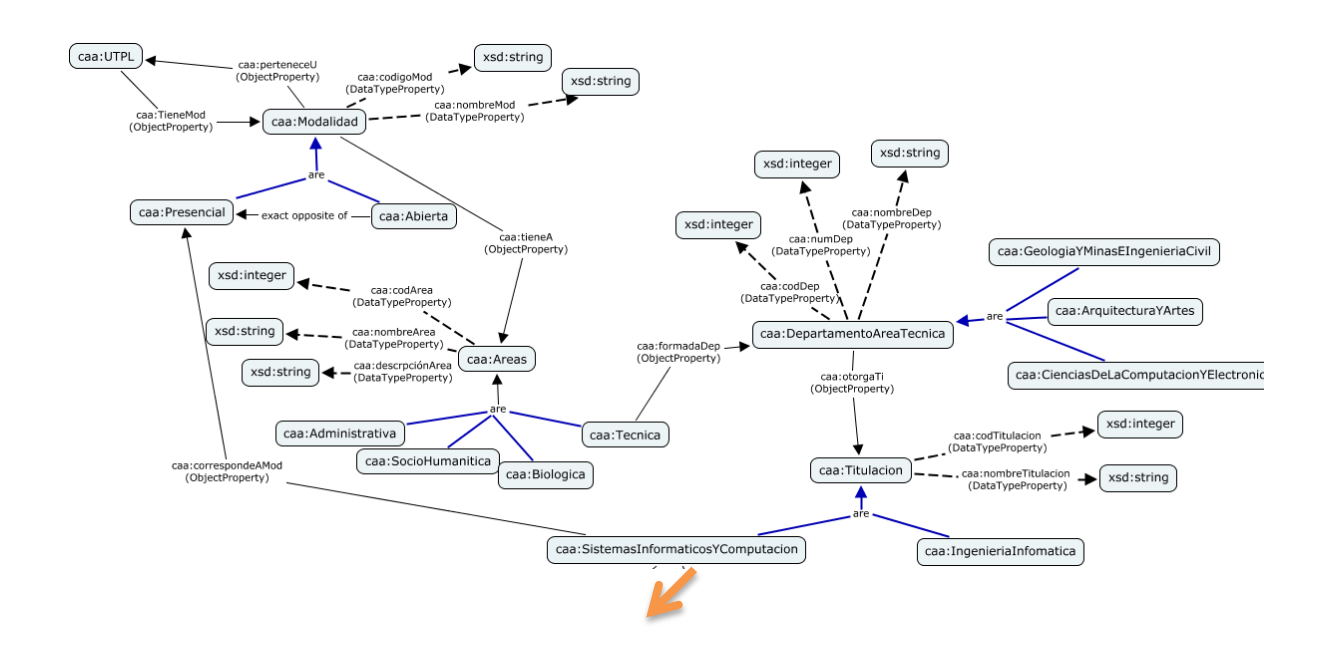

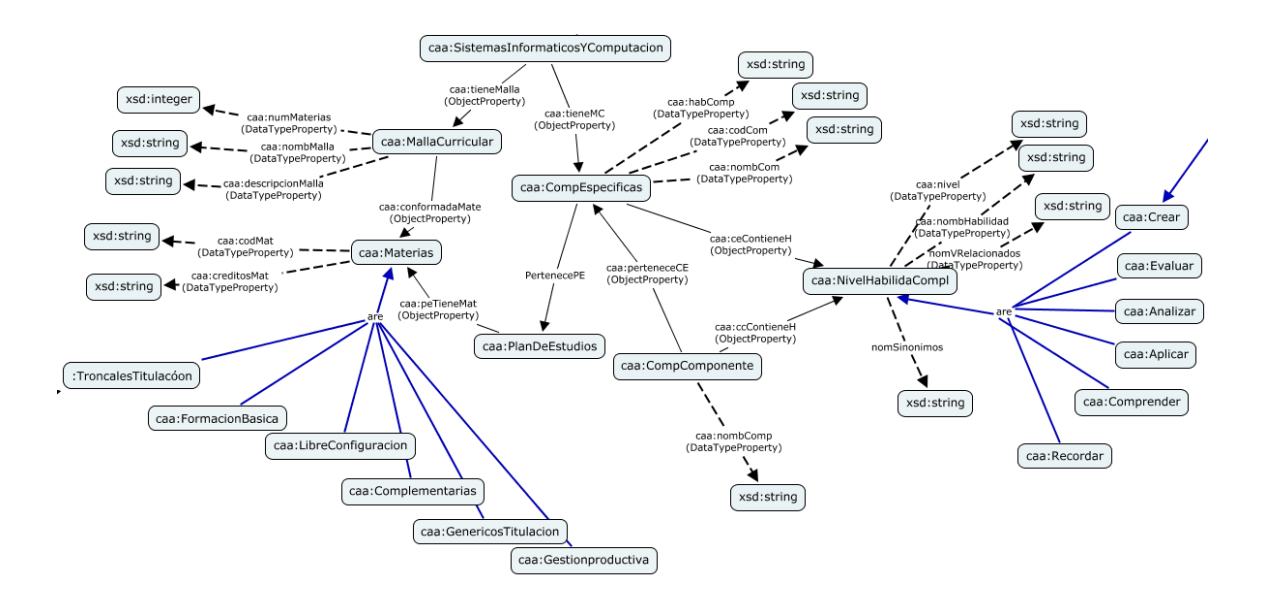

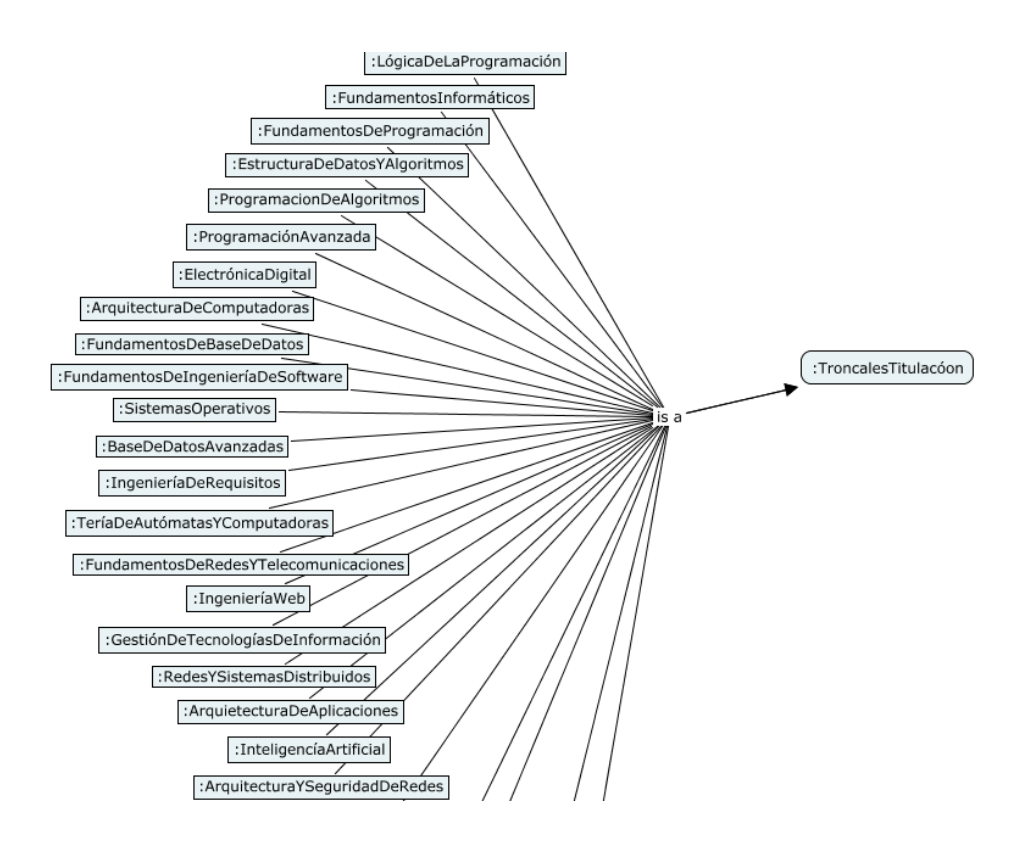

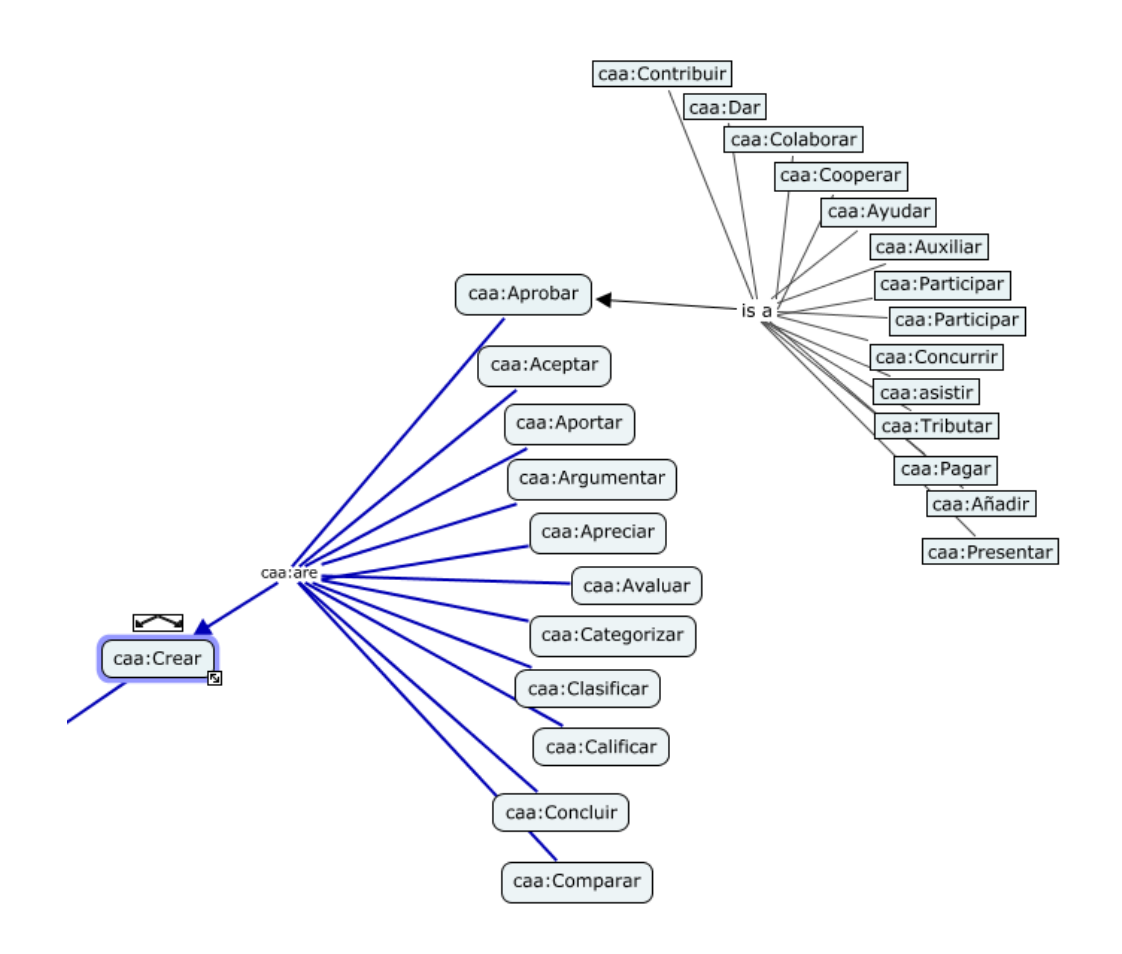

#### **ANEXO 5**

#### **Código owl, de la ontología de verificación de competencias académicas**

```
<?xml version="1.0"?>
<rdf:RDF
     xmlns:xsp="http://www.owl-ontologies.com/2005/08/07/xsp.owl#"
     xmlns:swrlb="http://www.w3.org/2003/11/swrlb#"
xmlns:ca="http://www.semanticweb.org/ontologies/2014/11/Modelamiento
CompetenciasAcademicas.owl#"
     xmlns:swrl="http://www.w3.org/2003/11/swrl#"
     xmlns:protege="http://protege.stanford.edu/plugins/owl/protege#"
     xmlns:rdf="http://www.w3.org/1999/02/22-rdf-syntax-ns#"
     xmlns:xsd="http://www.w3.org/2001/XMLSchema#"
     xmlns:dan="http://purl.org/dc/elements/1.1/#"
     xmlns:rdfs="http://www.w3.org/2000/01/rdf-schema#"
     xmlns:owl="http://www.w3.org/2002/07/owl#"
xml:base="http://www.semanticweb.org/ontologies/2014/11/Modelamiento
CompetenciasAcademicas.owl">
   <owl:Ontology rdf:about="">
</rdfs:comment>
```

```
 </owl:Ontology>
 <owl:Class rdf:ID="CompetenciasComponenteAcademico"/>
<owl:Class rdf:ID="TitulaciÃ3n"/>
 <owl:Class rdf:ID="Tecnica">
   <rdfs:subClassOf>
     <owl:Class rdf:ID="Areas"/>
   </rdfs:subClassOf>
 </owl:Class>
 <owl:Class rdf:ID="Analizar">
   <rdfs:subClassOf>
     <owl:Class rdf:ID="NivelHabilidadComplejidad"/>
   </rdfs:subClassOf>
 </owl:Class>
 <owl:Class rdf:ID="GenericasTitulacion">
   <rdfs:subClassOf>
     <owl:Class rdf:ID="Materias"/>
   </rdfs:subClassOf>
 </owl:Class>
 <owl:Class rdf:ID="TroncalesDeTitulacion">
   <rdfs:subClassOf rdf:resource="#Materias"/>
 </owl:Class>
 <owl:Class rdf:ID="Presencial">
   <rdfs:subClassOf>
     <owl:Class rdf:ID="Modalidad"/>
   </rdfs:subClassOf>
 </owl:Class>
 <owl:Class rdf:ID="MallaCurricular"/>
 <owl:Class rdf:ID="Administrativa">
   <rdfs:subClassOf rdf:resource="#Areas"/>
 </owl:Class>
 <owl:Class rdf:ID="Socio-Humanistica">
   <rdfs:subClassOf rdf:resource="#Areas"/>
 </owl:Class>
 <owl:Class rdf:ID="FormacionBasica">
   <rdfs:subClassOf rdf:resource="#Materias"/>
 </owl:Class>
 <owl:Class rdf:ID="Crear">
   <rdfs:subClassOf rdf:resource="#NivelHabilidadComplejidad"/>
 </owl:Class>
 <owl:Class rdf:ID="Comprender">
   <rdfs:subClassOf rdf:resource="#NivelHabilidadComplejidad"/>
 </owl:Class>
 <owl:Class rdf:ID="LibreConfiguracion">
   <rdfs:subClassOf rdf:resource="#Materias"/>
 </owl:Class>
 <owl:Class rdf:ID="UTPL"/>
 <owl:Class rdf:ID="SistemasInformaticosYComputacion">
  <rdfs:subClassOf rdf:resource="#TitulaciÃ3n"/>
 </owl:Class>
 <owl:Class rdf:ID="Recordar">
   <rdfs:subClassOf rdf:resource="#NivelHabilidadComplejidad"/>
 </owl:Class>
 <owl:Class rdf:ID="Abierta">
   <owl:disjointWith rdf:resource="#Presencial"/>
   <rdfs:subClassOf rdf:resource="#Modalidad"/>
```

```
 </owl:Class>
   <owl:Class rdf:ID="PlanDeEstudios"/>
   <owl:Class rdf:ID="GeologiaYMinasEIngenieriaCIvil">
     <rdfs:subClassOf>
       <owl:Class rdf:ID="DepartamentoAreaTecnica"/>
     </rdfs:subClassOf>
   </owl:Class>
   <owl:Class rdf:ID="IngenieriaInformatica">
    <rdfs:subClassOf rdf:resource="#TitulaciÃ3n"/>
   </owl:Class>
   <owl:Class rdf:ID="Evaluar">
     <rdfs:subClassOf rdf:resource="#NivelHabilidadComplejidad"/>
   </owl:Class>
   <owl:Class rdf:ID="GestionProductiva">
     <rdfs:subClassOf rdf:resource="#Materias"/>
   </owl:Class>
   <owl:Class rdf:ID="Complementarios">
     <rdfs:subClassOf rdf:resource="#Materias"/>
   </owl:Class>
   <owl:Class rdf:ID="Aplicar">
     <rdfs:subClassOf rdf:resource="#NivelHabilidadComplejidad"/>
   </owl:Class>
   <owl:Class rdf:ID="ArquitecturasYArtes">
     <rdfs:subClassOf rdf:resource="#DepartamentoAreaTecnica"/>
   </owl:Class>
   <owl:Class rdf:ID="CompetenciasEspecificas"/>
   <owl:Class rdf:ID="Biologica">
     <rdfs:subClassOf rdf:resource="#Areas"/>
   </owl:Class>
  <owl:Class rdf:ID="CienciasDeLAComputaciÃ<sup>3</sup>nYElectronica">
     <rdfs:subClassOf rdf:resource="#DepartamentoAreaTecnica"/>
   </owl:Class>
\langle/rdf:RDF>
```
<!-- Created with Protege (with OWL Plugin 3.4.8, Build 629) http://protege.stanford.edu -->

### **ANEXO 5**

#### **Aplicación de verificación de competencias académicas**

Consultas SPARQL obtenidas:

A continuación se listan algunas de las consultas SPARQL que se realizaron para la visualización de los datos del modelo ontológico.

Consulta para obtener los planes:

*SELECT ?s*

*WHERE { ?z ont:nombPlanEs ?s.*

#### *?z rdf:type ont:PlanDeEstudios}*

*order by ?s*

Consulta para obtener las competencias específicas de un respectivo plan de estudios.

#### *SELECT ?s ?z*

*WHERE { ?x ont:pertenece ?o. ?o rdf:type ont:CompetenciasEspecificas . ?x rdf:type ont:PlanDeEstudios. ?o ont:nombComp ?z. ?x ont:nombPlanEs ?s}*

*order by ?s*

Consulta para obtener los verbos.

*SELECT distinct (fn:upper-case(?b) as ?verbo)*

*WHERE { ?a ont:nombreSinonimos ?b. ?a rdf:type ?d. ?f rdf:type ?e. ?f ont:nivelHabilidad ?c. ?d rdfs:subClassOf ?e. ?e rdfs:subClassOf ont:NivelHabilidadComplejidad} union {?a ont:nombreVerbos ?b. ?a rdf:type ?d. ?f rdf:type ?e. ?f ont:nivelHabilidad ?c. ?d rdfs:subClassOf ?e. ?e rdfs:subClassOf ont:NivelHabilidadComplejidad} union {?a ont:nombreSinonimos ?b. ?a rdf:type ?e. ?f rdf:type ?e. ?f ont:nivelHabilidad ?c. ?e rdfs:subClassOf ont:NivelHabilidadComplejidad} union {?a ont:nombreNivel ?b. ?a ont:nivelHabilidad ?c. ?a rdf:type ?e. ?e rdfs:subClassOf ont:NivelHabilidadComplejidad} filter(?e=ont:"Analizar" }order by ?b*

#### **Código java de la aplicación de verificación de Compendias**

#### **Servlet**

package servlet;

```
import consultas.ConsultasVerbos;
import consultas.ConsultasPlanes;
import java.io.IOException;
import java.io.PrintWriter;
import javax.servlet.ServletContext;
import javax.servlet.ServletException;
import javax.servlet.annotation.WebServlet;
import javax.servlet.http.HttpServlet;
import javax.servlet.http.HttpServletRequest;
import javax.servlet.http.HttpServletResponse;
```

```
/**
*
```

```
* @author Corina Ortiz
```

```
*
```

```
*/
```
@WebServlet(name = "servlet", urlPatterns = {"/servlet"}) public class servlet extends HttpServlet {

```
 /**
```

```
* Processes requests for both HTTP <code>GET</code> and <code>POST</code>
```

```
 * methods.
```

```
 *
   * @param request servlet request
```

```
 * @param response servlet response
```
- \* @throws ServletException if a servlet-specific error occurs
- \* @throws IOException if an I/O error occurs

```
 */
```
 protected void processRequest(HttpServletRequest request, HttpServletResponse response) throws ServletException, IOException {

```
 response.setContentType("text/html;charset=UTF-8");
 request.setCharacterEncoding("UTF-8");
```

```
 try (PrintWriter out = response.getWriter()) {
   /* TODO output your page here. You may use following sample code. */
```

```
 ServletContext context = request.getServletContext();
 ConsultasPlanes c = new ConsultasPlanes(context);
```

```
 String planes = request.getParameter("materia");
 String competencia = request.getParameter("competencia");
 String componente = request.getParameter("componente");
 String comparar = request.getParameter("comparar");
```

```
 planes = planes != null && !planes.equals("Seleccione uno.....") ? planes : "";
       competencia = competencia != null && !competencia.equals("Seleccione uno.....") ? 
competencia : "";
```

```
 componente = componente != null ? componente : "";
```

```
 String tablaCoincidencias = "";
 String tablaVerbosRecomendados = "";
```

```
 String subSobreDimension = "";
        if (comparar != null && comparar.equals("si")) {
           ConsultasVerbos d = new ConsultasVerbos(c.getCabecera(), c.getModelo());
          tablaCoincidencias = d.buscarCoincidencias(competencia, componente);
          subSobreDimension = tablaCoincidencias.length() > 0 ? "" : 
d.buscarSubSobreDimension(competencia, componente);
          tablaVerbosRecomendados = tablaCoincidencias.length() > 0 ? "" : 
d.buscarRecomendaciones(competencia);
 }
       out.println("<!DOCTYPE html>\n"
             + "<html>\n"
            +" <head>\n"<br>+" <title>M
            +" <title>Modelador</title>\n"<br>+" <meta charset=\"lJTF-&\">\r
            + " <meta charset=\"UTF-8\">\n"<br>+ " <meta name=\"viewnort\" cor
                     + " <meta name=\"viewport\" content=\"width=device-width, initial-scale=1.0\">\n"
            +" <link rel=\"stylesheet\" type=\"text/css\" href=\"css/inicio.css\"/>\n"
            +" <link rel=\"stylesheet\" type=\"text/css\" href=\"css/tabla.css\"/>\n"
             + " </head>\n"
            +" <body>\n"<br>+" <header
                    <header>\n"
            + " <img src=\"img/logo.png\">\n"<br>+ " <div class=\"titulo\">\n"
            +" <div class=\"titulo\">\n"<br>+" <h1>MODFIODFCOM
             + " <h1>MODELO DE COMPETENCIAS ACADÉMICAS</h1>\n"
                         <h2>SISTEMAS INFORMÁTICOS Y COMPUTACIÓN</h2>\n"
             + " </div> \n"
             + " </header>\n"
            + " <article>\n"<br>+ " \n"
            + " \n"<br>+ " </arti
            +" </article>\n"<br>+" <script tvne="
                    <script type=\"text/javascript\">\n"
            + " function materia(valor) {\n"
             + " document.getElementById('materia').value = valor;\n"
                          + " document.getElementById('competencia').value = '';\n"
            + " document.getElementById('aceptar').submit();\n"<br>+ " }\n"
                      \ln"
            + " function competencia(valor) {\n"
            + " document.getElementById('materia').value = "' + planes + "';\n"<br>+ " document.getElementBvId('competencia') value = valor:\n"
            + " document.getElementById('competencia').value = valor;\n"<br>+ " document.getElementBvId('acentar').suhmit():\n"
                         document.getElementById('aceptar').submit();\n"
            +" }\n"
             + " function comparar() {\n"
            + " document.getElementById('materia').value = "' + planes + "';\n"<br>+ " document.getElementBvId('competencia').value = "' + competer
                          + " document.getElementById('competencia').value = '" + competencia + "';\n"
            + " document.getElementById('comparar').value = 'si';\n"<br>+ " document.getElementById('acentar').submit():\n"
            + " document.getElementById('aceptar').submit();\n"<br>+ " }\n"
            + " }\n"<br>+ " </scrir
                    </script>\n"
             + " <div class=\"seleccion\">\n"
             + " <h3>Componente Académico</h3>\n"
             + " <select name=\"materia\" onchange=\"materia(this.value)\">\n"
            +" <option>Seleccione uno.....</option>\n"
```
+ " </select>\n"<br>+ " <h3>Comnet + " <h3>Competencia Específica</h3>\n" +" 
\extample \telligarchicallymontallymontallymontallymontallymontallymontallymontallymontallymontallymontallymon<br>
+ "
\extanglentiallymontallymontallymontallymontallymontallymontallymontallymontallymontallymontallymontal <option>Seleccione uno.....</option>\n" + (!competencia.equals("") ? c.getLista(c.listaCompetenciasMateria(planes)) .replace("<option>" + competencia.trim(), "<option selected>" + competencia.trim())<br>+ " </select>\n" </select>\n" + " <h3>Competencia del componente</h3>\n"<br>+ " <form id=\"acentar\" action=\"servlet\" met + " <form id=\"aceptar\" action=\"servlet\" method=\"POST\">\n" +" <input id=\"materia\" name=\"materia\" style=\"display: none;\"/>\n" + " <input id=\"competencia\" name=\"competencia\" style=\"display: none;\"/>\n" + " <input id=\"componente\" name=\"componente\" type=\"text\" value=\"" + componente + "\"/>\n" +" <input id=\"comparar\" name=\"comparar\" style=\"display: none;\"/>\n"<br>+" </form>\n" + " </form>\n" + " <br/>button onclick=\"comparar();\">Comparar</button>\n" + " </div>\n"  $\langle$  /div>\n" + (comparar != null && comparar.length() > 0 ? " <div class=\"resultado\">\n" +" <h6>RESULTADO:</h6>\n"<br>+" <h6>" + (tablaCoincidencia + " <h6>" + (tablaCoincidencias.length() > 0 ? "Está acorde." + tablaCoincidencias : (tablaVerbosRecomendados.length() > 0 ? "No está acorde. " + (subSobreDimension.length() > 0 ? "Está " + subSobreDimension + ". " : "") + "Recomendamos usar:" + tablaVerbosRecomendados : "No se encuentra en ningún nivel")) + "</h6>\n" + " </div>\n" : "") : c.getLista(c.listaCompetenciasMateria(planes)) +" </select>\n" + " <form id=\"aceptar\" action=\"servlet\" method=\"POST\">\n" +" <input id=\"materia\" name=\"materia\" style=\"display: none;\"/>\n" + " <input id=\"competencia\" name=\"competencia\" style=\"display: none;\"/>\n" + " <input id=\"comparar\" name=\"comparar\" style=\"display: none;\"/>\n" + " </form>\n"  $+$ " </div>\n") : c.getLista(c.listaPlanes()) + " </select>\n" + " <form id=\"aceptar\" action=\"servlet\" method=\"POST\">\n" + " <input id=\"materia\" name=\"materia\" style=\"display: none;\"/>\n" + " <input id=\"competencia\" name=\"competencia\" style=\"display: none;\"/>\n" +" <input id=\"comparar\" name=\"comparar\" style=\"display: none;\"/>\n" + " </form>\n"  $+$ " </div>\n") + " </body>\n"

? c.getLista(c.listaPlanes()).replace("<option>" + planes, "<option selected>" + planes)

+ (!planes.equals("")

```
 + "</html>");
   }
 }
```
### **Consultas Planes**

```
package consultas;
```
import java.io.File; import java.io.FileInputStream; import java.io.FileNotFoundException; import java.io.InputStream; import java.util.ArrayList; import javax.servlet.ServletContext; import org.apache.jena.ontology.OntModel; import org.apache.jena.ontology.OntModelSpec; import org.apache.jena.query.Query; import org.apache.jena.query.QueryExecution; import org.apache.jena.query.QueryExecutionFactory; import org.apache.jena.query.QueryFactory; import org.apache.jena.query.QuerySolution; import org.apache.jena.query.ResultSet; import org.apache.jena.rdf.model.ModelFactory;

```
/**
```

```
*
* @author Corina Ortiz
*/
public class ConsultasPlanes {
```

```
 private final String cabecera = "PREFIX rdf: <http://www.w3.org/1999/02/22-rdf-syntax-ns#>\n"
```
- + "PREFIX owl: <http://www.w3.org/2002/07/owl#>\n"
- + "PREFIX rdfs: <http://www.w3.org/2000/01/rdf-schema#>\n"
- + "PREFIX xsd: <http://www.w3.org/2001/XMLSchema#>\n"
- + "PREFIX ont:

<http://www.semanticweb.org/ontologies/2014/11/ModelamientoCompetenciasAcademicas.owl#>  $\ln$ "

```
 + "PREFIX fn: <http://www.w3.org/2005/xpath-functions#>";
 OntModel modelo;
```

```
 public ConsultasPlanes(ServletContext context) {
   String ruta = context.getRealPath("onto") + File.separator + "archivo.owl";
   File archivo = new File(ruta);
   InputStream archivoIn = null;
   try {
     InputStream is = new FileInputStream(archivo);
     archivoIn = is;
   } catch (FileNotFoundException ex) {
   }
   modelo = ModelFactory.createOntologyModel(OntModelSpec.OWL_MEM);
   modelo.read(archivoIn, "RDF/XML");
```

```
 public String listaPlanes() {
```

```
 return cabecera + "SELECT ?s WHERE { ?z ont:nombPlanEs ?s.\n"
```
+ "?z rdf:type ont:PlanDeEstudios} order by ?s";

```
 }
```
}

```
 public String listaCompetenciasMateria(String planes) {
```

```
 return cabecera + "SELECT ?s ?z WHERE { \n"
```

```
 + "?x ont:poseeCE ?o.\n"
```
- + "?o rdf:type ont:CompetenciasEspecificas.\n"
- + "?x rdf:type ont:PlanDeEstudios.\n"
- + "?o ont:nombComp ?s.\n"
- + "filter(?z = \"" + planes + "\"^^xsd:string).\n"
- + "?x ont:nombPlanEs ?z} order by ?s";

```
 }
```
 public ArrayList<String> hacerConsultaUnaColumna(String consultaString, OntModel modelo, boolean sinonimo) {

```
 Query consulta = QueryFactory.create(consultaString);
     QueryExecution qexec = QueryExecutionFactory.create(consulta, modelo);
     ArrayList<String> lista = new ArrayList<>();
     try {
        ResultSet resultado = qexec.execSelect();
        while (resultado.hasNext()) {
          QuerySolution salida = resultado.next();
          lista.add(salida.get("?s").toString().trim().replaceAll(" ", " ").replaceAll(" ", " "));
        }
     } catch (Exception ex) {
     }
     qexec.close();
     return lista;
   }
   public String getLista(String consulta) {
     ArrayList<String> r = hacerConsultaUnaColumna(consulta, modelo, false);
     String devolver = "";
    for (int i = 0; i < r. size(); i++) {
        String resultado = r.get(i).split("^^")[0].replace("\"", "").trim().replaceAll(" ", " ").replaceAll(" 
", " ");
       devolver += !resultado.equals("") ? " < option>" + resultado + "</option>\n" : "";
     }
     return devolver;
   }
   public OntModel getModelo() {
     return modelo;
   }
   public String getCabecera() {
     return cabecera;
```

```
 }
}
```
### **Consultas Verbos**

```
public class ConsultasVerbos {
```
private final String cabecera;

private final OntModel modelo;

```
 private final String consultaCompleta = "{?a ont:nombreSinonimos ?b. ?a rdf:type ?d. ?f rdf:type 
?e. ?f ont:nivelHabilidad ?c. ?d rdfs:subClassOf ?e. ?e rdfs:subClassOf 
ont:NivelHabilidadComplejidad} union\n"
```
 + "{?a ont:nombreVerbos ?b. ?a rdf:type ?d. ?f rdf:type ?e. ?f ont:nivelHabilidad ?c. ?d rdfs:subClassOf ?e. ?e rdfs:subClassOf ont:NivelHabilidadComplejidad} union\n"

 + "{?a ont:nombreSinonimos ?b. ?a rdf:type ?e. ?f rdf:type ?e. ?f ont:nivelHabilidad ?c. ?e rdfs:subClassOf ont:NivelHabilidadComplejidad} union\n"

 + "{?a ont:nombreNivel ?b. ?a ont:nivelHabilidad ?c. ?a rdf:type ?e. ?e rdfs:subClassOf ont:NivelHabilidadComplejidad}";

```
 public ConsultasVerbos(String cabecera, OntModel modelo) {
   this.modelo = modelo;
   this.cabecera = cabecera;
```

```
 }
```

```
 public String buscarCoincidencias(String competencia, String componente) {
   competencia = competencia.toUpperCase();
   componente = componente.toUpperCase();
```

```
List<String> palabrasCompetencia = Arrays.asList(competencia.replace(",", "").replace("", "
").split(" "));
```

```
 List<String> palabrasComponente = Arrays.asList(componente.replace(",", " ").replace(" ", " 
").split(" "));
```

```
 List<String> verbosOntologia = buscarVerbos(palabrasCompetencia);
```

```
 List<String> verbosBuscados = buscarVerbos(palabrasComponente);
```

```
 String consulta = cabecera + "SELECT distinct ?verbo ?verbo2 ?nhc WHERE{\n{\n"
```

```
 + consultaInterna(verbosOntologia) + "}\n.\n{\n"
```

```
 + consultaInterna(verbosBuscados)
```

```
 .replace("?verbo", "?verbo2")
```

```
 .replace("?nivel", "?nivel2")
```

```
 .replace("?nhc", "?nhc2") + "}\n.\n"
```

```
 + "FILTER(?nhc=?nhc2)\n"
```
+ "}";

```
 return hacerTablaVerbos(consulta);
```

```
 }
```

```
 public String buscarRecomendaciones(String competencia) {
```

```
 competencia = competencia.toUpperCase();
```

```
 List<String> palabrasCompetencia = Arrays.asList(competencia.replace(",", " ").replace(" ", " 
").split(" "));
```

```
 List<String> verbosOntologia = buscarVerbos(palabrasCompetencia);
```

```
 String consulta = cabecera + consultaInterna(verbosOntologia);
```
```
 String nivel = hacerLista(consulta, "?nhc").get(0);
     consulta = cabecera + "SELECT distinct (fn:upper-case(?b) as ?verbo)"
          + " WHERE {" + consultaCompleta + ".\n"
          + "filter(?e=ont:" + nivel + ")\n"
          + "}order by ?b";
     return hacerTablaRecomendados(hacerListaSimple(consulta, "?verbo"), nivel);
   }
   public String buscarSubSobreDimension(String competencia, String componente) {
     competencia = competencia.toUpperCase();
     componente = componente.toUpperCase();
     List<String> palabrasCompetencia = Arrays.asList(competencia.replace(",", " ").replace(" ", " 
").split(" "));
     List<String> palabrasComponente = Arrays.asList(componente.replace(",", " ").replace(" ", " 
").split(" "));
     List<String> verbosOntologia = buscarVerbos(palabrasCompetencia);
     List<String> verbosBuscados = buscarVerbos(palabrasComponente);
     int nivelOntologia = Integer.valueOf(hacerListaSimple(cabecera + 
consultaInterna(verbosOntologia), "?nivel").get(0).substring(0, 1));
     int nivelBuscado = 0;
     try {
        nivelBuscado = verbosBuscados.size() > 0 ? Integer.valueOf(hacerListaSimple(cabecera + 
consultaInterna(verbosBuscados), "?nivel").get(0).substring(0, 1)) : 0;
     } catch (Exception ex) {
     }
     if (nivelBuscado > 0) {
       if (nivelBuscado < nivelOntologia) {
          return "Sobre Dimensionado";
       } else if (nivelBuscado > nivelOntologia) {
          return "Sub Dimensionado";
       } else {
          return "Igual Dimensión";
       }
     }
     return "No se encuentra en ningún nivel";
   }
   private String consultaInterna(List<String> verbos) {
     String subConsulta = "SELECT distinct (fn:upper-case(?b) as ?verbo)(?c as ?nivel) (?e as ?nhc) 
WHERE {\n"
          + consultaCompleta + "\n.\n"
          + "FILTER(";
     for (String verbo : verbos) {
       subConsulta += "fn:upper-case(?b)=\"" + verbo + "\"^^xsd:string ||";
     }
     subConsulta = subConsulta.substring(0, subConsulta.length() - 2);
     subConsulta += ")\n"
          + "}order by ?c ?e ?d ?b ?a";
     return subConsulta;
   }
```

```
 private List<String> hacerLista(String consultaSparql, String columna) {
   List<String> lista = new ArrayList<>();
   try {
     Query consulta = QueryFactory.create(consultaSparql);
     QueryExecution qexec = QueryExecutionFactory.create(consulta, modelo);
     ResultSet resultado = qexec.execSelect();
     while (resultado.hasNext()) {
        QuerySolution salida = resultado.next();
       lista.add(obtenerTexto(salida, columna));
     }
     qexec.close();
   } catch (Exception ex) {
   }
   return lista;
 }
 private List<String> hacerListaSimple(String consultaSparql, String columna) {
   List<String> lista = new ArrayList<>();
   try {
     Query consulta = QueryFactory.create(consultaSparql);
     QueryExecution qexec = QueryExecutionFactory.create(consulta, modelo);
     ResultSet resultado = qexec.execSelect();
     while (resultado.hasNext()) {
        QuerySolution salida = resultado.next();
       lista.add(obtenerTextoSimple(salida, columna));
     }
     qexec.close();
   } catch (Exception ex) {
   }
   return lista;
 }
 private List<String> buscarVerbos(List<String> palabras) {
   List<String> verbos = new ArrayList<>();
   for (String palabra : palabras) {
     String parteFinal = palabra.length() > 2
          ? palabra.substring(palabra.length() - 2,
               palabra.length())
          : null;
     if (parteFinal != null && (parteFinal.equals("ar")
          || parteFinal.equals("er") || parteFinal.equals("ir")
          || parteFinal.equals("AR")
          || parteFinal.equals("ER") || parteFinal.equals("IR"))) {
       verbos.add(palabra);
     }
   }
   return verbos;
 }
 private String obtenerTexto(QuerySolution salida, String columna) {
   try {
```

```
109
```

```
 String obtenido = salida.get(columna.trim()).toString();
      obtenido = obtenido.split("#")[1];
      obtenido = obtenido.substring(0, 1).toUpperCase()
           + obtenido.substring(1).toLowerCase();
      return obtenido;
   } catch (Exception ex) {
      return ex.getMessage();
   }
 }
 private String obtenerTextoSimple(QuerySolution salida, String columna) {
   try {
      String obtenido = salida.get(columna.trim()).toString();
      obtenido = obtenido.substring(0, 1).toUpperCase()
           + obtenido.substring(1).toLowerCase();
      return obtenido;
   } catch (Exception ex) {
      return ex.getMessage();
   }
 }
 private String hacerTablaRecomendados(List<String> listado, String nivel) {
  String devolver = "<table>\n"<br>+ " <thead>\n"
                    <thead>\n"
       +" <tr>\n"
       + " <th>Recomendados: (" + nivel + ")</th>\n"
       + " </tr>\n"<br>+ " </thead>\
       + " </thead>\n"<br>+ " <thody>"
                     <tbody>";
   for (String palabra : listado) {
     devolver += " <tr>\n"
           + " <td>" + palabra + "</td>\n"
                          \langle t r > n";
   }
  devolver += " </tbody>\n"
       + " </table>\n";
   return devolver;
 }
 private String hacerTablaVerbos(String consultaSparql) {
   try {
      String devolver = "";
      Query consulta = QueryFactory.create(consultaSparql);
      QueryExecution qexec = QueryExecutionFactory.create(consulta, modelo);
      ResultSet resultado = qexec.execSelect();
      while (resultado.hasNext()) {
        QuerySolution salida = resultado.next();
         devolver += "\n"
             + " <tr> <tr> <tr> " + " <td> <td> <td> " <td> <td> <td> " <td> <td> " <td> <td> " <td> <td> " <td> " <td> " <td> " <td> " <td> " <td> " <td> " <td> " <td> " <td> " <td> " <td> " <td> " <td> " <td> " <td> " <td> " <td> " <
             +"<br>
+" <td>" + obtenerTextoSimple(salida, "?verbo") + "</td>\n"<br>
+ "</td>" + obtenerTextoSimple(salida, "?verbo?") + "</td>\n
                                 + " <td>" + obtenerTextoSimple(salida, "?verbo2") + "</td>\n"
```

```
+ " <th>" + obtenerTexto(salida, "?nhc") + "</th>\n"<br>+ " </tr>\n";
                             \langle t r > n";
      }
      devolver = devolver.length() > 0 ? "<table>\n"
           + " <thead>\n"
          +" <tr>\n"<br>+" <td>
          + " <td>Competencia Específica</td>\n"<br>+ " <td>Competencia Componente</td>
          + " <td>Competencia Componente</td>\n"<br>+ " <th>Nivel Habilidad</th>\n"
          + " <th>Nivel Habilidad</th>\n"<br>+ " </tr>\n"
          + " </tr>\n"<br>+ " </thead>\r
          + " </thead>\n"<br>+ " <tbody>"
                         + " <tbody>"
           + devolver
          + " </tbody>\n"<br>+ " </table>\n" : "'
                     </table>\n" : "";
      return devolver;
   } catch (Exception ex) {
      return "";
   }
 }
```
}